**UNIVERSIDAD NACIONAL "HERMILIO VALDIZAN" FACULTAD DE INGENIERÍA CIVIL Y ARQUITECTURA ESCUELA PROFESIONAL DE INGENIERÍA CIVIL CARRERA PROFESIONAL DE INGENIERÍA CIVIL** 

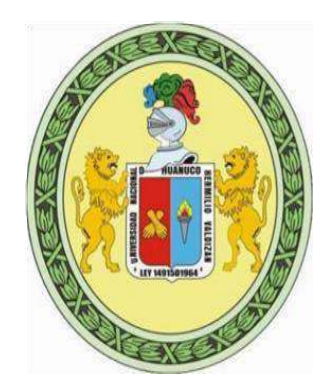

# **ANÁLISIS DE LA VARIACIÓN DEL PRESUPUESTO APLICANDO EL BIM EN EL PROYECTO DE LA IE N°33327, SAN RAFAEL, AMBO, HUÁNUCO-2022.**

## **LINEA DE INVESTIGACION: CONSTRUCCION**

## **TESIS PARA OPTAR EL TÍTULO PROFESIONAL DE INGENIERO CIVIL**

**TESISTA6:** 

Bach. Ing. Civil. NOREÑA PONCE EDWIN JHONNY Bach. Ing. Civil. NOLASCO CRISTOBAL JUAN

> **ASESOR:**  Mg. LUIS FERNANDO NARRO JARA

> > **HUÁNUCO – PERÚ**

**2022** 

### **DEDICATORIA**

<span id="page-1-0"></span>A Dios por haber permitido que viva cada etapa de mi vida plenamente gracias a su protección.

Al regalo más grande que la vida me brindo a mi familia porque son mi razón principal para esforzarme a diario y no rendirme.

#### **AGRADECIMIENTO**

<span id="page-2-0"></span>A Dios, por permitir que cada día este lleno de salud, por darnos una gran familia, buenos amigo.

A los catedráticos de la UNHEVAL, en particular a los maestros de la Facultad de ingeniería Civil y Arquitectura por compartir conmigo su conocimiento en mi formación profesional.

#### **RESUMEN**

<span id="page-3-0"></span>El objetivo de la tesis es establecer el porcentaje de variación de presupuesto al identificar y analizar las interferencias e incompatibilidades en las especialidades de estructuras, arquitectura, instalaciones sanitarias e instalaciones eléctricas mediante el modelado 3D con la herramienta Revit 2021 en el proyecto "Mejoramiento de los servicios educativos de la Institución Educativa N° 33327 de nivel primario de Cushi, Distrito de San Rafael-Ambo-Huánuco". En el proceso de estudio, se efectuaron la revisión y análisis los planos en 2D en sus diferentes especialidades del expediente técnico contractual. Con los cuales se procedieron a generar modelos 3D, con la herramienta Revit 2021 en sus diferentes especialidades. El presente estudio es una investigación aplicada, del nivel relacional de enfoque cuantitativo. A continuación, se realizaron la vinculación de modelos, de tal acto se hallaron 26 interferencias y 62 incompatibilidades. Con las cuales se realizaron matrices de clasificación de riesgo para ver la predominancia. Finalmente se estimó 2.90% de variación de presupuesto comparada con nuestra hipótesis planteada de un 3%, demostrando que se niega la hipótesis, tras una variabilidad, siendo justificante una afirmación de implementar la metodología BIM.

*Palabras clave:* Revit, Incompatibilidades e interferencias, BIM (Building Information Modeling)

#### **ABSTRACT**

<span id="page-4-0"></span>The objective of the thesis is to establish the percentage of budget variation by identifying and analyzing interferences and incompatibilities in the specialties of structures, architecture, sanitary installations and electrical installations through 3D modeling with the Revit 2021 tool in the project "Improvement of educational services of the Educational Institution No. 33327 of primary level of Cushi, District of San Rafael-Ambo-Huánuco". In the study process, the 2D plans were reviewed and analyzed in their different specialties of the contractual technical file. With which 3D models were generated, with the Revit 2021 tool in its different specialties. The present study is an applied investigation, of the relational level of quantitative approach. Next, the linking of models was carried out, from such an act 26 interferences and 62 incompatibilities were found. With which risk classification matrices were made to see the predominance. Finally, a 2.90% budget variation was estimated compared to our proposed hypothesis of 3%, demonstrating that the hypothesis is denied, after a variability, justifying an affirmation of implementing the BIM methodology.

**Keywords:** Revit, Incompatibilities and interferences, BIM (Building Information Modeling)

# ÍNDICE

<span id="page-5-0"></span>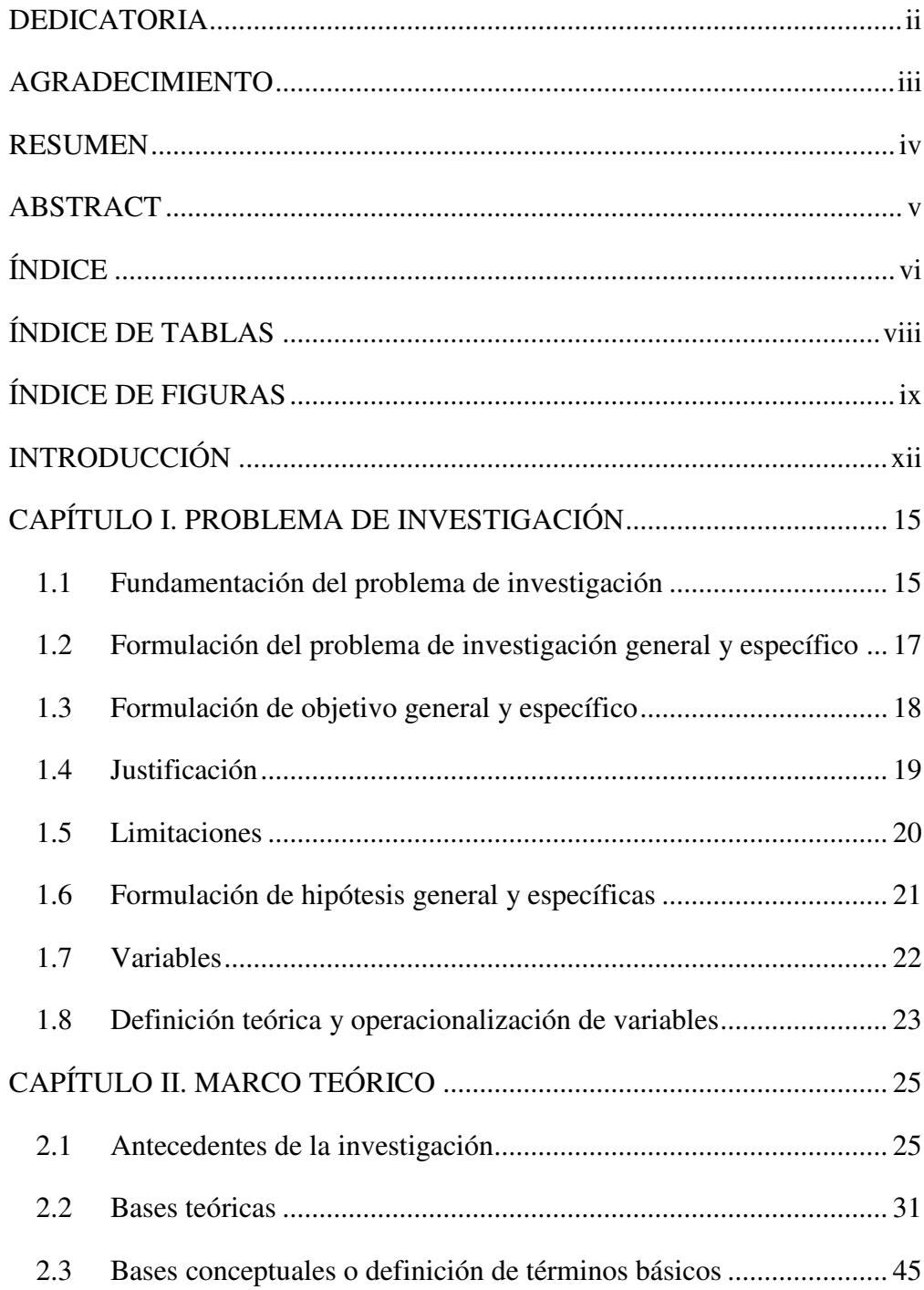

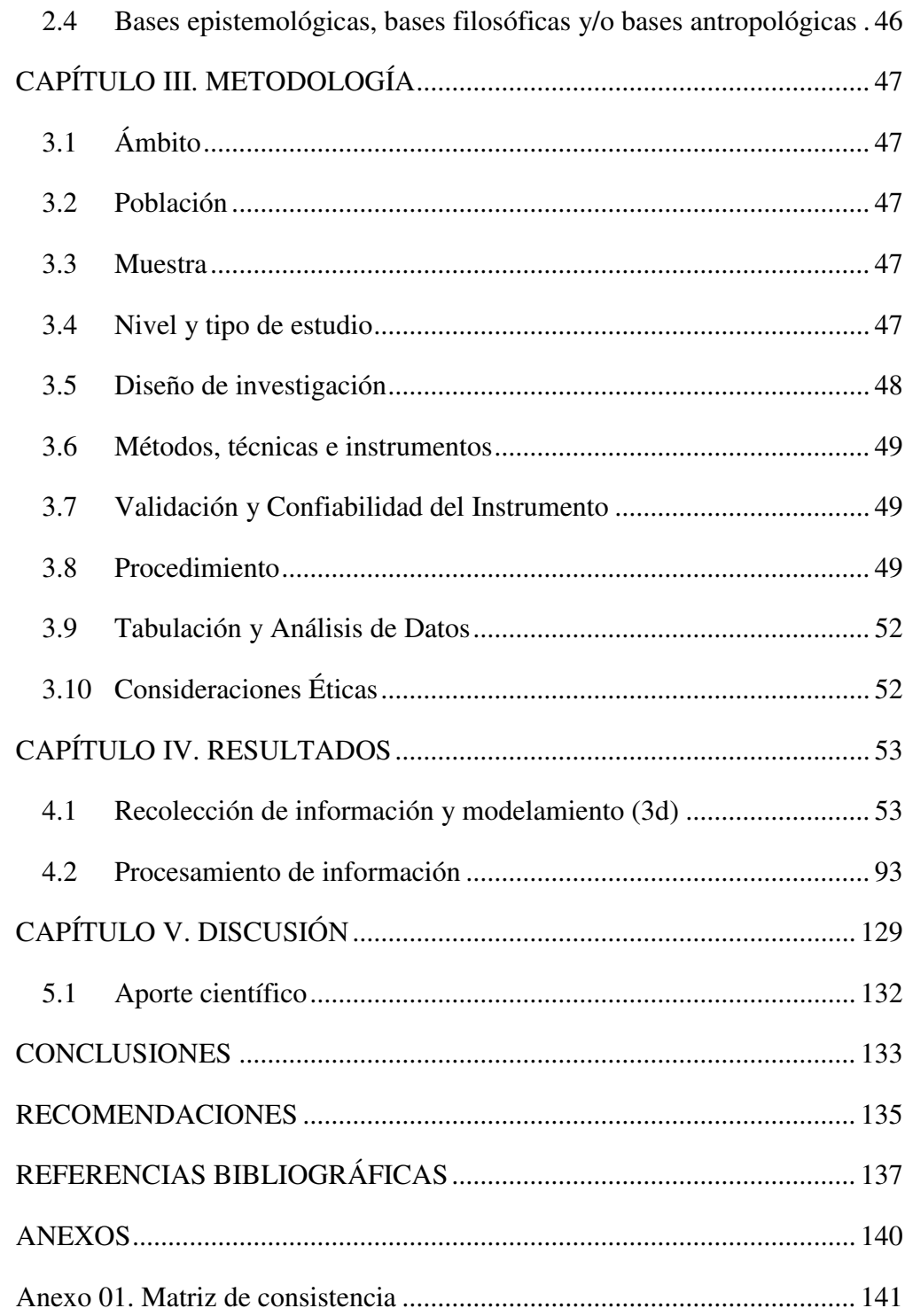

## **ÍNDICE DE TABLAS**

<span id="page-7-0"></span>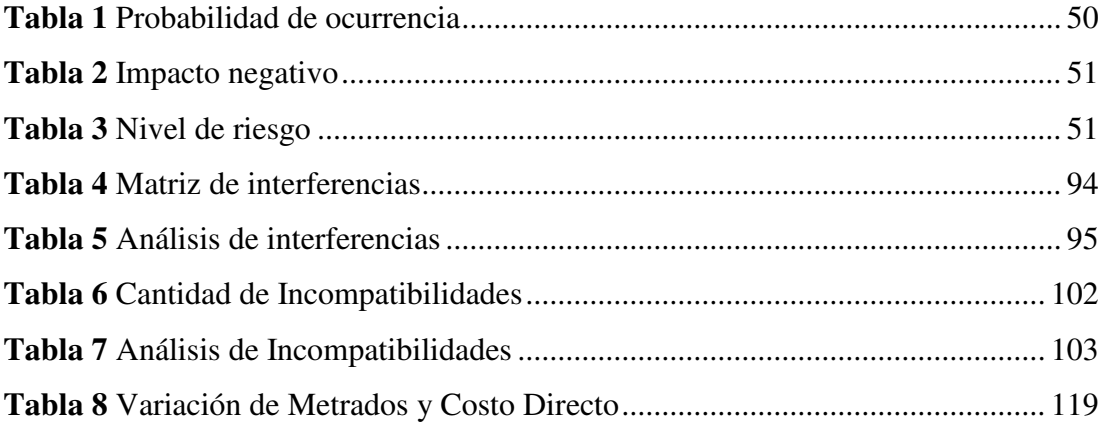

## **ÍNDICE DE FIGURAS**

<span id="page-8-0"></span>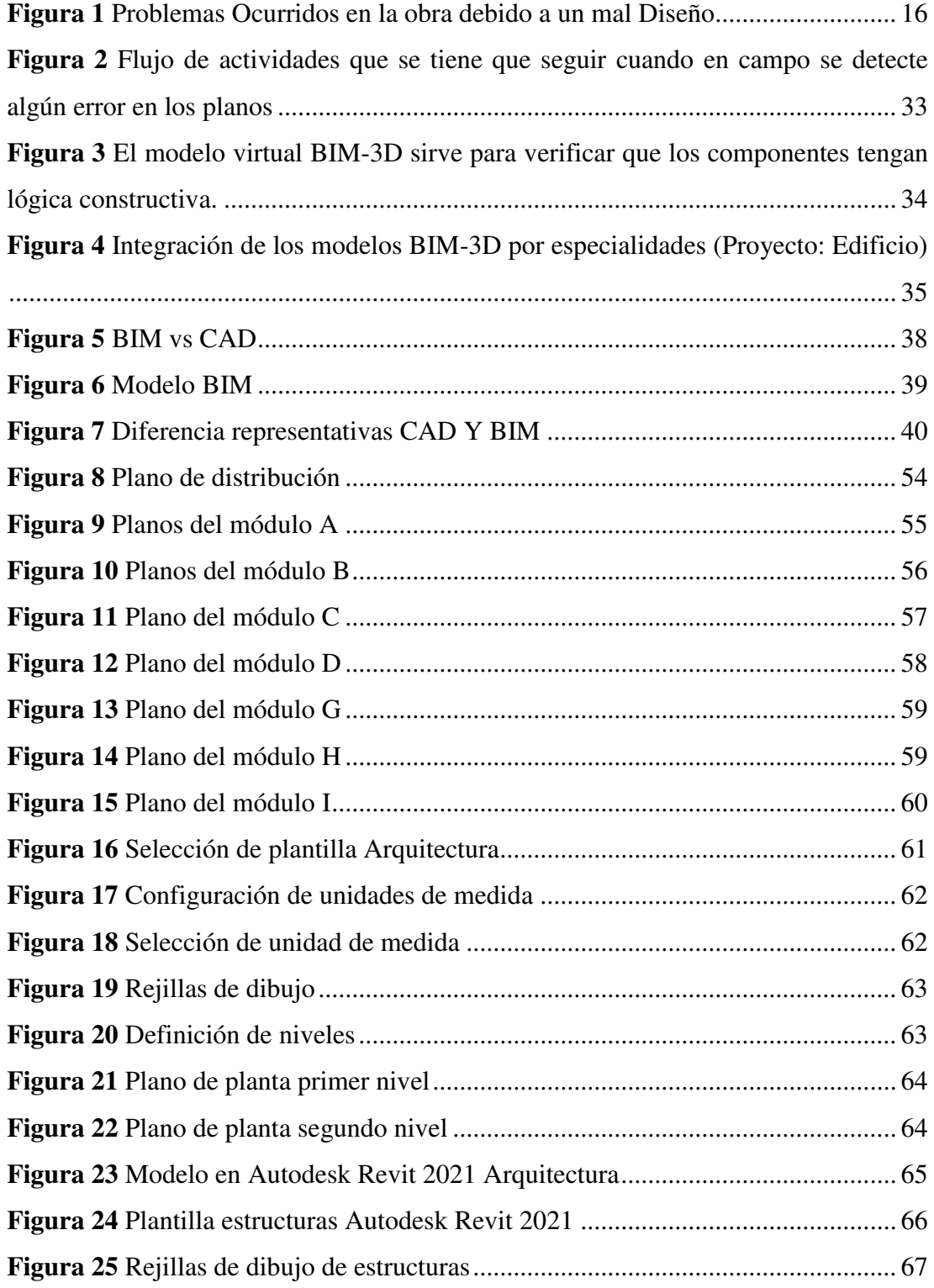

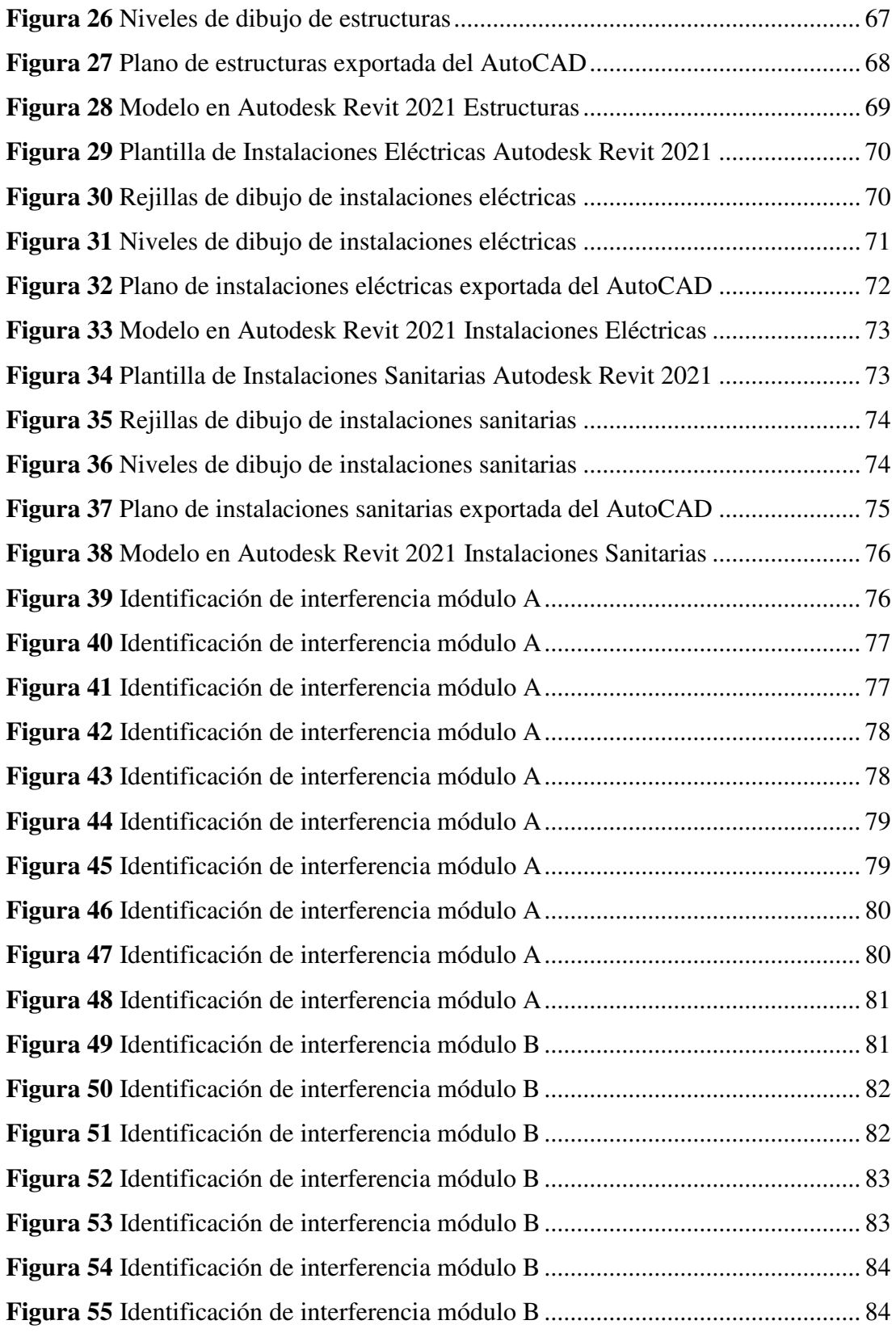

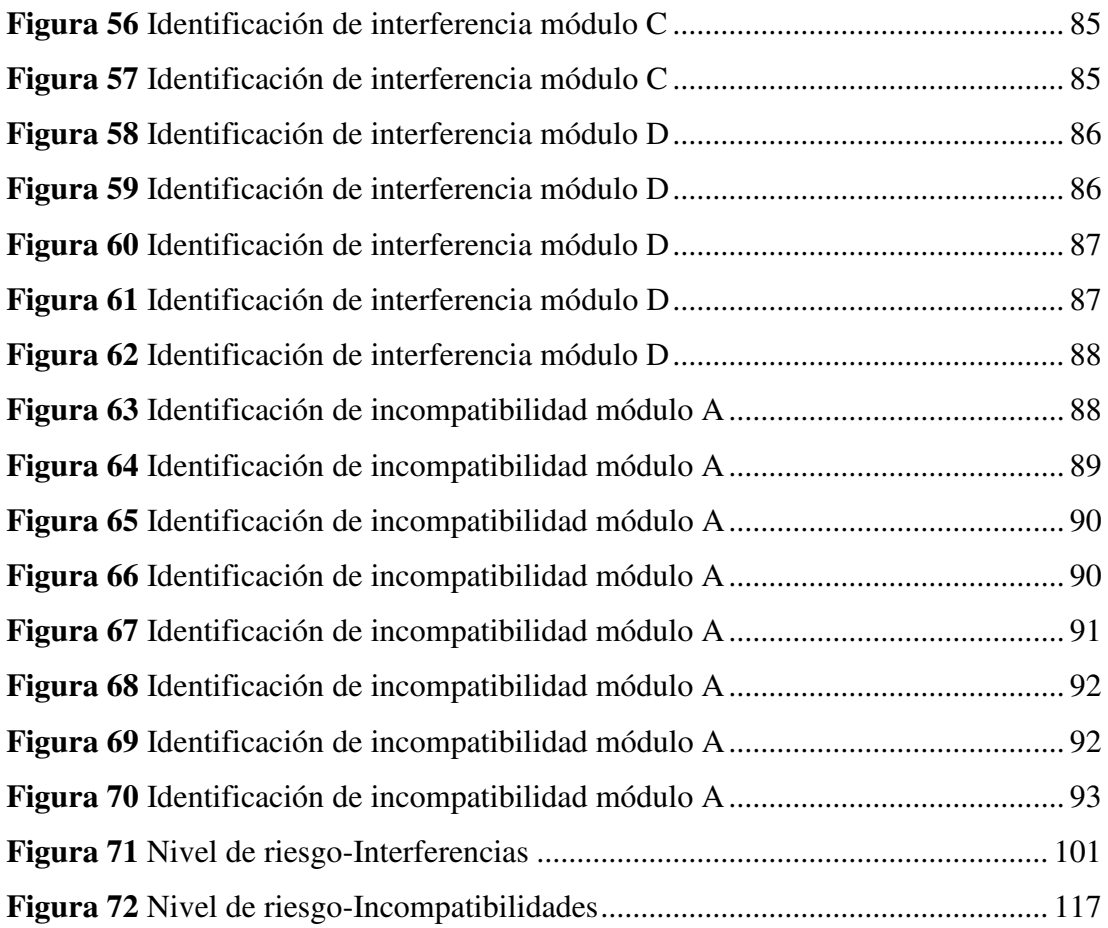

#### **INTRODUCCIÓN**

<span id="page-11-0"></span>Finanzas (2021), en su Guía Nacional Bim señala que durante la última década nuestro país se ha comprometido a dar los pasos necesarios y contribuir a mejorar la calidad de las distintas infraestructuras públicas, con la finalidad de que se mejore los servicios públicos destinados a la población. No obstante, el sector de construcción es uno de los que menos ha cambiado debido al auge tecnológico, manteniendo el uso de métodos de trabajo tradicionales. Los distintos equipos y responsables (ingenieros, arquitectos, gestores, supervisores, contratistas) que forman parte de la inversión están acostumbrados a trabajar a su manera y realizar trabajos con su propia metodología lo cual da como resultado la pérdida de tiempo, dinero e información necesaria, lo que retrasa la finalización de las inversiones y la entrega oportuna de los servicios a los residentes. Por ello, en los últimos años se empezó a tomar iniciativas públicas y privadas para perfeccionar el desarrollo de las inversiones en todas las etapas del ciclo de inversión. Ello es propuesto mediante la aplicación de métodos de trabajo colaborativo en los que toda la información de inversión sea accesible y transparente para todos los interesados. Por lo tanto, se hizo necesario implantar BIM como medio para gestionar de forma adecuada y sistemática la información obtenida en el ciclo de inversión.

Este avance nos ha permitido identificar problemas como: incompatibilidades en el plano y diseño, interferencia interdisciplinaria y falta de coordinación de equipos en cada disciplina, sobrecostos y retrasos en la ejecución de los trabajos.

Por lo expuesto surge este estudio con el objetivo de aplicar las herramientas BIM para identificar las incompatibilidades multidisciplinarios e interferencias de todas las especialidades con la finalidad de evaluar su influencia en los costos directos del proyecto de la institución educativa.

Para lograr los objetivos, se utilizó planos de especialidades estructurales, arquitectónicas, eléctricas y de plomería para crear modelos 3D con herramientas BIM (Revit 2021) y aplicar herramientas REVIT para analizar y visualizar modelos en todas las disciplinas indicadas. Las mismas que tuvieron las siguientes interferencias o

superposiciones dentro de la modelación: Arquitecturas-sanitarias, estructurassanitarias, estructuras-arquitecturas, etc.

El modelado permite una detección más precisa de los conflictos o incompatibilidades antes mencionados. Esta información consintió comparar las metodologías tradicionales con las herramientas BIM, lo que demostró que las herramientas BIM pueden calcular de manera más confiable a partir del modelado de información, los sobrecostos y días extra requeridos para completar el proyecto.

Además, se debe demostrar que los cuatro objetivos específicos de este estudio se han cumplido en su totalidad. Logrando detectar interferencias, sanitario-sanitario, estructuras-sanitarias y arquitectura-estructura en el proyecto en estudio, para ayudar con los gastos, reconocer interferencias, sanitarias-sanitarias, sanitarias-estructura y arquitectura-estructura de un proyecto educativo.

Al finalizar este trabajo se determinó que durante la implementación de la herramienta BIM se identificaron 62 interferencias, de los cuales 19 se consideraron de mayor impacto. De igual forma, las zonas donde se encontró mayor interferencia fueron: Arquitectura-sanitarias, Arquitectura-Arquitectura, estructura-estructura y Arquitectura-estructura, con cantidades de 19, 12, 12 y 19 respectivamente, confirmando la hipótesis de que la aplicación de herramientas BIM tiene un impacto positivo en la ejecución del proyecto, en base al conocimiento adquirido. También es importante señalar que ello fue posible analizando el proyecto elegido para el estudio, asimismo se logró demostrar que puede evitarse un sobrecosto de S/.63,291.50 soles (2.90% del presupuesto del contrato) con máximo impacto y utilizando la herramienta BIM.

El formato de esta investigación presenta cinco capítulos. En el Capítulo I se plantea el fundamento del problema de investigación, formulación del problema, formulación de objetivo general y objetivo específico, justificación, limitaciones, formulación de hipótesis, variables, definición de teoría y operacionalización de variables. En el Capítulo II se realizan antecedentes de la investigación, bases teóricas, bases conceptuales o definición de términos básicos y bases epistemológicas. En el Capítulo III se analizaron la población la muestra, nivel y tipo de estudio, diseño de investigación, variabilidad y confiabilidad del instrumento, procedimiento, tabulaciones y análisis de datos y consideraciones éticas. En el Capítulo IV se presenta el análisis de resultados del proyecto Mejoramiento de los servicios educativos de la Institución Educativa N° 33327 de nivel primario de Cushi, Distrito de San Rafael-Ambo-Huánuco, En el Capítulo V se presentan la discusión de resultados y el aporte científico.

.

### **CAPÍTULO I. PROBLEMA DE INVESTIGACIÓN**

#### <span id="page-14-1"></span><span id="page-14-0"></span>**1.1 Fundamentación del problema de investigación**

En los diversos proyectos de nuestro país se observa que se generan de manera reiterativa sobrecostos y sobretiempos durante la ejecución física, muchas de las causas que generan los sobretiempos y sobrecostos son las deficiencias que tienen los expedientes técnicos en muchos casos se puede apreciar que una misma columna tiene diferentes dimensiones en los planos de la especialidad de arquitectura y en los planos de la especialidad de estructuras, muchos de estos errores son causales de adicionales y/o deductivos de obra las cuales en la mayoría de los casos generan una paralización de obra lo cual conlleva un retraso en la fecha programada de culminación de obra el cual es perjudicial para la población beneficiaria.

Los riesgos y contratiempos ocasionados por la disgregación de las etapas de proyecto y construcción son muy conocidos en casi todos los proyectos. Los principales problemas identificados vienen a ser: la poca interrelación entre las etapas de etapas de diseño, construcción, operación y mantenimiento, así como también la escasa intercomunicación entre los distintos proyectistas (especialistas) responsables del plan. Esta coyuntura exige en el posterior trayecto comenzar la construcción del proyecto con imperfecciones en los documentos de diseño e ingeniería, ello se debe a que en el transcurso los datos experimentaron alteración a raíz de incompatibilidades e incongruencias entre los planos de las diferentes disciplinas del proyecto, indeterminaciones, necesidad de especificaciones y órdenes de cambio. Estas fallas en la documentación de diseño se hallan frecuentemente y ello debe ser solucionado en obra, es decir cuando se está ejecutando el proyecto, significando ello costos extras debido a que ya están en una etapa donde no se tenía previsto dicho problema. Siendo por ello importante que en la etapa de diseño se tenga en cuenta todos los detalles que pueden surgir más adelante ya que cuando se está en esa etapa pueden prever soluciones ante la variación que surja lo cual también significa un menos costo.

En general los proyectos de edificaciones tanto en el sector privado como público son elaborados por un grupo de profesionales especializados, los cuales tienen el objetivo de elaborar un conjunto de planos en AutoCAD con representaciones graficas en varias vistas del diseño en 2D en la cual se aprecian las diversas especialidades como: Arquitectura, Estructuras, Instalaciones Eléctricas, Instalaciones Sanitarias entre otros.

El escaso control en el diseño posibilita encontrar problemas cuando la obra se está desarrollando los cuales hubieran podido ser detectadas previamente y corregido si se hubiera prestado mayor atención a las fallas que podían suscitarse. Determinándose que el problema que comúnmente surge son las incompatibilidades de planos entre las diversas especialidades, los problemas más comunes representados porcentualmente indican que con un 35% suelen ocurrir a consecuencia de un diseño erróneo, un 13% manifiesta que es debido a las incompatibilidades de los requerimientos municipales y/o con las normativas (Vásquez, 2006).

#### <span id="page-15-0"></span>**Figura 1**

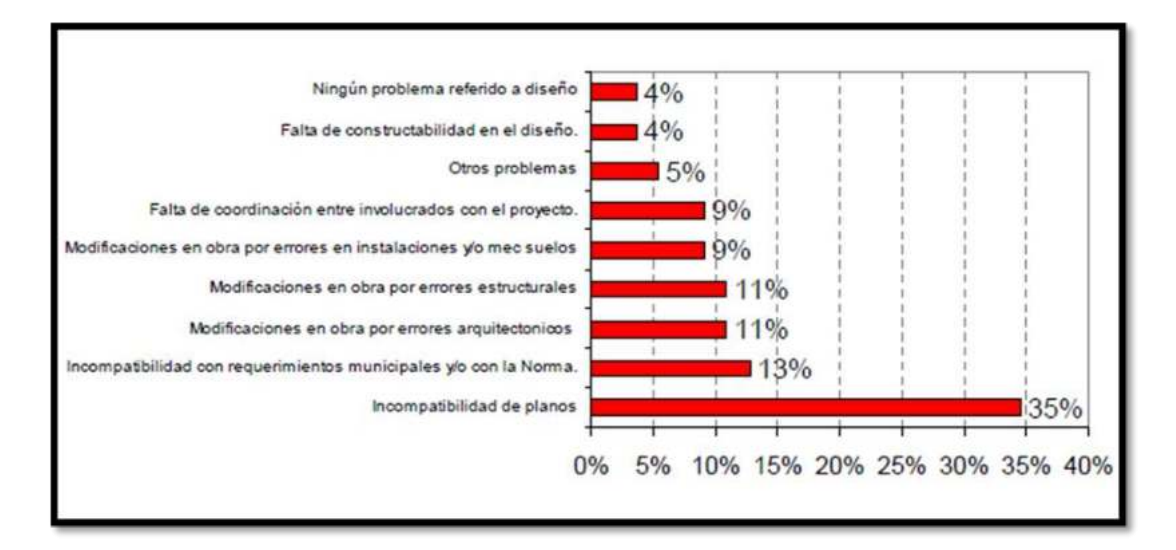

*Problemas Ocurridos en la obra debido a un mal Diseño* 

Fuente: "Lean desingn" y su aplicación a los proyectos de edificación"

Estas problemáticas siguen siendo reales en nuestro país y han sido abordados antes en países más desarrollados como Reino Unido, EE. UU, Francia, entre otros. En donde fueron más claros y concisos con las medidas que tomaron apoyándose del avance tecnológico y de las metodologías que van mejorando y permiten que los documentos de un proyecto se realicen adecuadamente.

Las tecnologías Virtual Design and Construction (VDC) y Building Information Modeling (BIM) se integran y complementan entre sí. Siendo el BIM el encargado de recopilar todos los datos del proyecto y el VDC de gestionar estos datos mediante las partes interesadas del proyecto. Siendo BIM el más conocido de estos dos en el entorno global, el 26/02/2014 la Agencia Europea de Contratación Pública animó a todos los Estados miembros de la Unión Europea (UE) a utilizar sistemas digitales, declarando que se debe promover y mejorar. Proceso de planificación de financiación pública, licitaciones, obras y proyectos.

De lo expuesto anteriormente se llega a la conclusión que en la etapa de diseño es donde tenemos que tener mayor énfasis en una correcta elaboración del proyecto porque desde ahí se empiezan a arrastrar los problemas los cuales se ven reflejados en la fase de ejecución, por ello se recomienda el uso de la metodología BIM para reducir los errores de diseño, este método tiene ya resultados favorables en su aplicación. En esta investigación se buscará identificar las interferencias e incompatibilidades y realizar un análisis de estas en las especialidades de estructuras, arquitectura, instalaciones eléctricas e instalaciones sanitarias para generar un nuevo metrado y cuantificar los nuevos precios y de esa manera medir cuanto es su incidencia con respecto al presupuesto contractual del proyecto.

#### <span id="page-16-0"></span>**1.2 Formulación del problema de investigación general y específico**

#### *1.2.1 Problema general*

¿En qué porcentaje varía el presupuesto del proyecto Mejoramiento de los servicios educativos de la Institución Educativa N° 33327 de nivel primario de Cushi, Distrito de San Rafael-Ambo-Huánuco, al identificar y analizar las interferencias e incompatibilidades de las especialidades de Estructuras, Arquitectura, ¿Instalaciones Eléctricas e Instalaciones Sanitarias aplicando la metodología BIM?

#### *1.2.2 Problemas específicos*

- ¿Cuál es la cantidad de interferencias en las especialidades de estructura, arquitectura, instalaciones eléctricas e instalaciones sanitarias en el proyecto Mejoramiento de los servicios educativos de la Institución Educativa N° 33327 de nivel primario de Cushi, Distrito de San Rafael-Ambo-Huánuco, aplicando la metodología BIM?

- ¿Cuál es la cantidad de incompatibilidades en las especialidades de estructura, arquitectura, instalaciones eléctricas e instalaciones sanitarias en el proyecto Mejoramiento de los servicios educativos de la Institución Educativa N° 33327 de nivel primario de Cushi, Distrito de San Rafael-Ambo-Huánuco, aplicando la metodología BIM?

- ¿Existirá variación de los metrados de las especialidades de estructura, arquitectura, instalaciones eléctricas e instalaciones sanitarias en el proyecto Mejoramiento de los servicios educativos de la Institución Educativa N° 33327 de nivel primario de Cushi, Distrito de San Rafael-Ambo-Huánuco, al identificar y analizar las interferencias e incompatibilidades aplicando la metodología BIM?

- ¿En cuánto variara el presupuesto de las especialidades de estructura, arquitectura, instalaciones eléctricas e instalaciones sanitarias en el proyecto Mejoramiento de los servicios educativos de la Institución Educativa N° 33327 de nivel primario de Cushi, Distrito de San Rafael-Ambo-Huánuco, ¿al identificar y analizar las interferencias e incompatibilidades aplicando la metodología BIM?

#### <span id="page-17-0"></span>**1.3 Formulación de objetivo general y específico**

#### *1.3.1 Objetivo general*

Determinar en qué porcentaje varía el presupuesto del proyecto Mejoramiento de los servicios educativos de la Institución Educativa N° 33327 de nivel primario de Cushi, Distrito de San Rafael-Ambo-Huánuco, al identificar y analizar las interferencias e incompatibilidades de las especialidades de Estructuras, Arquitectura, Instalaciones Eléctricas e Instalaciones Sanitarias aplicando la metodología BIM.

#### *1.3.2 Objetivos específicos*

- Determinar cuál es la cantidad de interferencias en las especialidades de estructura, arquitectura, instalaciones eléctricas e instalaciones sanitarias en el proyecto Mejoramiento de los servicios educativos de la Institución Educativa N° 33327 de nivel primario de Cushi, Distrito de San Rafael-Ambo-Huánuco, aplicando la metodología BIM.

- Determinar cuál es la cantidad de incompatibilidades en las especialidades de estructura, arquitectura, instalaciones eléctricas e instalaciones sanitarias en el proyecto Mejoramiento de los servicios educativos de la Institución Educativa N° 33327 de nivel primario de Cushi, Distrito de San Rafael-Ambo-Huánuco, aplicando la metodología BIM.

- Determinar si existe variación de los metrados de las especialidades de estructura, arquitectura, instalaciones eléctricas e instalaciones sanitarias en el proyecto Mejoramiento de los servicios educativos de la Institución Educativa N° 33327 de nivel primario de Cushi, Distrito de San Rafael-Ambo-Huánuco, al identificar y analizar las interferencias e incompatibilidades aplicando la metodología BIM.

- Determinar en cuánto varía el presupuesto de las especialidades de estructura, arquitectura, instalaciones eléctricas e instalaciones sanitarias en el proyecto Mejoramiento de los servicios educativos de la Institución Educativa N° 33327 de nivel primario de Cushi, Distrito de San Rafael-Ambo-Huánuco, al identificar y analizar las interferencias e incompatibilidades aplicando la metodología BIM.

#### <span id="page-18-0"></span>**1.4 Justificación**

Este estudio esta justificado desde los siguientes aspectos: **A nivel práctico** 

La presente investigación nos permitirá identificar y analizar las interferencias e incompatibilidades presentes en las especialidades de estructura, arquitectura, instalaciones eléctricas e instalaciones sanitarias del proyecto Mejoramiento de los servicios educativos de la Institución Educativa N° 33327 de nivel primario de Cushi, Distrito de San Rafael-Ambo-Huánuco, como resultado de estas se analizará en cuanto varía los metrados y el presupuesto de dicho proyecto.

#### **A nivel Técnico**

El 08 de setiembre del 2019 se aprueba el Decreto Supremo N° 289-2019-EF, en donde se estipula disposiciones para que se incorpore de forma progresiva el BIM en los procesos de inversión pública de las organizaciones y entidades públicas qu se sujetan al Sistema Nacional de Programación Multianual y Gestión de Inversiones, podemos apreciar que hasta la fecha aún no se implementa esta metodología.

Esta investigación impulsará el uso de la metodología BIM debido a que tiene como objetivo evitar las interferencias e incompatibilidades de un proyecto cuando este esté en la fase donde se está ejecutando.

#### **A nivel Metodológico**

La importancia metodológica está determinada por toda la información que se obtendrá sobre las interferencias e incompatibilidades que existen en el proyecto y de la misma manera la determinación de la variación del presupuesto aplicando la metodología BIM con respecto al presupuesto contractual del proyecto, además se utilizara el software Revit y hojas de cálculo (Excel) en forma sistemática el cual servirá de apoyo a otras investigaciones pudiéndose lograr así una investigación análoga y con aplicaciones a otros tipos de proyectos, y que servirá como un registro informativo para posteriores estudios.

#### <span id="page-19-0"></span>**1.5 Limitaciones**

Una de las limitaciones es básicamente que en nuestro país aún no hay normativas establecidas para la utilización de la metodología BIM cuando se elaboran proyectos es por ello que digamos que es aún incipiente el uso de esta tecnología.

#### <span id="page-20-0"></span>**1.6 Formulación de hipótesis general y específicas**

#### *1.6.1 Hipótesis general*

HGi: La variación porcentual presupuestal del proyecto Mejoramiento de los servicios educativos de la Institución Educativa N°33327 de nivel primario de Cushi, Distrito de San Rafael-Ambo-Huánuco, al identificar y analizar las interferencias e incompatibilidades de las especialidades de Estructuras, Arquitectura, Instalaciones Eléctricas e Instalaciones Sanitarias aplicando la metodología BIM será de un 3%.

#### *1.6.2 Hipótesis específicas*

- Hi1: Existen 50 interferencias en las especialidades de estructura, arquitectura, instalaciones eléctricas e instalaciones sanitarias en el proyecto Mejoramiento de los servicios educativos de la Institución Educativa N° 33327 de nivel primario de Cushi, Distrito de San Rafael-Ambo-Huánuco, aplicando la metodología BIM.
- Hi2: Existen 80 incompatibilidades en las especialidades de estructura, arquitectura, instalaciones eléctricas e instalaciones sanitarias en el proyecto Mejoramiento de los servicios educativos de la Institución Educativa N° 33327 de nivel primario de Cushi, Distrito de San Rafael-Ambo-Huánuco, aplicando la metodología BIM.
- Hi3: Existe variación de los metrados de las especialidades de estructura, arquitectura, instalaciones eléctricas e instalaciones sanitarias en el proyecto Mejoramiento de los servicios educativos de la Institución Educativa N° 33327 de nivel primario de Cushi, Distrito de San Rafael-Ambo-Huánuco, al identificar y analizar las interferencias e incompatibilidades aplicando la metodología BIM.
- Hi4: La variación de presupuesto de las especialidades de estructura, arquitectura, instalaciones eléctricas e instalaciones sanitarias en el proyecto Mejoramiento de los servicios educativos de la Institución Educativa N° 33327 de nivel primario de Cushi, Distrito de San Rafael-

Ambo-Huánuco, al identificar y analizar las interferencias e incompatibilidades aplicando la metodología BIM será de 125,000.00 soles.

### <span id="page-21-0"></span>**1.7 Variables**

**Variable independiente**  Interferencias e incompatibilidades **Variable dependiente**  Variación del presupuesto

<span id="page-22-0"></span>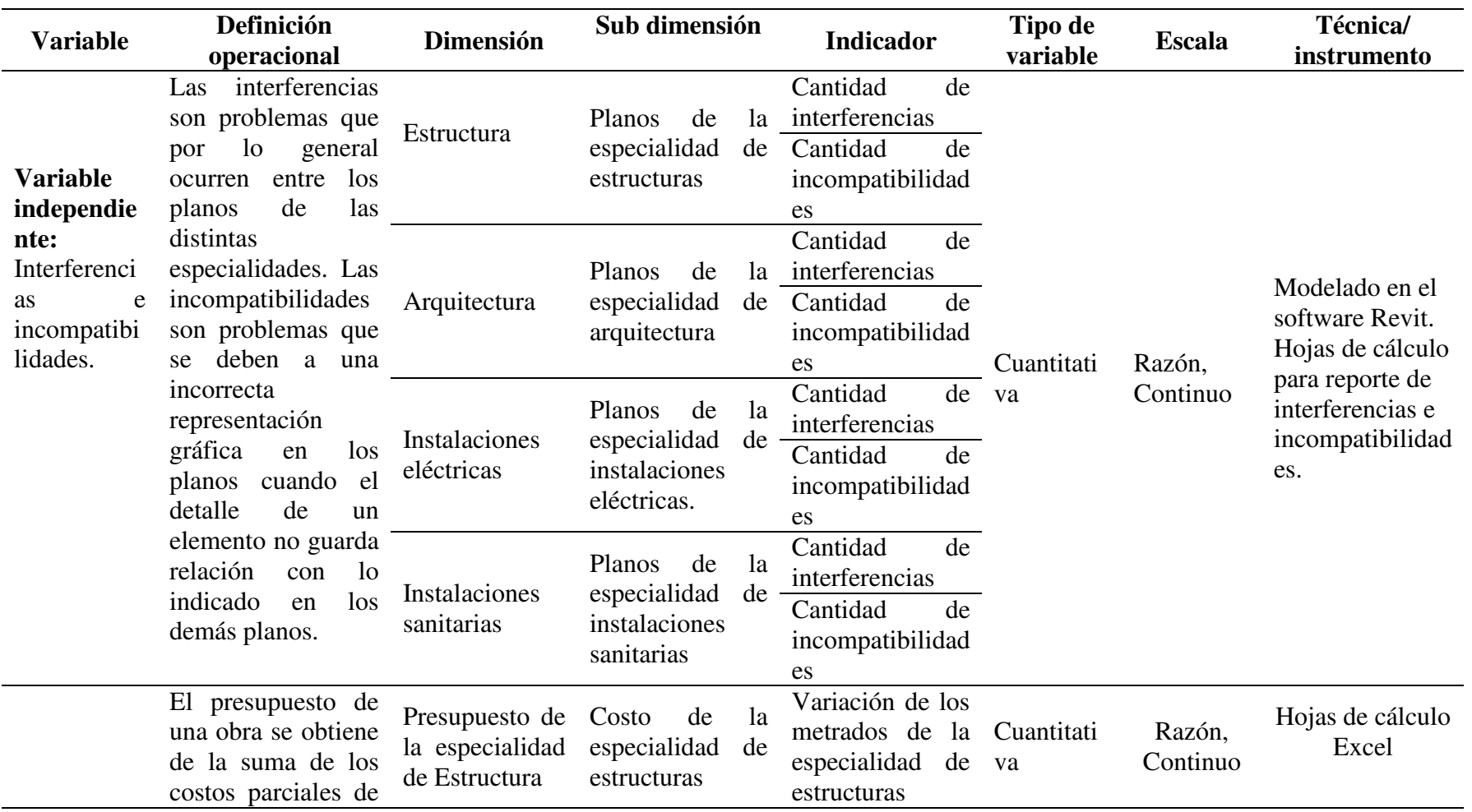

# **1.8 Definición teórica y operacionalización de variables**

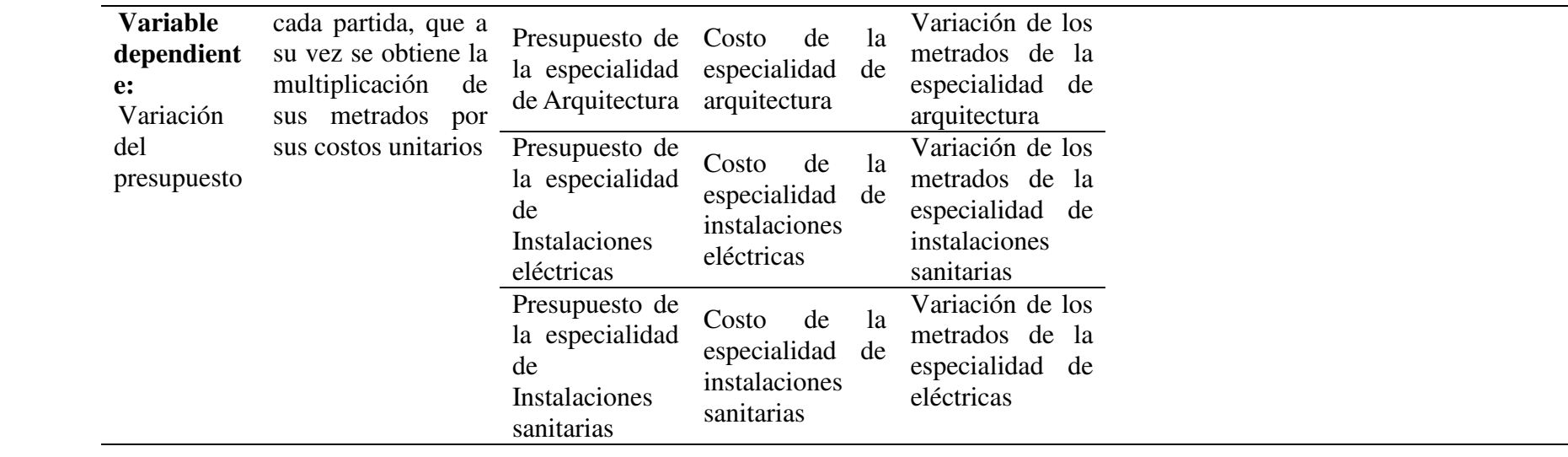

 $\overline{\phantom{0}}$ 

## **CAPÍTULO II. MARCO TEÓRICO**

#### <span id="page-24-1"></span><span id="page-24-0"></span>**2.1 Antecedentes de la investigación**

#### *2.1.1 Internacionales*

A nivel internacional se tiene algunos estudios realizados al respecto, como los que se mencionan a continuación.

Arequipa (2020) en su tesis titulada "Análisis de interferencias en el proyecto inmobiliario conjunto habitacional reina julia, mediante la metodología BIM" desarrollada en la Universidad de las fuerzas armadas de ecuador, llegó a las siguientes conclusiones:

El conjunto habitacional Reina Julia presenta un total de 22 interferencias, 8 en la casa tipo 1, 6 en la casa tipo 2, 4 en la casa tipo 3, 4 en la casa tipo 4 y 0 en la casa tipo 5, siendo la disciplina de fontanería la de mayor conflicto con un 45 % de presencia, esto demuestra que el uso de un software BIM vs el software del sistema CAD permite identificar interferencia, colisiones y elementos duplicados de manera oportuna en un modelo virtual [...]. (p. 85)

Coutinho et al. (2021) en su tesis titulada "Compatibilización de un proyecto arquitectónico e hidrosanitario utilizando la metodología BIM" desarrollada en la Universidad Federal de São João Del-Re, se llegaron a las siguientes conclusiones:

Al final de este estudio, se observó la eficiencia de la metodología BIM en la elaboración y compatibilidad de proyectos. interdisciplinario, dado que se completó la modelación del proyecto arquitectónico e hidrosanitario, se obtuvo una visualización diseño tridimensional integrado y realista que facilitó la interpretación del proyecto y la identificación de incompatibilidades. Con eso, se logró modelar un proyecto hidrosanitario adaptado, donde se redujo la presencia de información inconsistente. (p. 12)

Francisco (2018) en su tesis titulada "El análisis de la representación gráfica de proyectos civiles con CAD, BIM y RA para identificar interferencias de obra en proyectos complementarios" desarrollada en la Universidad Federal de Uberlândia (UFU), se llegaron a las siguientes conclusiones:

El método de investigación posibilitó la evaluación comparativa de tres interfaces de representación gráfica en usuarios expertos. BIM ha demostrado ser sistemáticamente más eficiente, incluso con la inserción de los diferentes tonos de colores adoptados en las pruebas. Tú Los resultados mostraron un promedio general de corrección de la interfaz BIM de 1.93, seguido por el interfaz RA=1.33 y CAD=1.16. Además de la media general, el análisis de varianza de las medias demostró que esta tasa de aciertos es significativa con  $p = 0.000474$ , basada en un  $\alpha = 0.005$ . La visualización tridimensional demostró ser más efectiva en todas las interfaces, esto Este trabajo concuerda con Sousa (2010), entendiendo que la compatibilidad del proyecto por parte de La superposición de plantas 2D tiene fuertes limitaciones, especialmente entre las interfaces de los proyectos hidrosanitarios y proyectos eléctricos, debido a la dificultad en la visualización espacial corrección de los tubos y conductos, provocando sólo aquellas incompatibilidades más evidentes. La resolución de conflictos en el desarrollo de proyectos es fundamental para reducir errores e incompatibilidades. Contratación de diseñadores que utilizan software diferente y diferentes lenguajes y métodos (2D y 3D), en el desarrollo de dibujos también es un factor que dificulta la compatibilidad del proyecto. La realidad aumentada mostró buenos resultados para la visualización: 60% de los usuarios dijeron que entendieron bien el proyecto usando esta vista contra solo el 10% de CAD. BIM recibió el mayor número de votos en este sentido: un 70 % afirmó entender bien el proyecto. (p. 101)

Mora (2020) en su tesis titulada "Detección de interferencias constructivas y cuantificación de materiales mediante el modelado en 3D. Caso: edificio de la oficina de ingeniería del TEC" desarrollada por el instituto tecnológico de costa rica escuela de ingeniería en construcción. Concluye que:

La elaboración de un Plan de Ejecución BIM es de vital importancia antes de comenzar cualquier proyecto BIM, en este deben quedar claros los objetivos del proyecto y de la utilización de esta metodología, y todo lo respectivo al alcance, limitaciones y definición de los roles que tendría cada entidad o colaborador dentro del proyecto BIM. De este modo el desarrollo de la metodología BIM será la más eficiente. (p. 102)

De Castro (2018) En la tesis titulada "Estudio de caso de análisis de interferencia entre las disciplinas de un edificio con diseños convencionales (re)modelados en BIM" desarrollada por la Universidad de Federal do Rio de Janeiro. Concluye que;

El modelado BIM también permitió la realización del análisis de interferencia entre los elementos del proyecto, esto hace posible que se solucionen problemas que posiblemente se detectarían en la ejecución a fase de diseño. Así se evitarían gastos innecesarios con retrabajos, es decir, costo de mano de obra y materiales, y retrasos en el horario de trabajo.

Con el análisis de interferencias se encontró que el 53.88% de los problemas podrían haber sido identificados en la fase de diseño. Este porcentaje es expresivo, porque las molestias que genera una interferencia en el trabajo pueden interferir en otras actividades de la misma, con retrasos e incumplimiento de plazos, además del gasto a más no previsto en el presupuesto inicial. (p. 24)

#### *2.1.2 Nacionales*

A nivel nacional se tiene algunos estudios realizados al respecto, como los que se mencionan a continuación.

Pajares (2020) en su tesis titulada "aplicación de herramientas BIM en la determinación de incompatibilidades del proyecto módulo termal lúdico del complejo turístico de los baños del inca, 2019" desarrollada en la Universidad Privada del Norte, se llegaron a las siguientes conclusiones:

[...] Realizando el análisis de la información digital 2D de las especialidades de arquitectura, estructura, sanitarias y eléctricas del proyecto "Módulo Termal Lúdico del Complejo Turístico de los Baños del Inca" con la técnica de superposición y utilizando la herramienta XREF; se observó una deficiente elaboración de los planos 2D por presentar incompatibilidades. (p. 68)

Yopla y Zavaleta (2021), en la tesis titulada "incompatibilidades e interferencias con la metodología BIM en el proyecto mercado de abastos-los baños del Inca-Cajamarca" desarrollada en la Universidad Privada del Norte. Llegaron a las siguientes conclusiones:

Se estimó 2.84% de variación de presupuesto, comparada con nuestra hipótesis planteada de un 3%, demostrando que se niega la hipótesis general, tras una variabilidad, siendo justificante una afirmación de implementar la metodología BIM (Building Information Modeling) con buena planificación de trabajo y el uso de herramientas en la etapa de diseño son beneficiosas para un proyecto, permitiendo una mejor precisión del presupuesto, tras detecciones de incompatibilidades e interferencias, evitando errores en la etapa de construcción. (p. 78)

Espinel y Miranda (2021) en su tesis desarrollada en el Perú, titulada "Aplicación de la metodología BIM en la identificación de interferencias interdisciplinarias para evaluar su eficiencia en la ejecución de un proyecto multifamiliar" desarrollada en la Universidad de San Martín de Porres. Concluye que:

Se concluye que la aplicación de la metodología BIM en la identificación de las interferencias interdisciplinarias en el desarrollo del Proyecto Multifamiliar Ibiza influye favorablemente en la ejecución del mismo. Esta afirmación fue corroborada cuando después de identificar las interferencias interdisciplinarias, se midieron los siguientes cruces entre ellas: sanitarias-sanitarias, sanitariasestructura y arquitectura-estructura; y, los resultados demostraron que aplicando la metodología BIM se evitaría un retraso de 56 días y un sobrecosto de S/ 70,330.81 soles en el proyecto de estudio. (p. 195)

Nuñez y Palacios (2019) en su tesis titulada "Diseño de una vivienda multifamiliar aplicando la metodología BIM (Building Information Modeling) en la provincia de huaraz-ancash-2019" desarrollada en la Universidad César Vallejo. Concluye que:

Con la creación del modelo BIM, se detectó las incompatibilidades interdisciplinarias las cuales fueron corregidas por cada especialidad y como el modelo es paramétrico los cambios realizados se van actualizando de forma instantánea, en todo el modelo lo cual significa la eliminación del reproceso de diseño con respecto a la forma tradicional del diseño de una vivienda […]. (p. 49)

Velasquez (2019) En la tesis titulada "Análisis de las interferencias e incompatibilidades en el proceso constructivo, de una edificación de 5 niveles, en la ciudad de Cajamarca" desarrollada en la Universidad Privada del Norte, se llegaron a las siguientes conclusiones:

Se confirmó la hipótesis planteada inicialmente ya que se detectaron 154 interferencias y 35 incompatibilidades, haciendo un total de 189 en toda la edificación, distribuidos de la siguiente manera […] En promedio existen 31 interferencias, y 7 incompatibilidades por nivel, haciendo la sumatoria 38 interferencias e incompatibilidades por nivel en el proceso constructivo de una edificación de 5 niveles. (p. 62)

#### *2.1.3 Local*

A nivel local se tiene algunos estudios realizados al respecto, como los que se mencionan a continuación.

Ortiz y Huaynate (2015) en su tesis titulada "Metodología BIM aplicada al proyecto de mejoramiento de los servicios academicos de la facultad de Ciencias Económicas de la Universidad Nacional Hermilio Valdizán para gestionar incompatibilidades – Huánuco 2015" desarrollada en la Universidad Nacional Hermilio Valdizán. Llegaron a la siguiente conclusión:

Al aplicar la Metodología BIM en el proyecto, se han detectado un total de 4,170 interferencias, de las cuales el 10.72% son sustanciales (generarán un cambio considerable en el proyecto) y el otro 89.28% no sustanciales (pueden ser resueltas sin una modificación sustancial en el proyecto o durante la ejecución de obra). Debido a las modificaciones sustanciales el proyecto presentará una variación de aproximadamente S/. 206,035.61 en su costo total. (p. 148)

De estas conclusiones se puede inferir que la metodología BIM tiene una confiabilidad para gestionar la incompatibilidad, y esto será de utilidad en nuestro estudio. Porque nosotros partiremos de la incompatibilidad e interferencias.

Alvarado y Torres (2019) en su tesis titulada "aplicación de la metodología BIM – LOD 350, al módulo vivienda de docentes del proyecto mejoramiento de los servicios educativos de la I.E.I. Colegio Nacional Agropecuario Nº 34277 – bilingüe san pablo del distrito de puerto Bermúdez, provincia de Oxapampa – Pasco, para evitar las incompatibilidades" desarrollada en la Universidad Nacional Hermilio Valdizán. Concluye que:

Al aplicar la metodología BIM con un nivel de desarrollo "LOD 350", podemos gestionar las incompatibilidades, ya que, en este nivel de desarrollo, los elementos ya cuentan con información detallada (propiedades físicas y mecánicas), con un sustento técnico de sus especificaciones técnicas, el cual nos permitió modelar con este tipo de información digital. (p. 101)

De estas conclusiones se puede inferir que la metodología BIM tiene una confiabilidad para evitar la incompatibilidad, y esto será de utilidad en nuestro estudio. Porque nosotros partiremos de la incompatibilidad e interferencias.

Cajas (2021) en su tesis titulada "elaboración del expediente técnico y su significancia con las prestaciones adicionales de obra en el proyecto el mejoramiento de la capacidad resolutiva del Hospital Tingo María 2018" desarrollada en la Universidad Nacional Agraria de la Selva. Concluye que:

Implementar uso de tecnologías BIM (Building Information Modeling o Modelado de Información en Construcción) el cual se utiliza para optimar los planos que forman parte del diseño del proyecto y localizar anticipadamente los problemas de incompatibilidades con el fin de contar con tiempo suficiente para solucionar antes de la ejecución de la partida en mención. (p. 64)

Gutierrez (2018) en su tesis titulada "Modelado inteligente para la productividad de la programación de obra del módulo (D) del complejo central de laboratorios de la UNAS- Huánuco- Tingo María- 2018" desarrollada en la Universidad de Huánuco. Concluye que:

También se concluye que el uso del software especializado BIM determina mayor nivel de análisis y corrección de errores en línea por la visualización 3D del producto en proceso. Es decir, se realizan directamente en 3D, lo que es mucho más eficiente en la utilización de los recursos que el desarrollo del proyecto en 2D. En relación a las hojas de metrados, luego que el proyecto este modelado completamente, se generan de manera automática e inmediata las hojas de metrados conforme a la necesidad del usuario. (p. 66)

#### **2.2 Bases teóricas**

#### *2.2.1 Interferencias e incompatibilidad*

A continuación, se muestra los conceptos de interferencias e incompatibilidad como:

Ccora (2018) afirma que el término interferencia e incompatibilidad es muy utilizado en la industria de la construcción ya que se refiere a las discrepancias en cierta información contenida en planos o especificaciones técnicas y donde existan errores u omisiones los documentos realizados.

También Sigurdsson (2009) afirma de manera similar que las incompatibilidades se expresan en problemas causados por una representación gráfica inexacta. Por ejemplo, en arquitectura las barras tienen un cierto ancho, en construcción las dimensiones son diferentes y los detalles son incorrectos. Los errores

en la planificación se descubren en el acto. Esto genera incertidumbre durante el desarrollo de ciertas actividades. Los trabajadores se muestran escépticos porque no saben qué plan utilizar para cumplir con la construcción. Recolectar observaciones a través de canales de monitoreo de contratistas formales requiere tiempo para esperar la resolución o posible respuesta. El tiempo de espera se convierte en tiempo improductivo o tiempo no contributivo.

Por otro lado, Saldias (2010) dice que se refieren a las fallas que el diseño presenta las cuales pueden ser de tipo espaciales o temporales. Refiriéndose el primero a la observación de entrecruzamientos de tuberías por ejemplo eléctricas y sanitarias; y el segundo referido al orden de actividades.

#### *2.2.2 Detección de interferencias*

La interferencia es un problema común de planos de diferentes disciplinas debido a la mala integración, y como hemos visto, la interferencia suele detectarse y corregirse en campo, especialmente en instalaciones, generándose entonces una orden de cambio, provocando retrasos y sobrecostos. Por lo tanto, se deben utilizar las herramientas adecuadas para proporcionar una alerta temprana de la presencia de interferencias. De esa forma, puedes dedicar más tiempo a corregirlos, y mejor aún, mucho antes de llegar al campo. (Berdillana, 2008)

El proceso de modelado comienza con la elaboración de un modelo BIM 3D de la estructura del edificio, seguido de la construcción e instalación. En otras palabras, al final hay un modelo BIM3D diferente para cada tema que se puede integrar y centralizar de tal manera que se visualice todo el proyecto y se encuentren interferencias y conflictos entre elementos sólidos 3D en estas áreas temáticas. (Tatum, 1987)

#### *2.2.3 Detección de incompatibilidades*

Una incompatibilidad podría ser que las vigas pueden aparecer en el plano del piso con diferentes anchos cuando se comparan con diferentes secciones o niveles de detalle de la misma viga. Entonces puede decirse que los problemas pueden ser encontrados de la observación. Al detectarse un error en el plano ya estando en desarrollo, crea incertidumbre durante la construcción de un trabajo particular, porque los trabajadores no saben qué plan seguir para llevar a cabo la actividad según lo previsto. Además, este hallazgo debe resolverse a través de un canal formal de supervisión del contratista, por lo que tomará tiempo abordarlo, mientras que la supervisión como supervisor del contratista debe incluirse en el proyecto para que se puedan abordar los comentarios. Consultar a los expertos involucrados. Se crea, modifica y aprueba un nuevo plan para su entrega al contratista. (Sigurdur, 2009)

#### **Figura 2**

*Flujo de actividades que se tiene que seguir cuando en campo se detecte algún error en los planos* 

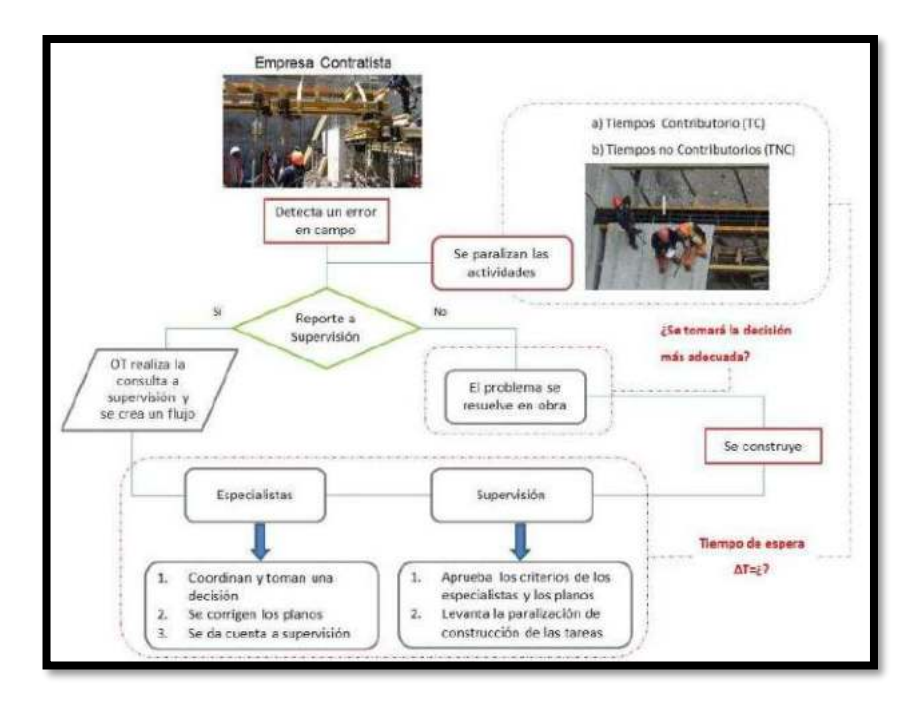

Fuente: Paul Vladimir Alcántara Rojas

Por ello, los planos enviados a obra deben mostrar perfectamente todos los detalles, dimensiones de las secciones y alturas de los elementos a transformar, instalar y/o construir, debiendo resolverse las incompatibilidades por inexactitudes en las representaciones gráficas e interferencias. por adelantado, la omisión de detalle y la

integración con otros campos pueden estar presentes en todos los planes de campo. (Alcántara, 2013)

#### *2.2.4 Procedimiento de detección de incompatibilidades*

Una de las maneras de que se detecte incompatibilidad ocurre durante cada fase del proceso de modelado. Para hacer esto, los planos, alzados, secciones y detalles existentes deben usarse simultáneamente, pero generalmente solo se proporciona planos en planta. Hay diferentes formas de modelarlo, pero básicamente se modela con un plano dentro de un plano y se superponen los niveles restantes con vistas del modelo como capas para que sean compatibles. Se recomienda comprobar si lo son. Los mismos detalles necesarios que se muestran en las especificaciones técnicas. Una segunda forma de detectar incompatibilidades es usar criterios de construcción cuando sabe que el proceso de modelado es en realidad una construcción virtual. Aquí los elementos que forman parte del edificio se modelan tal y como se construyen. La revisión analítica del modelo BIM utilizando lógica constructiva al final de cada fase de modelado puede identificar visualmente las inconsistencias. (Alcántara, 2013)

#### **Figura 3**

*El modelo virtual BIM-3D sirve para verificar que los componentes tengan lógica constructiva.* 

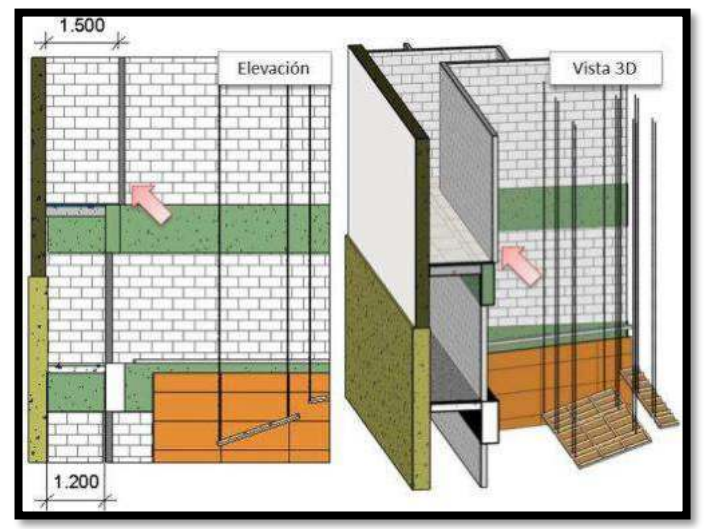

Fuente: Paul Vladimir Alcántara Rojas

#### *2.2.5 Procedimiento de detección de interferencias*

La interferencia es un problema que suele surgir entre niveles en diferentes especialidades, y suele ocurrir entre planos de instalaciones debido a la complejidad de la trayectoria o ruta de los planos y vistas. Al final de cada fase de modelado, todos los modelos BIM creados deben consolidarse y centralizarse para visualizar todo el proyecto. Esto permite procedimientos de validación para detectar colisiones y conflictos entre elementos corporales 3D en modelos de todas las disciplinas. Como ejemplo, a continuación, se muestra un modelo de estructura arquitectónica fusionado con modelos de tres sistemas de instalación. Como resultado, se visualiza todo el proyecto. (Alcántara, 2013)

#### **Figura 4**

*Integración de los modelos BIM-3D por especialidades (Proyecto: Edificio)* 

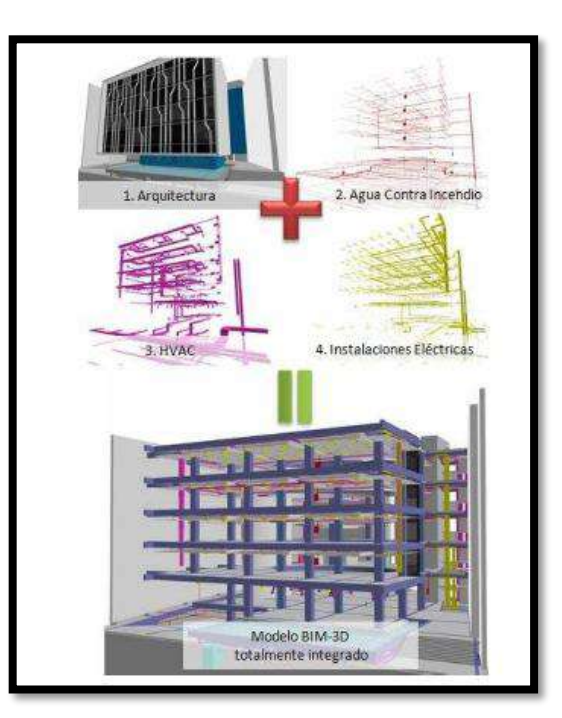

Fuente: Obtenido de Paul Vladimir Alcántara Rojas

Cuando se integran varios modelos BIM 3D con un software de gestión BIM como Autodesk Naviswork Manage, tienen una opción de detección de colisiones que genera automáticamente informes de colisiones y conflictos entre los distintos objetos

3D que componen el modelo incluido. Estos informes deben revisarse y analizarse a fondo. (Alcántara, 2013)

#### *2.2.6 Definición de Building Information Modelling (BIM)*

El Building Smart Spanish Chapter (2017) determina Building Information Modeling (BIM): es una metodología colaborativa para la creación y gestión de proyectos de construcción. El objetivo es centralizar toda la información del proyecto en un modelo de información digital creado por todos los agentes. Según la agencia estadounidense NIBS: National Institute of Building Sciences (2007) describe el modelado de información de construcción como la práctica de crear modelos electrónicos para visualización, análisis técnico, análisis competitivo, revisión de estándares de códigos, planificación de costos, estado de la construcción, elaboración de presupuestos y muchos otros propósitos. Además, tiene el efecto de llegar a todos los involucrados y tomar una ruta diferente. Cree, use y comparta información sobre el ciclo de vida de los edificios.

De igual forma, NIBS: National Institute of Building Sciences (2007) establece que el acrónimo BIM podría ser cualquiera de las siguientes definiciones: estructuras corporativas de trabajo y comunicación que mejoran la calidad y la eficiencia). De igual forma, Strafaci (2008) confirma que: Es un proceso integrado desde el diseño hasta la construcción y las operaciones basado en información coordinada y confiable sobre el proyecto. No es un programa de software, no es un producto, no es solo 3D.

Couto (2014) afirma que BIM es un proceso basado en tecnología informática cuyo objetivo principal es introducir la colaboración entre todas las partes involucradas en el ciclo de vida del proyecto. Para ello, BIM es una herramienta multidimensional que cubre todas las etapas desde la idea inicial hasta el diseño (planificación, estimación de costes, simulación energética y lumínica, sostenibilidad, mantenimiento, salud y seguridad), presentación y hasta la demolición final del edificio. Como resultado de la introducción del concepto de colaboración, la interoperabilidad entre todos los miembros se vuelve muy importante como punto de referencia para el intercambio de información. Esta condición se deriva de la necesidad
de proporcionar a todos los usuarios la misma información adjunta al modelo. Este modelo 3D no es solo un dibujo de líneas y colores, sino una rica combinación de dibujo e información dentro de la misma red definida por elementos de información modificables paramétricamente, dimensiones y otros parámetros.

Eastman (2011), por otro lado, describe el modelado de información de construcción como un conjunto de tecnologías de modelado y procesos relacionados para crear, comunicar y analizar modelos de construcción en colaboración en todas las etapas de un proyecto de construcción.

### *2.2.7 Origen del BIM*

Ccora (2018) afirma que se originó y se fue desarrollando en EE.UU. y Europa en 1980, la gran industria de la arquitectura, ingeniería-Construcción (AEC) incentivo la practica en proyectos arquitectónicos en el año 2000.

Por otro lado, Eastman, (2008) menciona su punto de vista que en el trabajo "Building Description System", critica a los dibujos y diseños en papel (2d) por su tendencia a empobrecer en el tiempo, porque los gráficos no presentan detalles ni información real. Los diseñadores arquitectos e ingenieros dejaron el dibujo a mano tradicional y los implanto exclusivamente en la era PC.

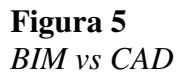

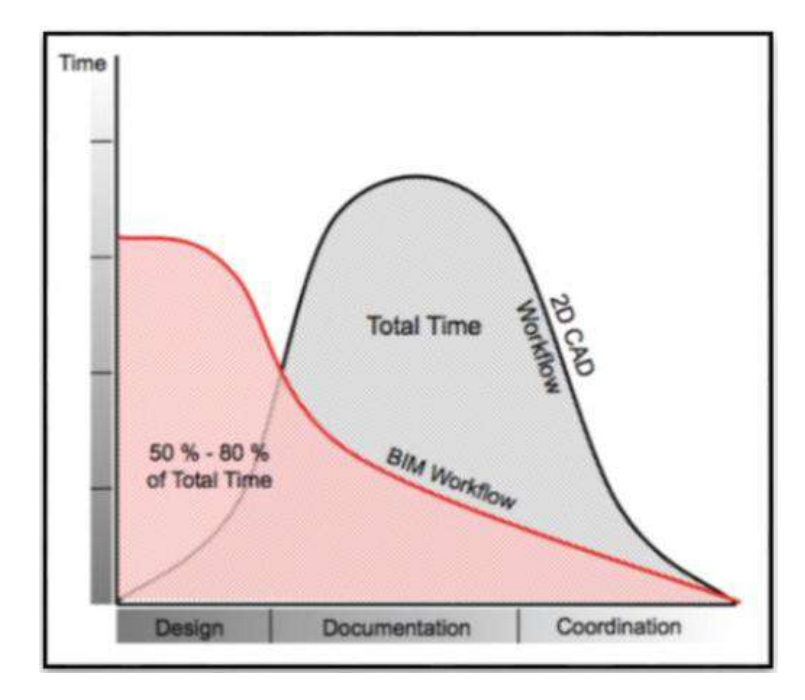

Fuente: Revit Autodesk

Ccora (2018) menciona que, con el CAD, la inteligencia informática comenzó a salvar el proceso de diseño, pero BIM puso toda la información en el modelo 3D, por lo que duró poco tiempo. Es por esto que BIM es tan útil tanto en la etapa previa a la construcción como en el proceso de diseño, no solo para las mediciones y presupuestos del proyecto, sino también por la capacidad de ampliar o cambiar partes del diseño sin intervención.

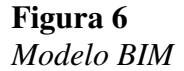

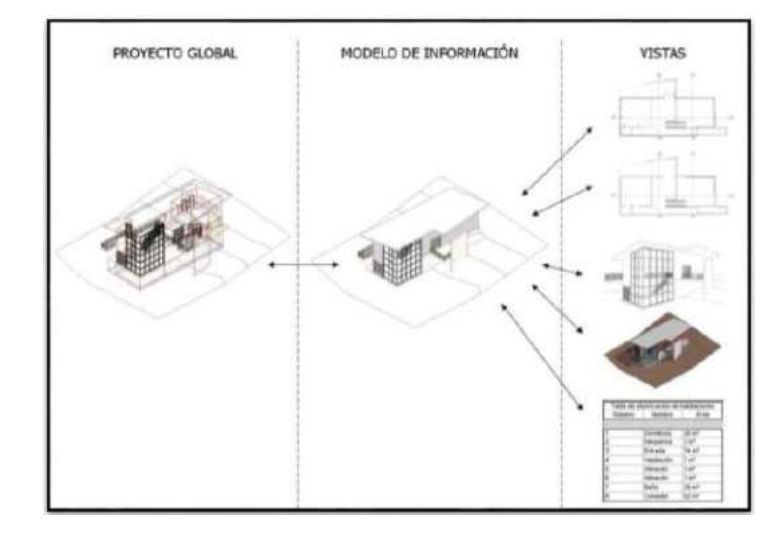

Fuente: Revit Autodesk

#### *2.2.8 Diferencia entre BIM y CAD*

Existen varios conceptos de la diferencia entre BIM Y CAD como afirma.

Para Real (2014) significó ir más allá del lápiz y el papel para desarrollar proyectos con la ayuda de computadoras. La integración de computadoras y software fue el cambio más importante en CAD, pero la forma en que trabajábamos seguía siendo la misma.

De manera similar, Kunz y Fischer (2012) encontraron que los documentos CAD y en papel brindan descripciones de alta resolución de los elementos del proyecto, incluidos planos, planos arquitectónicos y la gran escala de AEC (arquitectura, ingeniería y construcción) utilizada. fue creado usando estos. método basado en papel. Sin embargo, los documentos individuales en papel no se prestan a la integración de diferentes disciplinas. Incluso los cambios simples pueden llevar horas o días para realizar los cambios iniciales, imprimir y revisar la documentación actualizada e incluso actualizar brevemente la documentación relacionada en áreas funcionalmente relevantes. Además, el formato de los documentos impresos de hoy en día suele ser difícil de comprender para varias partes interesadas.

Srivastava (2016) afirma que BIM y CAD representan dos enfoques fundamentalmente diferentes para el diseño y la documentación de edificios. Las aplicaciones CAD imitan el proceso de usar lápiz y papel para crear dibujos electrónicos en 2D a partir de

elementos gráficos en 2D, como líneas, sombreados y texto. Debido a que los dibujos CAD se crean individualmente, los cambios de diseño deben rastrearse e implementarse manualmente en cada dibujo CAD. Sin embargo, las aplicaciones BIM imitan los procesos de construcción del mundo real. En lugar de crear dibujos a partir de dibujos lineales en 2D, los edificios se modelan de forma eficaz a partir de elementos de construcción reales, como paredes, ventanas, techos y tejados. Esto permite a los arquitectos diseñar edificios e infraestructuras a medida que se construyen.

Ccora (2018), por su parte, lo confirma. Los sistemas tradicionales que utilizan herramientas CAD utilizando AUTOCAD representan un conjunto de polilíneas que brindan propiedades de sombreado que son representaciones de elementos. El BIM, similar al uso de Revit, produce información de construcción y dimensional que puede ser mejor entendida por todos los involucrados en el proyecto.

### **Figura 7**

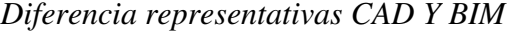

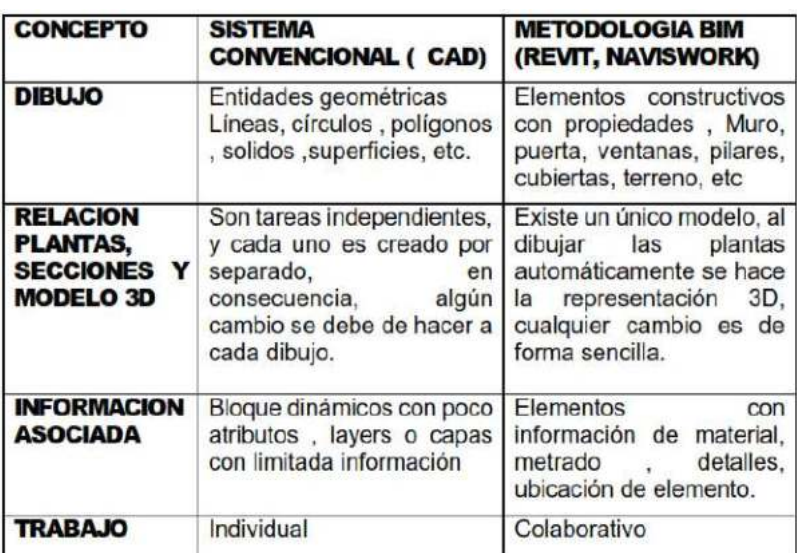

Fuente: Obtenido de Ccora Huamán, Nadia

#### *2.2.9 Usos de la metodología BIM y dimensiones*

Alfaro (2019) confirma que el uso o aplicación de BIM es un uso que se le puede dar a un modelo BIM en cualquier etapa de un proyecto de construcción. A los

modelos BIM de geometría se les pueden asignar varios parámetros, lo que los hace versátiles.

Según Jones (2013) los modelos BIM tienen los siguientes usos: 1. Modelado de condiciones existentes 2. Análisis de campo 3. Programación de arquitectura 4. Extracción de volumen 5. Análisis de costos 6. Análisis de costos del ciclo de vida 7. Creación de especificaciones 8. Informe de elaboración y diseño 9. Evaluación de la sostenibilidad (LEED) 10. Análisis técnico 11. Análisis energético 12. Análisis estático 13. Análisis de iluminación 14. Análisis mecánico 15. Otros análisis técnicos 16. Análisis de sistemas de construcción 17. Coordinación 3D 18. Planificación y gestión 3D 19. Planificación del uso del sitio 20. Biblioteca de productos 21. Selección de productos 22. Adquisición 23. Información del fabricante y del ciclo de vida 24. Verificación de conformidad 25. Revisión del diseño 26. Verificación de consistencia 27. Diseño de sistemas de construcción 28. Fabricación digital 29. Planificación de fases (modelado 4D) 30. Puesta en marcha 31. Modelado de conjuntos de datos 32. Gestión de activos 33. Gestión y seguimiento del espacio 34. Planificación de desastres/preparación para emergencias 35. Planificación del mantenimiento de edificios (prevención) 36. Seguridad y gestión de claves 37. Gestión de traslados/añadidos/cambios 38. Búsqueda de rutas 39. Documentación de gestión de instalaciones 40. Información de mantenimiento y reparación.

#### *2.2.10 Programas BIM*

Según Alfaro (2019), algunos usos BIM requieren el uso de un software BIM que proporcione las herramientas necesarias. Algunas de las empresas de software BIM más utilizadas incluyen Autodesk, Trimble, Bentley, Nemetschek y CYPE. Todos tienen software con fortalezas y debilidades para diferentes aplicaciones BIM.

Eastman (2011) para el modelado de elementos BIM se tiene softwares como Revit (Autodesk), AECOsim (Bentley), Archicad (Nemetschek-GRAPHISOFT), Allplan (Nemetschek). Revit es el software más conocido y actualmente el líder del mercado BIM.

#### **2.2.10.1 Autodesk Revit**

Autodesk (2017a) Revit es un software BIM. Sus potentes herramientas le permiten utilizar el proceso inteligente basado en modelos para planificar, diseñar, construir y gestionar edificios de infraestructura mediante procesos inteligentes basados en modelos. Revit admite un proceso de diseño multidisciplinario para el diseño colaborativo. Utilizar herramientas creadas para la especialidad del arquitecto. Ingeniero Mecánico, Eléctrico o Plomero (MEP), Ingeniero Estructural o Profesional de la Construcción.

#### **2.2.10.2 Autodesk Navisworks**

Ortiz y Huaynate (2015) afirman que las soluciones de software Autodesk® Navisworks® permiten a los profesionales del diseño, la ingeniería y la construcción de proyectos combinar sus contribuciones en un modelo de planta de procesamiento o edificio. Los miembros del equipo combinan y comparten modelos de diseño 3D detallados de todos los tamaños y formatos para una revisión segura.

Los productos de revisión de proyectos Autodesk Navisworks® están en el centro de los flujos de trabajo de diseño de instalaciones y modelado de información de construcción (BIM) de AEC. Permiten visualizaciones coordinadas en tiempo real para validar, simular y analizar el rendimiento de proyectos de diseño 3D. (Autodesk, 2016)

#### *2.2.11 Trabajo colaborativo*

Alvarado y Torres (2019) así lo confirman, cuando se trabaja con modelos BIM de Revit, las personas involucradas en el proyecto deben trabajar en colaboración y siempre tener la información o el modelo más actualizado para todos.

Revit le permite trabajar en archivos separados cuando nadie está editando el modelo. Sin embargo, si está trabajando en equipo, puede habilitar la opción de colaboración para que varios usuarios puedan editar el modelo al mismo tiempo, incluso si han guardado diferentes partes del proyecto.

Un principio básico es almacenar el modelo central en una ubicación en un servidor que sea accesible para todos los miembros del equipo del proyecto. Se debe crear un modelo central guardando archivos de una manera específica.

Después de crear el modelo central, los usuarios que necesiten editar el modelo deben crear una copia del modelo central. Esta copia se guarda como un archivo local en la computadora del usuario.

Los archivos centrales y locales siempre están conectados, enviando y recibiendo información, por lo que la información que edita cada usuario nunca es incompatible.

#### **2.2.11.1 Modelo Central.**

Alvarado y Torres (2019) afirman que este será un repositorio central de información. H. Archivo de proyecto. Este debería ser el archivo que contiene la última versión del modelo. Los usuarios comparten su trabajo guardando este archivo especial que actúa como un nodo de conexión central. Se convierte en un punto de distribución para enviar y recibir información hacia y desde los usuarios de su equipo.

#### **2.2.11.2 Archivos Locales**

 Alvarado y Torres (2019) colige que este archivo contiene información de cada experto que modela la disciplina. Este archivo también contiene información para otras especialidades, pero no debe modificarse sin el permiso del especialista a cargo. Con el comando Revit Sync, puede actualizar su modelo en tiempo real para ver los cambios que pueden hacer otros expertos que trabajan en su proyecto.

#### *2.2.12 Nivel de desarrollo (LOD)*

Según Alvarado y Torres (2019) el LOD es un acrónimo de Level of Development, definido en BIM como el nivel de desarrollo o madurez de la información que poseen los elementos de un modelo, los cuales son componentes, parte de un sistema constructivo. O montaje de edificios. Dependiendo del nivel de desarrollo que pueda tener un elemento o sistema de elementos, los LOD se pueden categorizar por nivel. Estos niveles de desarrollo se definen a continuación.

LOD 100. El nivel base para enumerar los elementos conceptuales de un proyecto. Los elementos del objeto se pueden representar mediante iconos o representaciones genéricas. No se requiere su definición geométrica, pero puede basarse en otros objetos definidos gráfica y geométricamente. Muchos elementos permanecen en esta etapa de desarrollo y pueden progresar a etapas posteriores del proyecto.

LOD 200. Este es el nivel en el que los artículos se definen gráficamente, proporcionando una cantidad, tamaño, forma y/o ubicación aproximados en relación con el proyecto general. Puede incluirse información no gráfica. Los elementos del objeto están determinados por su posición y ya tienen una definición de forma incompleta. Tiene datos aproximados de dimensiones, forma, posición y orientación. Su uso está ligado a elementos genéricos o su definición detallada le dan representantes ajenos al proyecto.

LOD 300. Este es el nivel en el que los elementos se definen gráficamente y especifican la cantidad, el tamaño, la forma y/o la posición en relación con el proyecto general. Puede incluirse información no gráfica. Los elementos del objeto se definen geométricamente en detalle en términos de cantidad, dimensiones, forma, posición y orientación, así como su posición perteneciente a un sistema de construcción, aplicación y ensamblaje en particular. También muestra la posibilidad de insertar información no gráfica vinculada al elemento. LOD 350.

Este estudio hará uso de LOD 300, que incluye la detección de interferencia entre elementos de la misma disciplina y es más común en diferentes disciplinas. Esto es típico de proyectos complejos que se desarrollan independientemente de las especialidades y otras estructuras específicas del proyecto.

### *2.2.13 Presupuesto de obra*

Según Beltrán (2012), el presupuesto de una obra o proyecto se entiende como una predeterminación de cuánto dinero se necesita para realizarlo. Agrega que la industria de la construcción típicamente divide los costos en dos grupos principales: a) costos directos y b) costos indirectos. Los costos directos son la suma de los costos de materiales, mano de obra, equipos, herramientas y todos los elementos necesarios para realizar el trabajo. Sobre los costos generales describe todos los costos personales, técnicos y administrativos que no están disponibles para el desarrollo del producto.

#### *2.2.14 Costo unitario*

Según Capeco (2010) el costo unitario es el costo resultante del análisis de costos que se debe realizar para la unidad definida de cada artículo. El costo unitario depende de las características de la obra en cuestión, especialmente los materiales, la carga de trabajo, el área utilizada y el equipo. El precio unitario de cada artículo es la suma de los precios unitarios de los materiales, la mano de obra, el equipo y las herramientas.

### *2.2.15 Metrados*

De acuerdo con Capeco (2010), se deduce de esto que una métrica se define como un conjunto ordenado de datos obtenidos o logrados mediante un conjunto finito de medidas. Se ejecutan para calcular la cantidad de trabajo a realizar y se multiplican por cada precio unitario para obtener el costo del artículo. Es importante obtener cantidades o medidas precisas para obtener costos precisos para mejorar la precisión del presupuesto y evitar problemas futuros.

#### **2.3 Bases conceptuales o definición de términos básicos**

**Incompatibilidades.** Aversión a que una cosa tenga que unirse con otra, o que dos o más personas tengan que unirse entre sí.

**Interferencias.** Estos son problemas comunes entre los diferentes niveles de disciplina debido a la falta de integración.

**BIM.** En inglés Building Information Modelling (Modelado de la información en la Construcción)

**Software.** Un conjunto de programas y rutinas que permiten a una computadora realizar tareas específicas.

**Colaboración.** En el ámbito laboral, la colaboración se entiende como trabajar con otros en una tarea común (en este caso, el modelo central).

**Archivo Central.** Un modelo base que coordina y controla el funcionamiento del modelo del proyecto y recopila información de todos los archivos locales.

**Archivo Local.** Modelos individuales con modificaciones realizadas por cada especialista para su posterior sincronización con el archivo central.

**Modelo:** Proceso de formación de grandes conglomerados o supersistemas destinados a realizar sus respectivas funciones y analizar sus interacciones a fin de mantener relaciones flexibles que contribuyan al cumplimiento de las funciones del supra; un modelo o representación de un sistema.

**Metrado.** Es un conjunto ordenado de datos obtenidos al medir y leer un plano. **Módulo.** Se conoce como un bloque de estructuras o partes dispuestas en conjuntos dentro de una composición para hacerla más simple, regular y económica. Por lo tanto, cada módulo es parte del sistema y generalmente está conectado de alguna manera con el resto de los componentes.

**Especialidad.** En construcción se refiere a un sistema particular de investigación técnica, que junto con otros sistemas forma un módulo de construcción para su funcionamiento.

#### **2.4 Bases epistemológicas, bases filosóficas y/o bases antropológicas**

Dentro del proceso de investigación en el área de ingeniería además de sustentarse en sus propias bases metodológicas, se toma en consideración el problema desde un fundamento epistemológico como una problemática social a partir de una perspectiva científica. Se considera social, porque de alguna manera está orientada al desarrollo social. Es así como la epistemología nos ayuda a comprender cómo se construye el saber desde un proceso de investigación desde el campo de la ingeniería civil, así como también a determinar cómo se pueden aplicar los métodos y procedimientos científicos.

De esta manera, es necesario aclarar el sentido de las interrelaciones que se establecen entre estos campos de conocimiento y sobre las actividades específicas que desarrollan científicos e ingenieros en presentar alternativas de solución.

# **CAPÍTULO III. METODOLOGÍA**

### **3.1 Ámbito**

Como ámbito espacial viene a ser San Rafael, Ambo, Huánuco; como ámbito temporal será el año 2022.

### **3.2 Población**

La población para el estudio viene a ser el expediente técnico del proyecto. Mejoramiento de los servicios educativos de la Institución Educativa N°33327 de nivel primario de Cushi, Distrito de San Rafael-Ambo-Huánuco.

#### **3.3 Muestra**

La selección de la muestra será de tipo no probabilístico por intención, por cuanto se tomará como muestra las especialidades de Estructuras, Arquitectura, Instalaciones eléctricas e Instalaciones sanitarias del expediente técnico del proyecto Mejoramiento de los servicios educativos de la Institución Educativa N° 33327 de nivel primario de Cushi, Distrito de San Rafael-Ambo-Huánuco. "Las muestras no probabilísticas, también llamadas muestras dirigidas, suponen un procedimiento de selección orientado por las características de la investigación, más que por un criterio estadístico de generalización" (Hernández, et al., 2014, p. 189). en nuestro caso la naturaleza de nuestro estudio y los objetivos trazados nos permitieron usar la técnica de muestreo no probabilístico.

#### **3.4 Nivel y tipo de estudio**

#### *3.4.1 Nivel de investigación*

De acuerdo a los propósitos que se persiguen en el estudio, se establece como una investigación de nivel relacional, "Este tipo de estudios tiene como finalidad

conocer la relación o grado de asociación que exista entre dos o más conceptos, categorías o variables en una muestra o contexto en particular. En ocasiones sólo se analiza la relación entre dos variables, pero con frecuencia se ubican en el estudio vínculos entre tres, cuatro o más variables" (Hernández, et al., 2014, p. 93).

En esta investigación se busca la identificación de las interferencias e incompatibilidades aplicando la metodología BIM y se evaluará en cuanto varía el presupuesto del expediente contractual del proyecto Mejoramiento de los servicios educativos de la Institución Educativa N° 33327 de nivel primario de Cushi, Distrito de San Rafael-Ambo-Huánuco

### *3.4.2 Tipo de investigación*

El tipo de investigación El tipo de nuestra investigación será aplicada por que estamos aplicando la teoría existente de la metodología BIM para resolver un problema práctico.

Según el enfoque es una investigación cuantitativa, ya que se utilizará herramientas de análisis matemático y se podrán predecir situaciones a partir de los datos numéricos.

### **3.5 Diseño de investigación**

Según los objetivos planteados en la presente investigación, el nivel y tipo de nuestro estudio, el diseño será no experimental, porque nuestra variable será descrita sin ninguna intervención tal como lo describe, "En un estudio no experimental no se genera ninguna situación, sino que se observan situaciones ya existentes, no provocadas intencionalmente en la investigación por quien la realiza. En la investigación no experimental las variables independientes ocurren y no es posible manipularlas […]" (Hernández, et al., 2014, p. 152).

### **3.6 Métodos, técnicas e instrumentos**

### *3.6.1 Métodos*

El método que se utilizó en el desarrollo de nuestra investigación viene a ser inductivo porque nuestras variables son de naturaleza cuantitativa, es decir se puedo determinar y calcular, y al final se presentó el comparativo cuantitativo.

### *3.6.2 Técnicas*

De acuerdo con nuestro diseño y los objetivos planteados en nuestra (Finanzas, 2021)esta fue utilizada en la fase inicial de la investigación cuando se emitió una solicitud a la Municipalidad Distrital de San Rafael solicitando el expediente técnico, este documento fue fundamental porque mediante este documento se identificación las interferencias e incompatibilidades.

### **3.7 Validación y Confiabilidad del Instrumento**

Los instrumentos para la recolección, registro y análisis de los datos fueron el software Autodesk Revit 2021 así como también las hojas de cálculo Excel.

En la presente investigación, correspondiente a la identificación de las incompatibilidades se utilizó el software Autodesk Revit 2021 en donde se hizo modelado en tres dimensiones.

En lo referente a la identificación de las incompatibilidades, mediante el método de superposición y haciendo un análisis detallado de cada uno de los planos se identificó las incompatibilidades de estas.

Referente a la variación del presupuesto, esto es debido a la variación de los metrados hallados con el software Autodesk Revit 2021 con respecto a lo descrito en el expediente técnico del proyecto.

Los instrumentos que se utilizaron para la recolección de los datos, así como también para el registro de los mismos, vienen a ser programas de ingeniería los cuales se encuentran certificados para su uso por lo que no es necesario certificar su valides ni confiabilidad.

#### **3.8 Procedimiento**

Una vez determinado el diseño y metodología del estudio y definida la muestra de estudio, en este caso el proyecto "Mejoramiento de los servicios educativos de la Institución Educativa N° 33327 de nivel primario de Cushi, Distrito de San Rafael-Ambo-Huánuco", se inician las actividades en el siguiente orden.

En primer lugar, se solicitó a la Municipalidad Distrital de San Rafael el expediente técnico denominado Mejoramiento de los servicios educativos de la Institución Educativa N° 33327 de nivel primario de Cushi, Distrito de San Rafael-Ambo-Huánuco" la cual se adjunta en el ANEXO 2

Una vez obtenido el expediente técnico en formato digital se procedió a revisar detalladamente los planos, las especificaciones técnicas, los metrados y los precios unitarios, de cada una de las especialidades y de cada uno de los módulos que contempla el expediente técnico; Una vez revisado el expediente técnico se procedió a modelar en el software Revit 2021 las cuatro especialidades en análisis (estructuras, arquitectura, instalaciones sanitarias e instalaciones eléctricas).

 Teniendo el modelado en 3d del proyecto se procedió a identificar las interferencias entre las especialidades (estructuras, arquitectura, instalaciones sanitarias e instalaciones eléctricas).

Teniendo los planos en AutoCAD de las especialidades (estructuras, arquitectura, instalaciones sanitarias e instalaciones eléctricas) se identificó las incompatibilidades entre los planos de las especialidades en análisis, así como también se identificó las incompatibilidades de los planos con las especificaciones técnicas.

Con la ayuda del modelado 3d en el software Revit 2021 se obtienen los metrados de cada uno de los componentes los cuales son presentados en hojas de cálculo de Excel detallado de cada una de las partidas, así como también se muestra la variación de los costos de cada una de las partidas.

Una vez identificadas las incompatibilidades e interferencias, estas serán clasificadas por su nivel de riesgo según la matriz de probabilidad de ocurrencia e impacto, para ello se detalló con gráficos de barras para ver cuál de ellos predomina.

#### **Tabla 1**

*Probabilidad de ocurrencia*

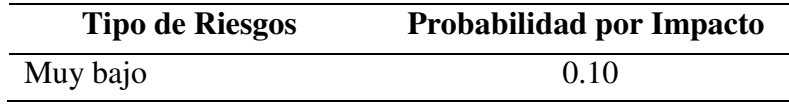

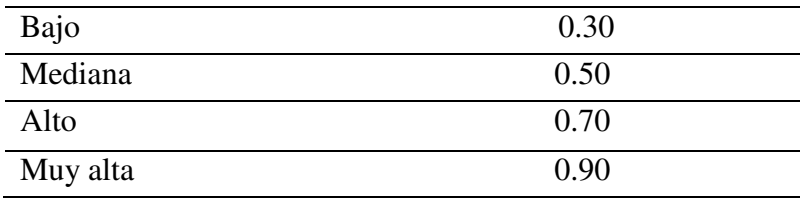

Fuente: Pmbok

# **Tabla 2**

*Impacto negativo*

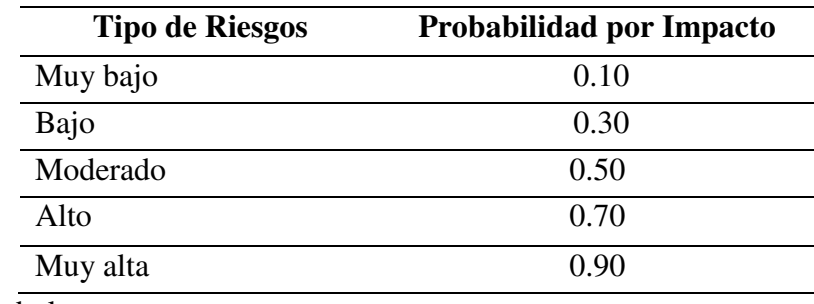

Fuente: Pmbok

## **Tabla 3**

*Nivel de riesgo* 

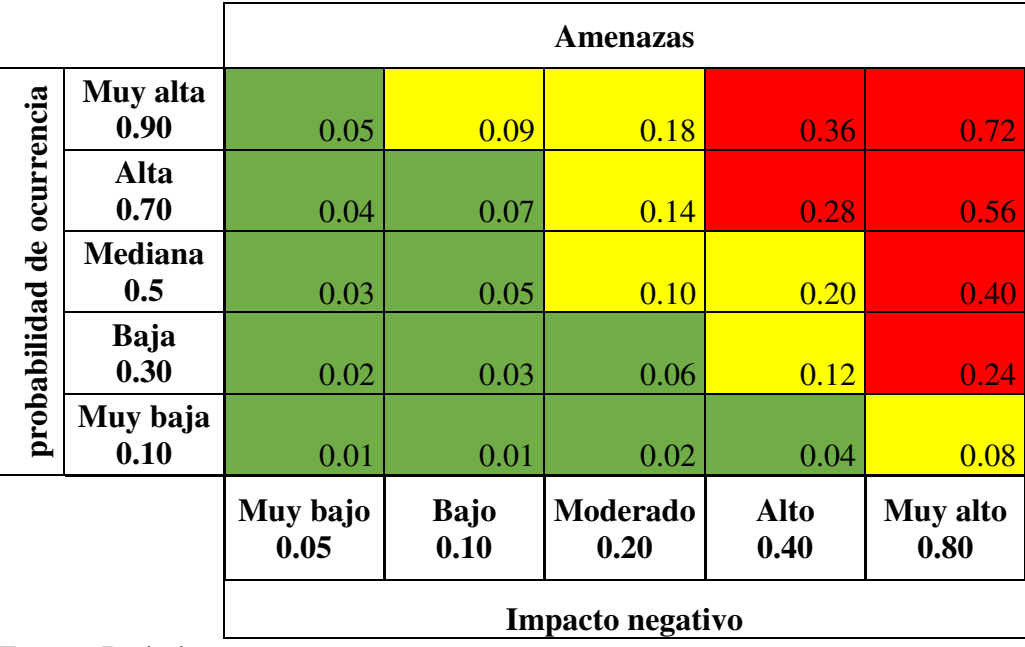

Fuente: Pmbok

### **3.9 Tabulación y Análisis de Datos**

Los resultados obtenidos se tabulan en una hoja de cálculo de Excel para su posterior análisis que se presenta en el capítulo de resultados.

### **3.10 Consideraciones Éticas**

Dentro de las consideraciones éticas, se toma en cuenta el resguardo de la privacidad respecto a los datos e información que serán recolectados, los cuales serán utilizados únicamente para el presente estudio. Del mismo modo, se garantizará la veracidad de la información recolectada, lo cual permitirá realizar un análisis puntual sobre el objeto de estudio

# **CAPÍTULO IV. RESULTADOS**

#### **4.1 Recolección de información y modelamiento (3d)**

#### *4.1.1 Recolección de información del expediente técnico*

Para la obtención de la información, se envió una solicitud la municipalidad distrital de San Rafael en donde solicitamos que nos facilitaran el expediente técnico del proyecto ya que esta entidad es la unidad ejecutora del proyecto la cual fue acogida para nuestro estudio.

Según la metodología propuesta y en concordancia con el marco teórico esbozado en la presente investigación, se procedió a realizar la revisión detallada los planos de los módulos que contienen el proyecto: Mejoramiento de los servicios educativos de la Institución Educativa N° 33327 de nivel primario de Cushi, Distrito de San Rafael-Ambo-Huánuco, lo cual cuenta con nueve módulos (módulo A, módulo B, módulo C, módulo D, módulo E, módulo F, módulo H y módulo I) de los cuales en nuestra investigación estudiaremos cuatro módulos (modulo A, modulo B, modulo C y módulo D).

Una vez identificado los componentes del expediente técnico se procedió a revisar detalladamente cada uno de los planos de las especialidades que contempla el proyecto, contempla un área techada de 1,801.65 m2 en donde se distribuyen los módulos descritos anteriormente.

*Plano de distribución* 

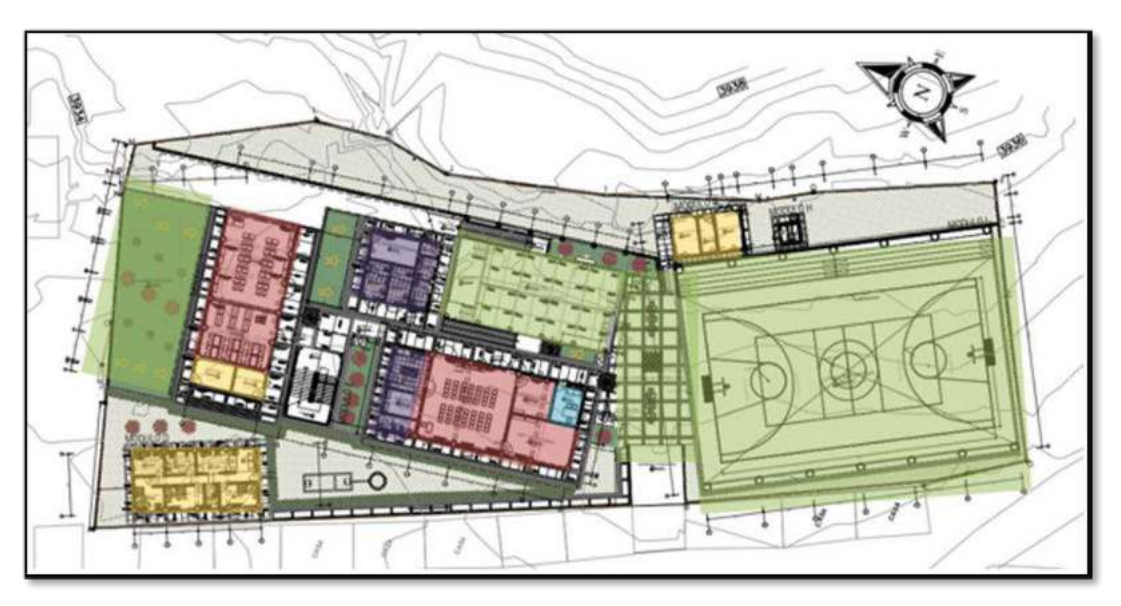

Nota: El grafico muestra la distribución general de todos los módulos que contempla el proyecto.

Zona Espacios pedagógica Zona Espacios administrativo Zona de Servicios Zona de Servicios Complementarios Zona Recreativa y de Descanso

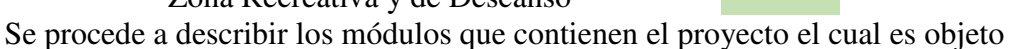

de estudio para el desarrollo de la presente investigación.

### **MODULO A**

Módulo de dos niveles, alberga las funciones complementarias y pedagógicas contando con los siguientes ambientes:

### **Ambientes complementarios**

- Almacén general + almacén de implementos deportivos
- Depósito de herramientas

### **Ambientes pedagógicos**

- Aulas
- Biblioteca

*Planos del módulo A* 

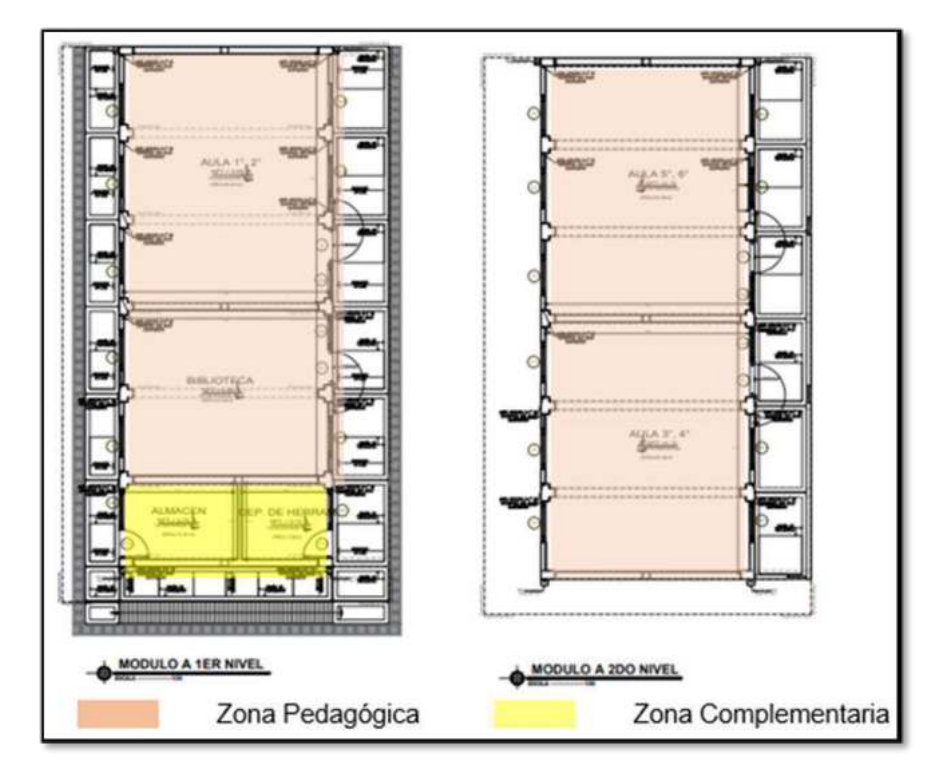

Nota: Los gráficos representan la distribución del primer nivel y segundo nivel del módulo A.

# **MODULO B**

Módulo de un solo nivel, albergara las funciones pedagógicas y de servicio, contando con los siguientes ambientes:

# **Ambientes pedagógicos**

- SUM
- Depósito de SUM + Inst. Musicales + Taller Creativo

### **Ambientes de servicios**

- Cocina
- Despensa
- Depósito de Combustible

### **Ambientes administrativos**

- Dirección EPPA

# **Figura 10**

*Planos del módulo B* 

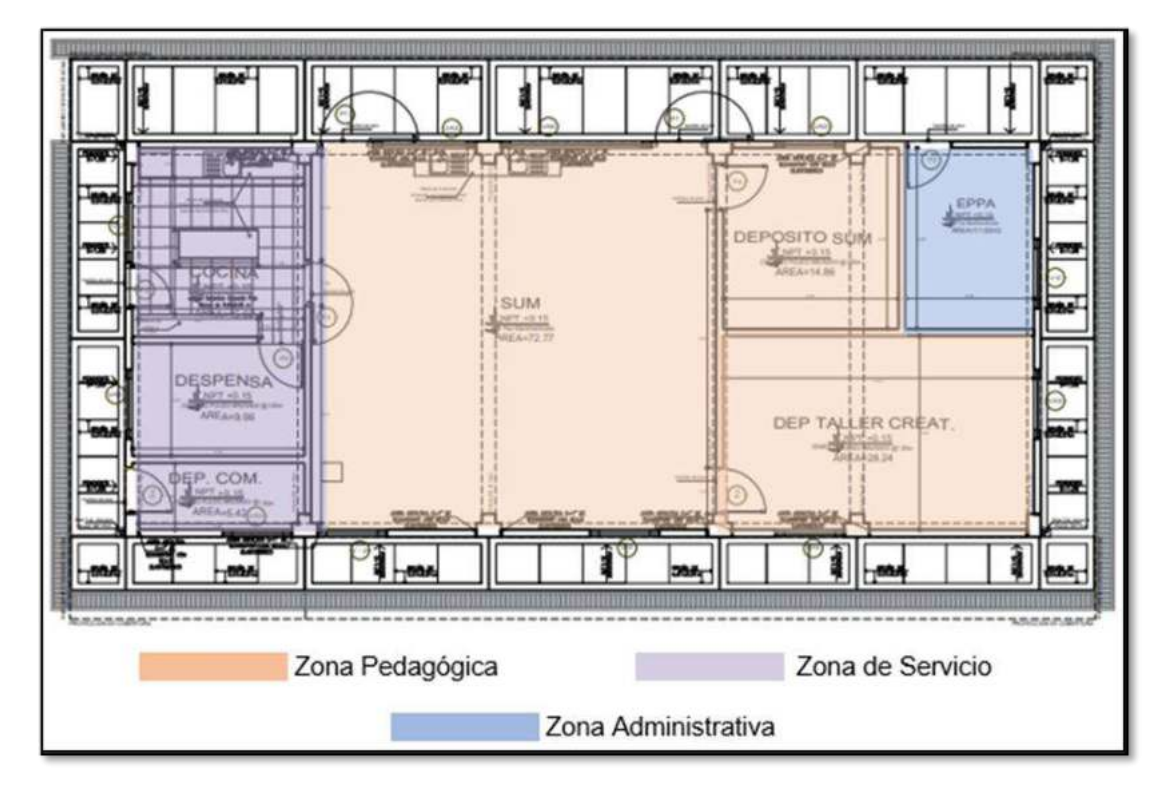

Nota: El grafico representa la distribución del módulo B.

# **MODULO C**

Módulo de un solo nivel; albergara los ambientes de servicios, como:

- SS.HH Varones
- SS.HH Mujeres
- SS.HH Discapacitados
- SS.HH Administrativo
- Almacén de residuos solidos
- Cuarto de limpieza

**Figura 11** *Plano del módulo C* 

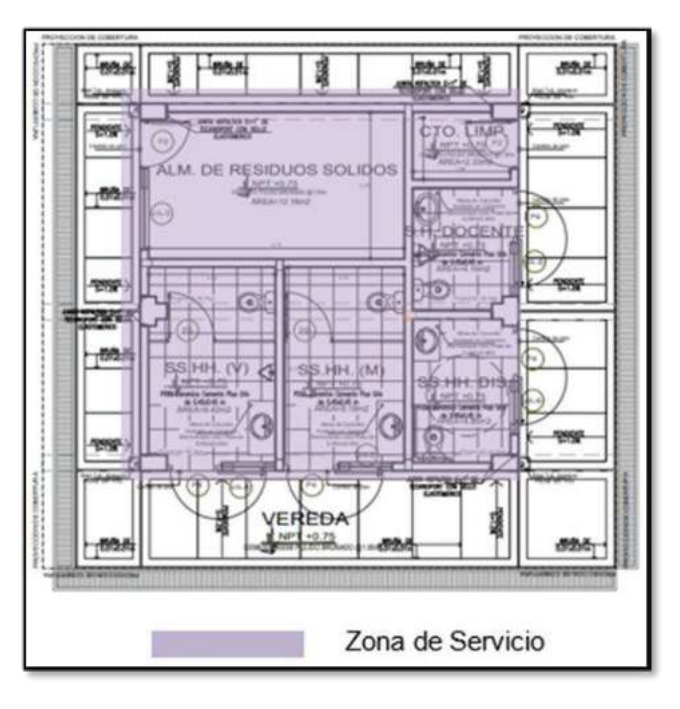

Nota: El grafico representa la distribución del módulo C.

### **MODULO D**

Módulo de un solo nivel; albergara el espacio temporal para los docentes, cuyos ambientes son:

- 03 dormitorios
- 01 cocina
- 01 comedor
- 01 sala de estar
- 01 SS. HH
- 01 SS. HH para discapacitados
- 01 lavandería

**Figura 12** *Plano del módulo D* 

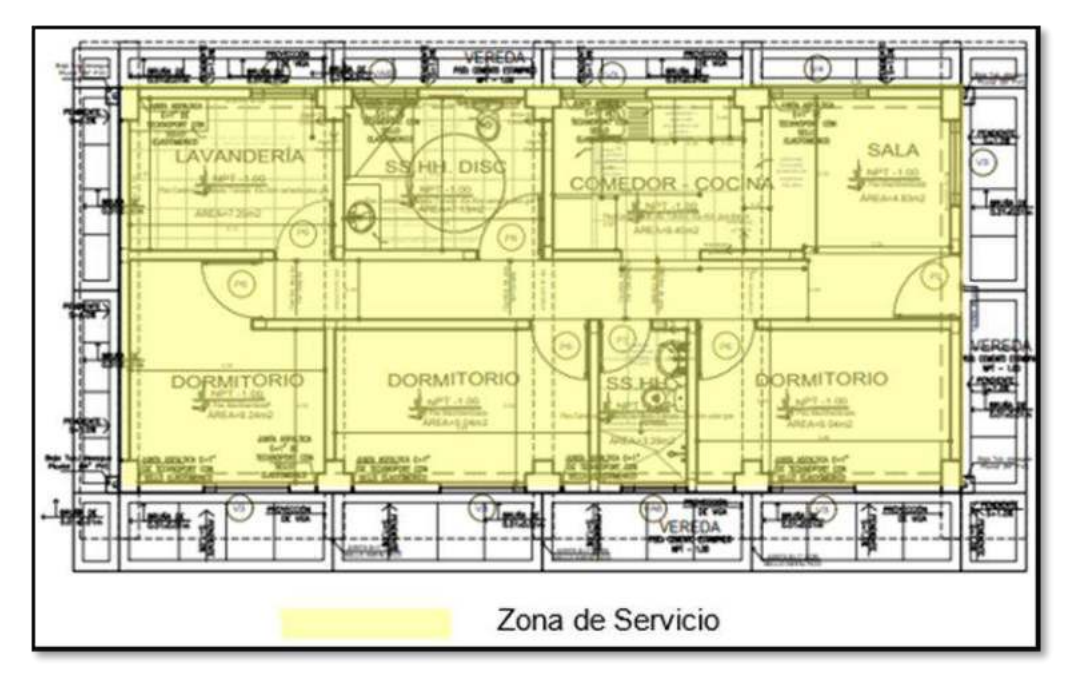

Nota: El grafico representa la distribución del módulo D.

# **MODULO E**

Es un módulo complementario, el cual está contemplado por escalinatas.

### **MODULO F**

Patio cívico, forma parte de módulos complementarios. Este módulo solo contempla una losa de concreto teniendo como acabado piso pulido.

# **MODULO G**

Grupo electrógeno viene a formar parte de los módulos complementarios el cuanta con los siguientes componentes.

- Grupo electrógeno
- Cuarto de tableros
- Sub estación

*Plano del módulo G* 

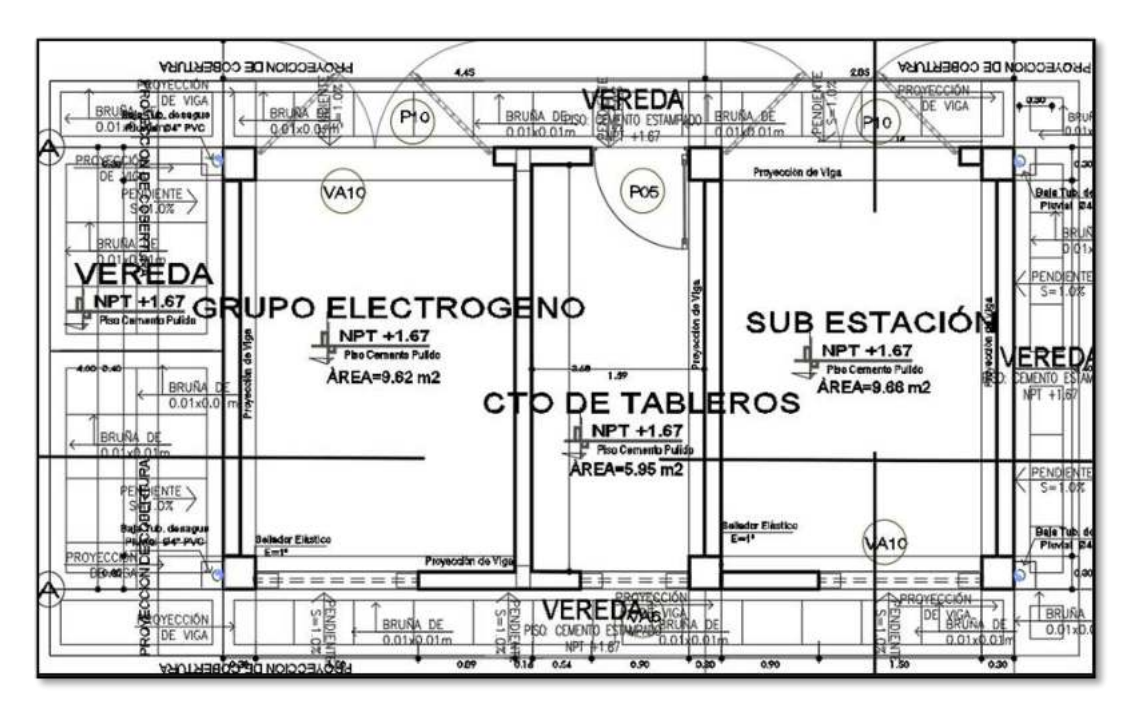

Nota: El grafico representa la distribución del módulo G.

### **MODULO H**

Cuarto de bombas.

### **Figura 14**

*Plano del módulo H*

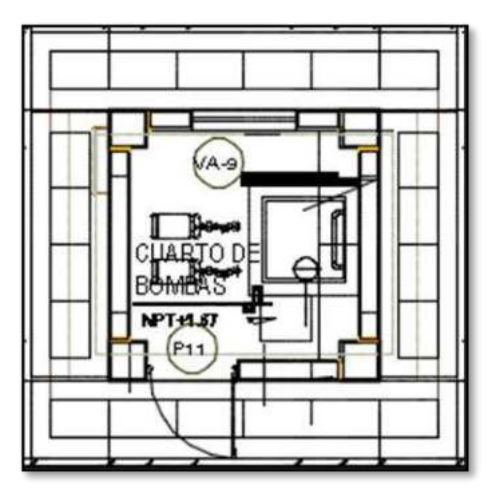

Nota: El grafico representa el plano de planta del módulo H cuarto de bombas.

### **MODULO I**

Losa multiuso de 19m x 32m.

### **Figura 15**

*Plano del módulo I* 

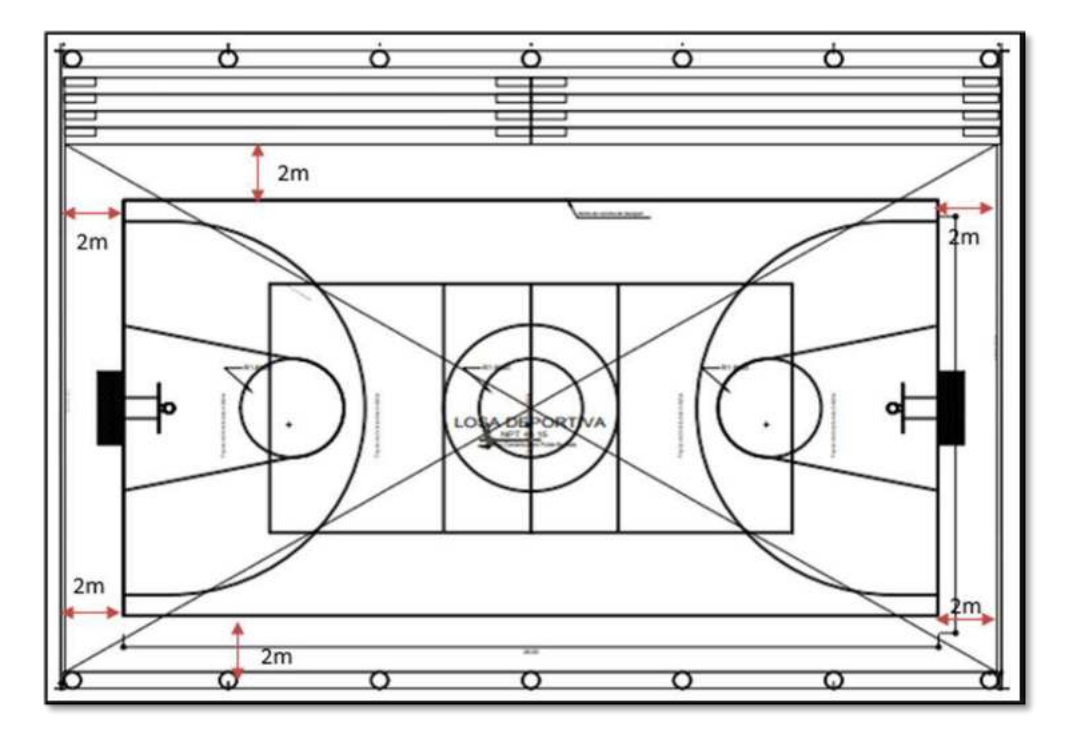

Nota: El grafico representa el plano de planta del módulo I losa de deportiva multiuso.

### *4.1.2 Modelado BIM*

Este proceso se inicia con el modelado en software Autodesk Revit 2021, el cual presenta una interfaz muy intuitiva y muchas similitudes al software AutoCAD, ya que ambos programas pertenecen a la familia Autodesk.

Para poder realizar un trabajo idóneo en el software Revit 2021 hay cuatro criterios que se debe tener en cuenta.

• Modelar de acuerdo al proceso constructivo, es decir si modelamos una columna que vaya del piso uno hasta el segundo piso, en el proceso constructivo eso no se cumplirá con la constructibilidad; por ello se recomienda modelar elementos finitos que inicien y terminen en un mismo piso.

• Respetar las restricciones del programa y evaluar todos los errores por temas de desecamientos, esto se verá reflejado en el cuadro de metrados del propio programa.

• Partir de los niveles de dibujo ya que todos los elementos del programa estarán vinculados a ellos, y si no los definimos con antelación hacerlo posteriormente se nos tornara un poco complicado.

• Crear las familias de elementos según lo vamos a requerir sobre todo en los acabados para ello se revisó las especificaciones técnicas y los planos en AutoCAD.

Basándonos en los planos de planta y las cuotas de elevación de los planos de arquitectura, estructura, instalaciones sanitarias e instalaciones eléctricas procedemos a modelar cada una de estas especialidades.

### ARQUITECTURA

Se procedió a abrir el software Autodesk Revit 2021, a continuación, se nos muestra la pantalla principal del Software en seguida seleccionamos la plantilla de arquitectura ya que estamos trabajando esta especialidad.

#### **Figura 16**

*Selección de plantilla Arquitectura* 

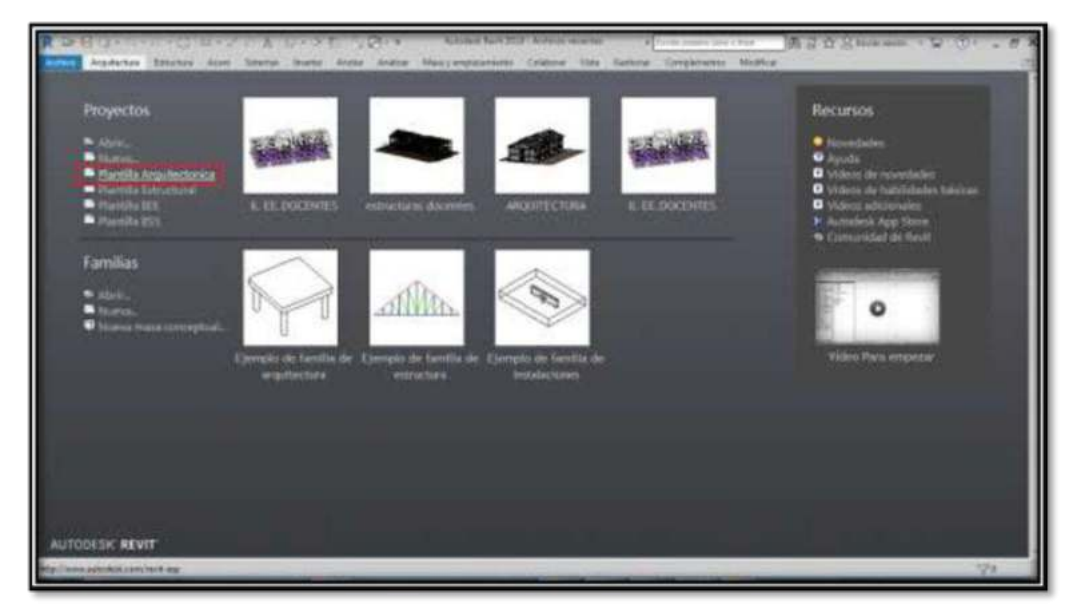

*Nota:* En la figura se muestra la plantilla de la especialidad de arquitectura del Software Revit 2021.

Una vez seleccionado la plantilla a utilizar en el software Autodesk Revit 2021, se procede a configurar las unidades de medida, en nuestro caso trabajaremos con la unidad de medida metros (m).

# **Figura 17**

*Configuración de unidades de medida*

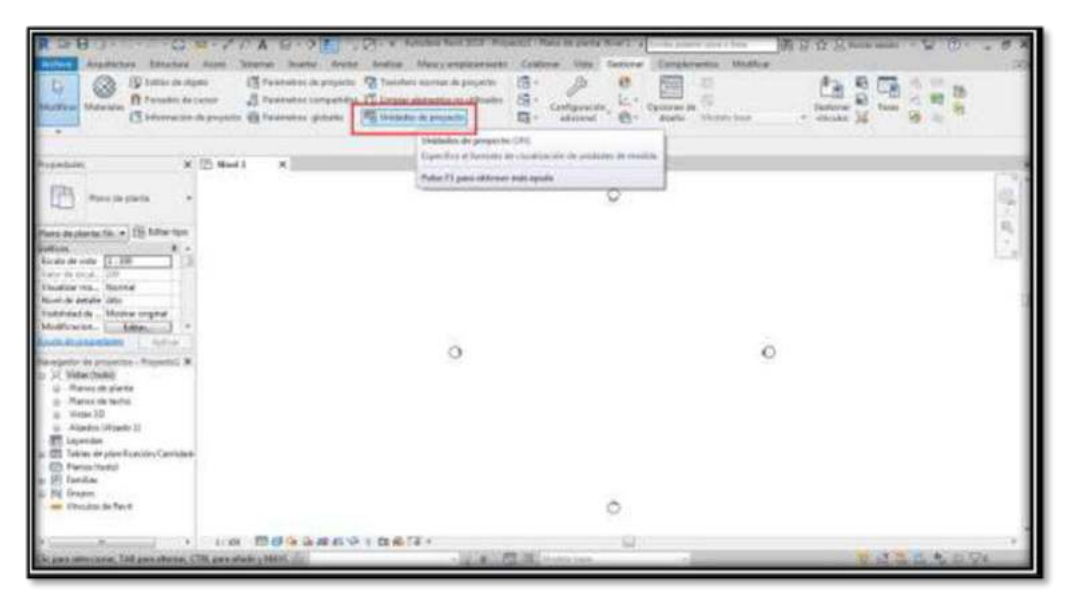

Nota: En la figura se muestra la configuración de la unidad de medida.

# **Figura 18**

*Selección de unidad de medida* 

|                                                                                                    | IT formers in a hour and if a statement in the CT ( resume assumes as of such a 100 a 1<br>Chronologuezone Directors price. We income automo- |                       | Declared Mr.                                     |                   |  |
|----------------------------------------------------------------------------------------------------|----------------------------------------------------------------------------------------------------|-----------------------|--------------------------------------------------|-------------------|--|
| <b>TAN MARKET</b><br>rajedater                                                                                                    | $x$ .                                                                                                    |                       | $\frac{1}{2}$                                    |                   |  |
|                                                                                                    | Unislates de projectio                                                                                                    |                       |                                                  |                   |  |
| Plane de plenka                                                                                                    | Cancer<br>Despathal                                                                                                    |                       |                                                  |                   |  |
|                                                                                                    | <b>Uncholar</b>                                                                                                    | <b>Franklin</b>       | Torrent                                          | <b>Auch James</b> |  |
| $\begin{tabular}{ c c c c } \hline Poisson matrix & $\mathbf{a} \in \mathbb{N}$ there is a \\ \hline \hline DoA of $A$ and $ \begin{bmatrix} 1 & 2B & \cdots & 1 \\ \end{bmatrix}$.} \hline \end{tabular}$ | Somethalt                                                                                                    | List II only          | singles configurable on promote                  |                   |  |
|                                                                                                    | fena.                                                                                                    | <b>LINE BY DE</b>     |                                                  |                   |  |
| Circle de social - 1207                                                                                                    | Valuation                                                                                                    | LTM NT mi             | <b>Disturbance</b><br><b>NOW</b>                 | ۰                 |  |
| Visualize res., Norwal                                                                                                    | Angole<br>Europeano                                                                                                    | <b>ALIM</b><br>41.25" | <b>Redenisco</b><br>Andersee Große bereits sind. |                   |  |
| <b>Brizel de Autofue Jaker</b>                                                                                                    | <b>Division</b>                                                                                                    | 3284.57               | European de poste : = 1.111                      |                   |  |
| <b>Elaborated de  Mostos anyone</b><br>Mottescon, L., Office.                                                                                                    | Denoted de mass                                                                                                    | Address of magazine   | Senioli de arcicoli                              |                   |  |
| <b>ALCOHOL: UNITED</b>                                                                                                    |                                                                                                    |                       | <b>CONTRACTOR</b>                                |                   |  |
|                                                                                                    |                                                                                                    |                       | Supervisor control at its develop-               |                   |  |
| The experience in an operation of frequents in                                                                                                    |                                                                                                    |                       | <b>Turnie X ass</b>                              |                   |  |
| Runse de stanta                                                                                                    |                                                                                                    |                       | Tham a year care pollon.                         |                   |  |
| Planes shriveche:                                                                                                    |                                                                                                    |                       | Sider agrupeddy de char                          |                   |  |
| Wallack (CD)<br>Algebis (Algele 3)                                                                                                    |                                                                                                    |                       | Transler's designers.                            |                   |  |
| Lawster.                                                                                                    | Motivate deviced hypergenetic air off and                                                                                                    |                       |                                                  |                   |  |
| L CD Tamas de planificación/Cantizale                                                                                                    | 103-44-784-00                                                                                                    |                       | Austin - Lo Canada                               |                   |  |
| <b>ED Parent held</b>                                                                                                    |                                                                                                    |                       |                                                  |                   |  |
| UI faciliar                                                                                                    | August 2012 Cande July Asile                                                                                                    |                       |                                                  |                   |  |
| <b>Rd</b> Grassis<br>cas. Vincular de Fan 4                                                                                                    |                                                                                                    |                       |                                                  |                   |  |

Nota: En la figura se muestra la selección de la unidad de medida.

Una vez seleccionado la unidad de medida se definen las (rejillas) con el uso de la herramienta rejillas del Autodesk Revit 2021.

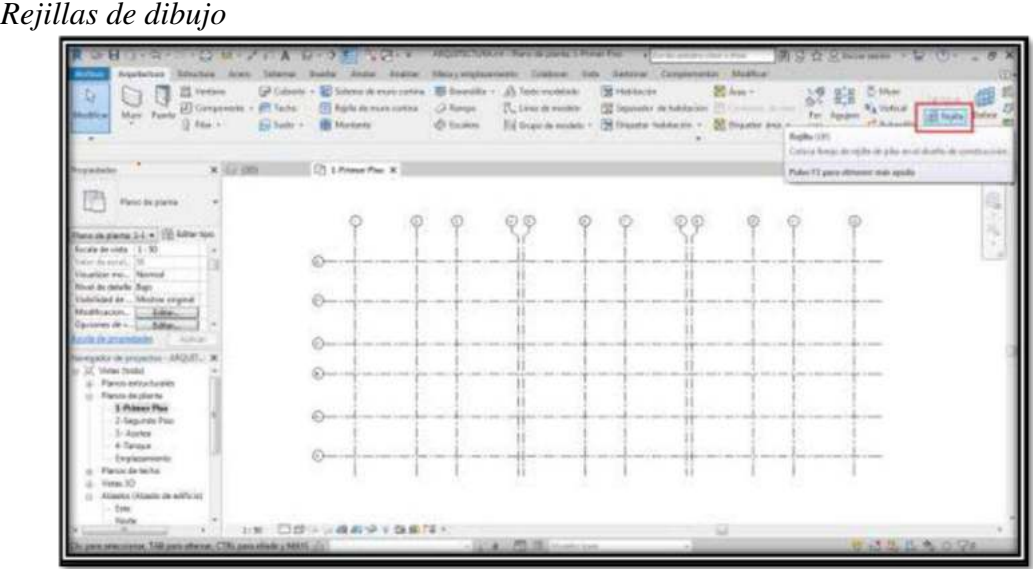

# **Figura 19**

Nota: En la figura se muestra las rejillas de dibujo.

Haciendo uso de la herramienta (nivel) del software Autodesk Revit 2021 definimos los niveles.

### **Figura 20**

*Definición de niveles*

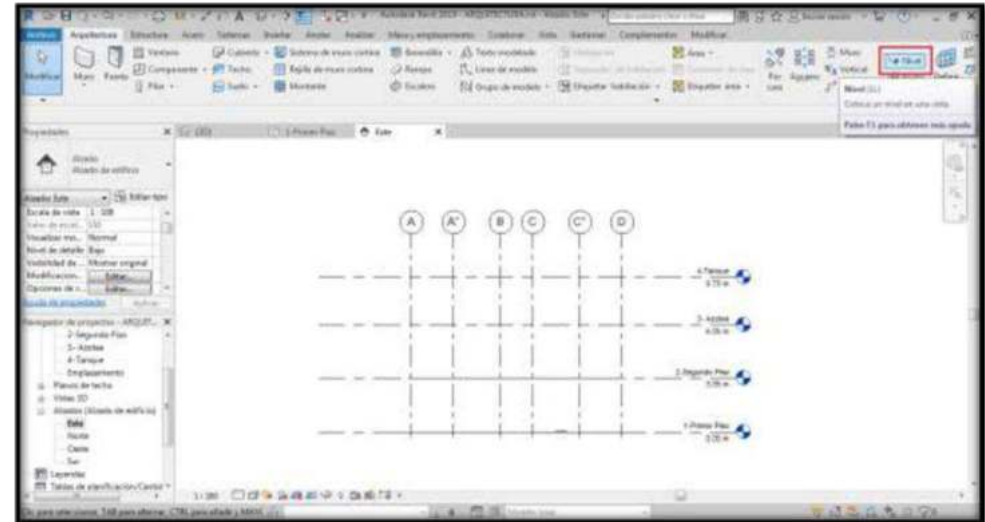

Nota: En la figura se muestra los niveles de dibujo.

Una vez creado los niveles procedemos a exportar el plano 2D del software AutoCAD al software Autodesk Revit 2021 con ello dibujamos el plano de planta de cada uno de los módulos y en cada nivel creados en el Revit.

# **Figura 21**

*Plano de planta primer nivel*

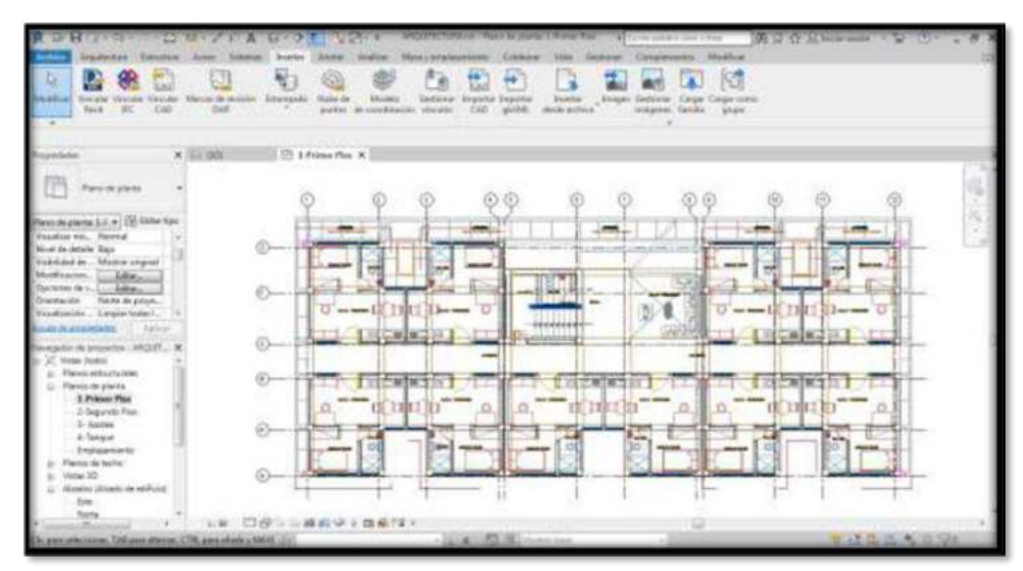

Nota: En la figura se muestra el plano exportado al Revit.

### **Figura 22**

*Plano de planta segundo nivel*

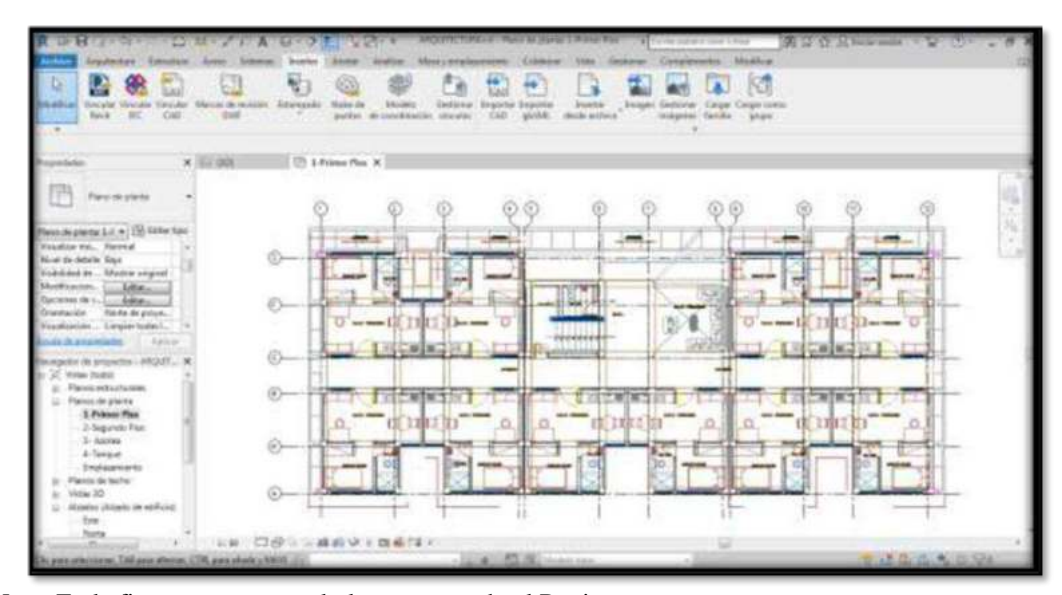

Nota: En la figura se muestra el plano exportado al Revit.

Una vez exportado el plano 2D del software AutoCAD al software Autodesk Revit 2021 se procede a modelar los elementos arquitectónicos como muros, ventanas, puertas, tarrajeos, pisos, pintura entre otros.

# **Figura 23**

*Modelo en Autodesk Revit 2021 Arquitectura*

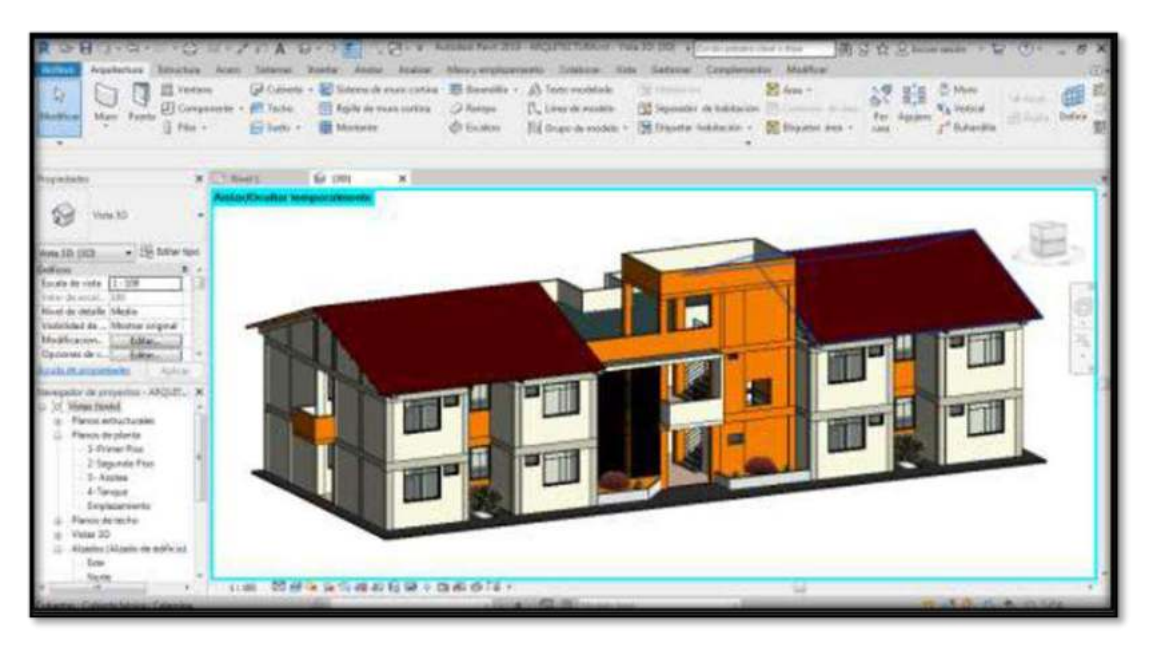

Nota: En la figura se muestra el modelado 3d de la especialidad de arquitectura en el Software Revit 2021.

### ESTRUCTURA

Para comenzar a modelar la especialidad de estructuras, se procede a abrir una plantilla de estructuras en Autodesk Revit 2021

*Plantilla estructuras Autodesk Revit 2021*

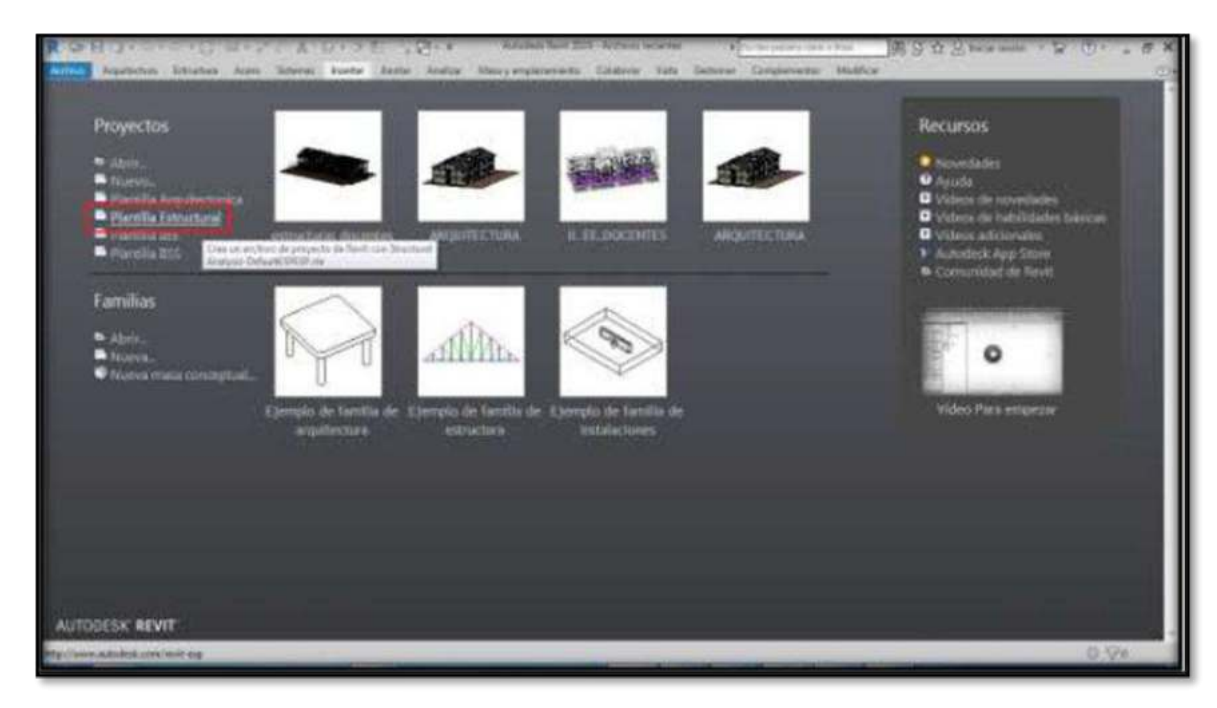

Nota: En la figura se muestra la plantilla de estructuras del Software Revit 2021.

Una vez abierto el modelo, también definimos las rejillas, y los niveles, en este caso tenemos niveles por debajo de +0.00, empezamos con los niveles de fondo de zapata, así hasta llegar al nivel de techo del segundo piso

*Rejillas de dibujo de estructuras*

| w<br><b>Resumedate: Penahure</b><br>Auctor: Telesting<br>L.J. Musel + 1985<br>Figs: Att criticia<br>53 Tokoporki<br>736<br><b>ALARTACAY</b><br>L. babt + L. brack to car.                                                                                                    | <b><i>CARL EXPANSIONAL PROPERTY</i></b><br>Caldinar Hala Caldinar: Chirophonesia, Michina<br>There is difficult thanks.<br><b>P. Lanere Avendeer</b><br><b>Cowa</b><br><sup>27</sup> facultrations<br>L2 Canava<br>Jimiunia Miceco<br><b>Broad Av</b><br><b>Silver</b><br>(b) was durantian. \$1 Anadaktic deachisitati<br>$-7.77$                                                                                                    | Links and short the C. Chev-<br>30 Service Holland<br>71.50<br>A Twis residents<br>C May<br>医<br>61<br>日本<br><b>Service</b><br>T. Union the members<br><b>Ka Sterns</b><br>Completeshi<br>RY buye streaghly 1. . rate<br><b>Burner</b> |
|----------------------------------------------------------------------------------------------------|----------------------------------------------------------------------------------------------------|----------------------------------------------------------------------------------------------------|
| <b>Limited</b>                                                                                                    | X 152 OSSANA 5. 5 St Freew Pas X                                                                                                    |                                                                                                    |
| Flato Minutezal                                                                                                    |                                                                                                    |                                                                                                    |
| These retrustments (L. w.) 224 Tolline Raid<br>Bocala sie veter. [1.: 106<br>Who is word  Vill<br><b>Hookin He, Newton</b><br>New Je-Mole Ros<br>Weldvilled do  Westline original<br><b>RN STOUGH  Inc. Edgar</b><br>cathe the Arrangement of<br>-holiday                                                                                                    | $\left( 3\right)$<br>E.<br>œ<br>$\left( 6. \right)$<br>(1) per a lense se nome pe more al<br><b>COOM</b><br>n ya<br>(2) has a basis is smalls some if some a unable some a subs is each is some a ships<br>$-11$                                                                                                    | (c)<br>$[8]$ $[9]$<br>Independent of the state in Commercial terms.<br><b>KOON</b><br>written where a door a new B on-                                                                                                    |
| invegador shi presentos - atenativ-<br>C Virtua Stanley<br>Flares retentiutes<br>Flance de plante<br>Please de techo:<br>Visitas, ED<br>Argentinia (Aldrandia date indiffusion)<br>Secretary Services on editors<br><b>BTI Lessenger</b><br>55 Telefon de alterificación Cardoll<br><b>D. Facer-Sadel</b><br>(8) Tanitac<br><b>IN Grass</b><br><b>Mr. Miniadato Me Revill</b> | C levi e punt te moraje anni<br>abola in cardwell recent in higher to hing<br>(B has a bount a most) some \$ man a model to man is why a such a more to have a more education to those or more \$ nor<br>(d) her a frame in same for same in section and the same in trade in same in dates.<br>$\begin{minipage}[b]{0.9\linewidth} A & \begin{picture}(10,0) \put(0,0){\line(1,0){100}} \put(0,0){\line(0,1){100}} \put(0,0){\line(0,1){100}} \put(0,0){\line(0,1){100}} \put(0,0){\line(0,1){100}} \put(0,0){\line(0,1){100}} \put(0,0){\line(0,1){100}} \put(0,0){\line(0,1){100}} \put(0,0){\line(0,1){100}} \put(0,0){\line(0,1){100}} \put(0,0){\line(0,1$<br><b>ALC: 1999</b><br><b>Contract</b><br>(1) 图 图 设备 新闻系统 ( 西南行政) | Alley A. Green of governor in spaces in second de blatt<br>in some registers at detail at times of time<br>at it counts to applie it takes to present to<br>dents in most in such                                                      |
|                                                                                                    | - 10 M No. 10 Distances Incor-                                                                                                    | w<br><b>HAMBOR STREET</b>                                                                                                    |

Nota: En la figura se muestra las rejillas de dibujo.

# **Figura 26**  *Niveles de dibujo de estructuras*

| irguisting Casznac                                                                                                    | A CHANNELLINE SEASONE AND CARDINAL SAME A                                                                                                    | All a transport and a good<br>Meayergloomere: Coldene: 1994 Decenie: Lingtonerius Mustual             | 12 J.C. Bollar senew.                         |
|----------------------------------------------------------------------------------------------------|----------------------------------------------------------------------------------------------------|----------------------------------------------------------------------------------------------------|-----------------------------------------------|
| El Mare - 85 Veys de catons<br><b>Fil Tuessaume</b><br><b>B</b> ann<br>CEAMINE<br>C. Sales + C. Schemack rigal                | <b>P.</b> Level Arrestor.<br><b>June</b><br><b>Construction</b><br>of Carson<br><b>Zimmenhand</b><br>By Avenue Harbory 40' Auspitator in arrunhave | AS Terry restricts<br>68<br>T. Lives develope<br><b>Service</b><br>Compensator<br>TO Superintendent + | 0.9844<br><sup>17</sup> hearth<br><b>DATE</b> |
|                                                                                                    | $\mathbb{R}$                                                                                                    |                                                                                                    |                                               |
| <b>Nimate: als add'test</b>                                                                                                   |                                                                                                    |                                                                                                    |                                               |
| a: Hij Kitter fan<br><b>Rowins Zone</b>                                                                                       |                                                                                                    |                                                                                                    |                                               |
| <b>Districts</b><br>Excele de vista 11 (19)<br>Trailer dis security, SOV<br><b>Studior Fo., Nortel</b>                        |                                                                                                    | - 47 Week                                                                                             |                                               |
| Neval de detaile Aferica<br>Trublished die  Mexitor corgonal<br>Blookington, L., Lease,<br>Aplican<br><b>LUIS IX ESPASSER</b> |                                                                                                    | 5-A230aX<br>8.00 es                                                                                   |                                               |
| potent citie perspectivity. I minimal that a<br><b>Wetak Revisi</b><br>Plants with charaks<br><b>Flasheiz de plantia</b>      |                                                                                                    | 3-Begunss Plac<br>9,0649                                                                              |                                               |
| Plannis de Italies<br><b>Vietnas 505</b><br>Hizadax 14 Sado de adriacio<br>Este<br><b>Tücks</b><br>Outs                       |                                                                                                    | <b>Limited Fac</b><br>DT19pa.conemacem<br>2.79 m                                                      |                                               |
| Secritores (Secritor de adóles)<br>Leytenster<br>Tables de plusificación Centro"<br>5:10 图目生活推进学生数据(2))                       |                                                                                                    | m                                                                                                    |                                               |
| In gas schoolate, 188 parcelesser, CRL are abolity MAIL (2)                                                                   | . IE. S. Billmentone                                                                                                    |                                                                                                    | 33.3 0.4 0.5/4                                |

Nota: En la figura se muestra la definición de los niveles a partir de la zapata.

Una vez definidas las rejillas y los niveles, exportamos el plano de planta del AutoCAD para dibujar los elementos estructurales.

# **Figura 27**

*Plano de estructuras exportada del AutoCAD*

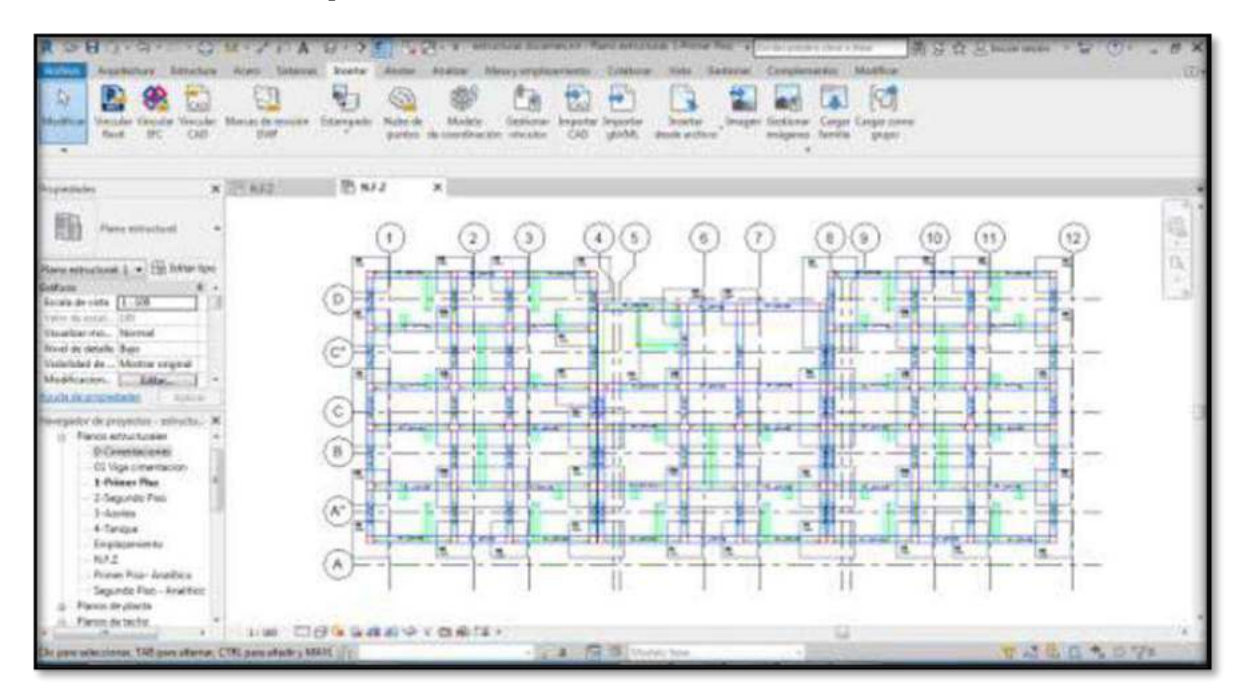

Nota: En la figura se muestra el plano exportado al Revit.

Una vez exportado el plano de planta del AutoCAD se procede a modelar los elementos estructurales como zapatas, vigas, columnas, vigas de cimentación, losas, escaleras en otros.

*Modelo en Autodesk Revit 2021 Estructuras*

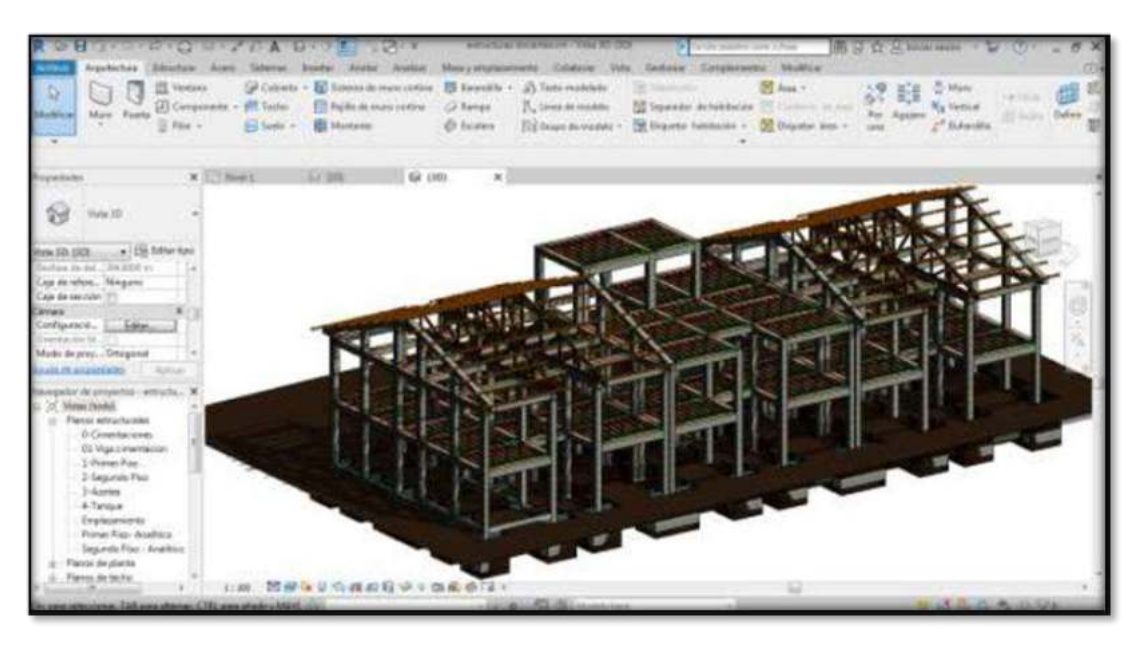

Nota: En la figura se muestra el modelado de la especialidad de estructuras en el software Revit 2021.

# **INSTALACIONES ELECTRICAS**

Para empezar a modelar la especialidad de instalaciones eléctricas se procede a abrir una plantilla de instalaciones eléctricas en el Software Autodesk Revit 2021

*Plantilla de Instalaciones Eléctricas Autodesk Revit 2021*

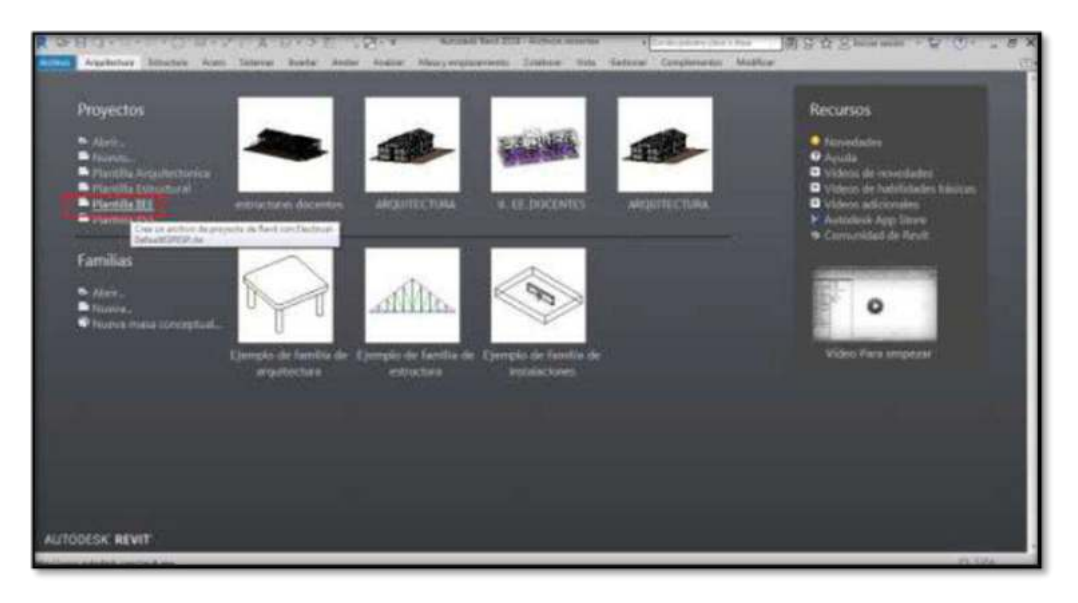

Nota: En la figura se muestra la plantilla de instalaciones eléctricas.

Una vez abierto la plantilla para el modelo, definimos las rejillas, y los niveles, al igual que en las otras especialidades.

# **Figura 30**

*Rejillas de dibujo de instalaciones eléctricas*

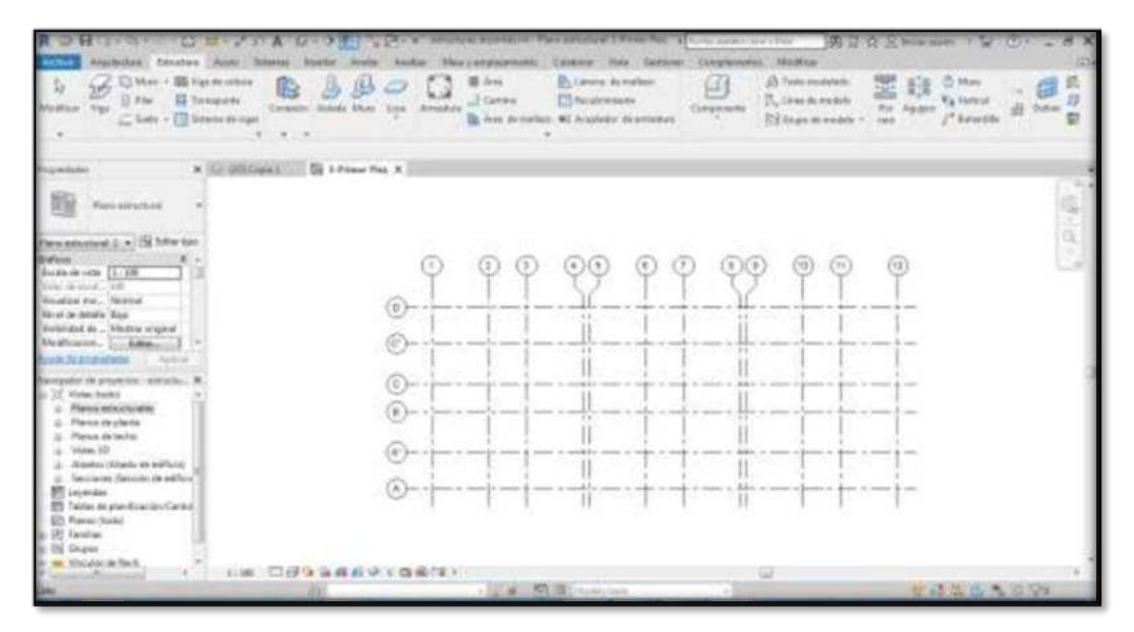

Nota: En la figura se muestra las rejillas de dibujo.

*Niveles de dibujo de instalaciones eléctricas*

| ingebichem Education (Grand Tokomus) Teamers                                                                        | <b>June 19</b>                                              |                                                                                                    |                                                                                                | <b>CRYSAMY DAY CRAY</b><br>Newy engineers on Coldens: Visa Sannay Deplements Modium | 22 J.C. Builder present                       |
|----------------------------------------------------------------------------------------------------|-------------------------------------------------------------|----------------------------------------------------------------------------------------------------|------------------------------------------------------------------------------------------------|-------------------------------------------------------------------------------------|-----------------------------------------------|
| El Mate: - 85 Vigi in celuis<br><b>Ed Torongomes</b><br>U. Pitat<br>C. Texto + 1 Seems to riger                     | tiken.<br><b>CANNISE</b> Atlanta<br>Lots Boundard<br>$-200$ | <b>EX Aves</b><br>LT Corino                                                                                                    | <b>B</b> Lavina acreation<br>ET Neindrate-Green:<br>By Ave. de station: 40 Accident of amadus- | AS Temmination<br>641<br>7. Line devenies<br>Estatement<br>TCL Grape de insidelo +  | <b>C-MAK</b><br><b>CASE</b><br><b>Belandt</b> |
|                                                                                                    | X 52 2010 pm L  Lifean for  . A Law                         | $x +$                                                                                                    |                                                                                                |                                                                                     |                                               |
| Ainake me addulus                                                                                                   |                                                             |                                                                                                    |                                                                                                |                                                                                     |                                               |
| . Hi little fee<br>adu Zow                                                                                          |                                                             |                                                                                                    |                                                                                                |                                                                                     |                                               |
| <b>HARLING</b><br>Encola de cata [1:190<br>Tham als stores . 1876                                                   | <b>SOF</b>                                                  |                                                                                                    |                                                                                                | 6.730 to at 1<br>demonstrated stated dependence contact between the<br>0.76 m       |                                               |
| <b>Washington, Palanul</b><br>North de Artalle Aferica<br>Slighthood dx., Mexicar corgonal<br>Modfeasion. [  Later, |                                                             |                                                                                                    |                                                                                                | 5 Azzina A<br>8.00 PL                                                               |                                               |
| <b>Bundia de ateneránios</b><br>Audious                                                                             |                                                             |                                                                                                    |                                                                                                |                                                                                     |                                               |
| Sevigator de pospectro i adsignis-<br>27. Matter Penins<br>Plantic All'Go's chies<br>Flancicule plants              |                                                             |                                                                                                    |                                                                                                | 3 Depares Pag:<br>9.06 dt.                                                          |                                               |
| <b><i>Ugawas de hecho</i></b><br><b>View 35</b><br>Algebra 14 bado de adriacor<br>lists.                            |                                                             | $\frac{1}{2} \frac{1}{2} \frac{$ | democrats and democrats that discussed the democrats that democrats and constants and          | <b>Lingua Pag</b><br>(it's ign convertisors)                                        |                                               |
| <b>Visite</b><br>Owthe<br>Secripted Secritis to advice                                                              |                                                             |                                                                                                    |                                                                                                |                                                                                     |                                               |
| Leyenner<br>Table dealer Feaston Central =                                                                          | 2.38 预设体系模块完全数据信号                                           |                                                                                                    |                                                                                                | w                                                                                   |                                               |
| N. gava schizziones, CAR gene alterno, CTRL pare afecto a MAIS, 2020.                                               |                                                             |                                                                                                    | . To ill i monitor                                                                             |                                                                                     | <b>SER A A DIVA</b>                           |

Nota: En la figura se muestra los niveles.

Una vez definidas las rejillas y los niveles, exportamos el plano de planta del AutoCAD para dibujar los elementos que conforman las instalaciones eléctricas.

*Plano de instalaciones eléctricas exportada del AutoCAD*

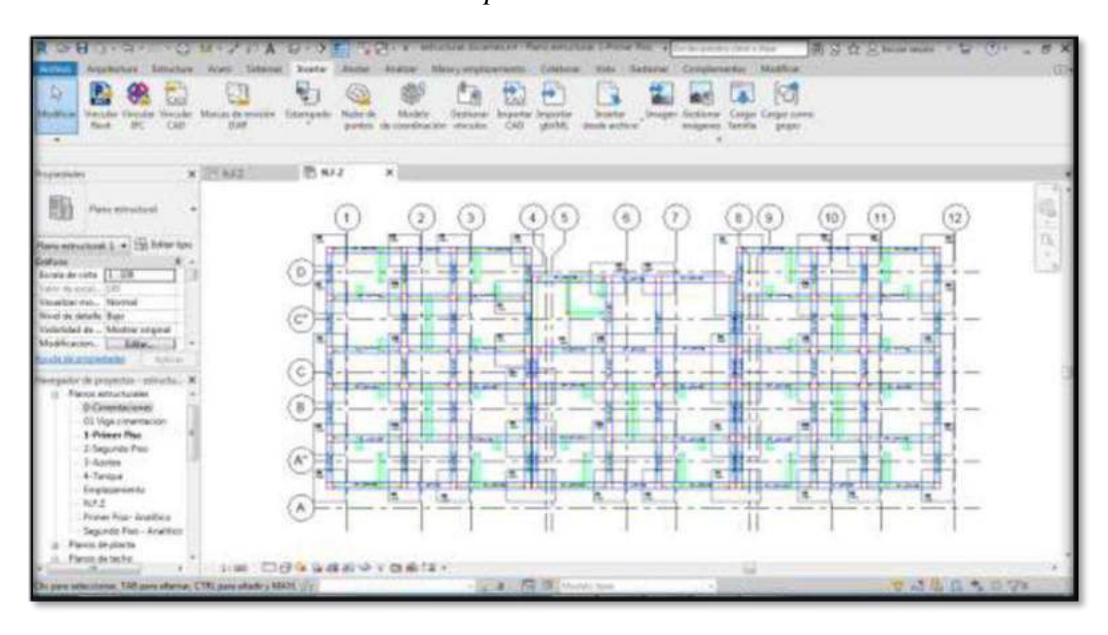

Nota: En la figura se muestra el plano de planta exportado. Fuente: Propia

Una vez exportado el plano de planta del AutoCAD se procede a modelar los elementos que integran las instalaciones eléctricas como son tuberías para cableado, cajas de pase, interruptores, tomacorrientes, luminarias entre otros.
*Modelo en Autodesk Revit 2021 Instalaciones Eléctricas*

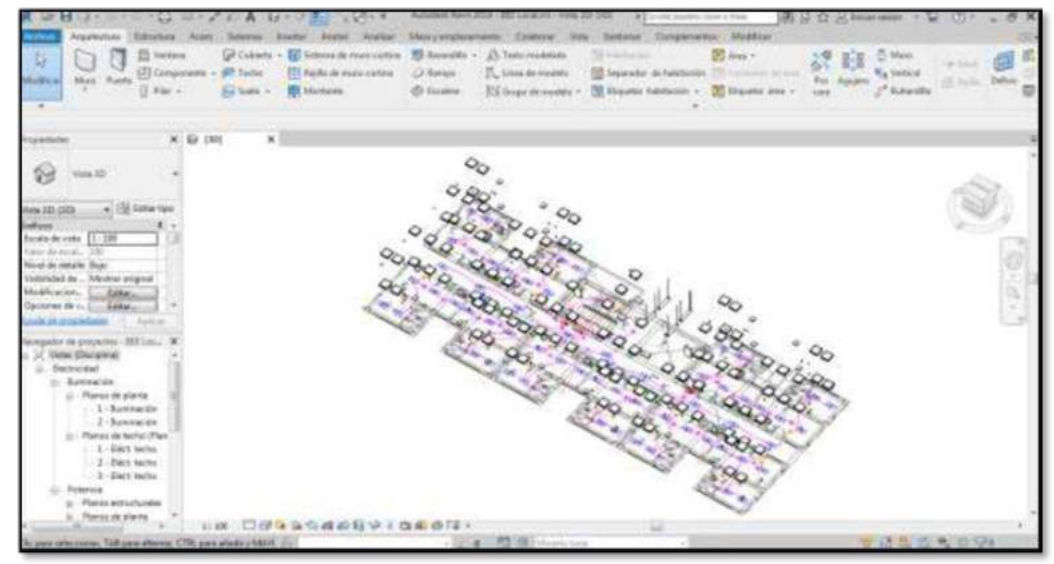

Nota: En la figura se muestra el Modelado de la especialidad de Instalaciones Eléctricas en el software Revit 2021.

# **INSTALACIONES SANITARIAS**

Para empezar a modelar la especialidad de instalaciones sanitarias se procede a abrir una plantilla de instalaciones sanitarias en el Software Autodesk Revit 2021

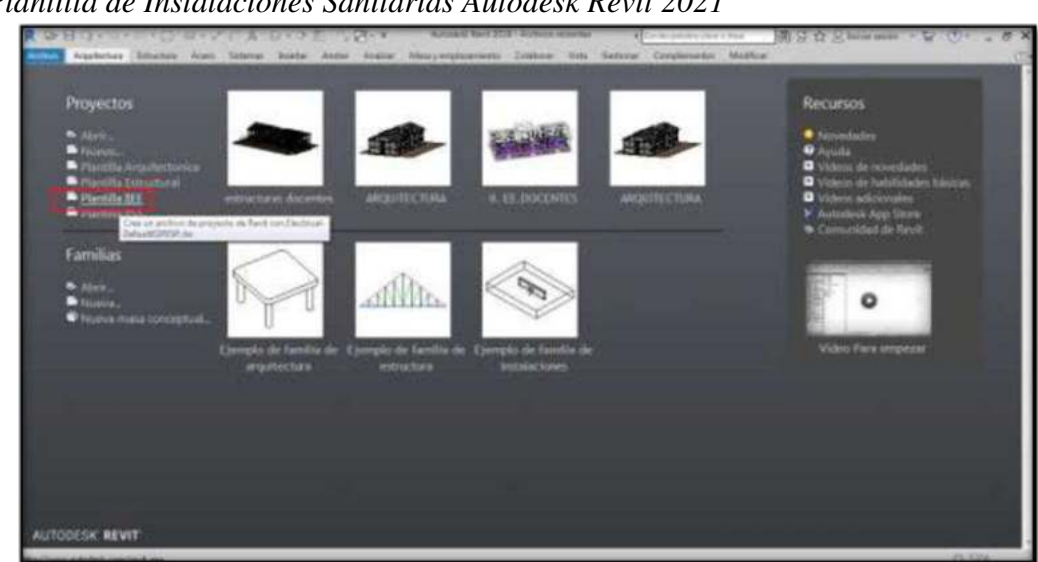

**Figura 34** 

*Plantilla de Instalaciones Sanitarias Autodesk Revit 2021*

Nota: En la figura se muestra la plantilla de instalaciones sanitarias.

Una vez abierto la plantilla para el modelo, definimos las rejillas, y los niveles, al igual que en las otras especialidades.

# **Figura 35**

*Rejillas de dibujo de instalaciones sanitarias*

| Anaultickard<br>Mixed 4<br>liga de colera<br>Torksports<br>- Swee - Ell Schume de mant<br>$-9 - 9$                                                                                                    | <b>Contract Contract Contract</b><br><b>STATISTICS</b><br>Mastas<br>Cavenne: Hds. Calticor:<br><b>CLAUSWOODER</b><br>A U AR WILDFIELDS<br><b>D.</b> Laners do rockets<br><b>B</b> Aves<br>ω<br><sup>113</sup> Receiving packs<br>Lil Canava<br><b>Service</b><br>Covenants, Straight More<br>Constenent<br>Amabay<br><b>TOM</b><br><b>COLL</b><br>nes penatur. W hrategy peacesters                           | A Faste modeletic<br>C May<br>医静<br>T. Una de redale<br><b>Fa Statters</b><br>RY English medde 17<br>man do<br><sup>7</sup> Eutersta |
|----------------------------------------------------------------------------------------------------|----------------------------------------------------------------------------------------------------|----------------------------------------------------------------------------------------------------|
| Limitation                                                                                                    | X 12 ODCAVAL  De a Power Plus X.                                                                                                    |                                                                                                    |
| <b>Flash Militar Suite</b>                                                                                                    |                                                                                                    |                                                                                                    |
| Bewarenweal (1.4) Di http://od<br>Stoke de cela [1, 100<br>Disk of cond. 198<br>Hoakia Fd., Skota<br>Singi de debie God<br>Welkington #4  Afternoon religious<br>Medification, Londoner<br><b>AN DEALERSTON</b><br>April 14                                                                                                    | $\left(1\right)$<br>(1)<br>635<br>$\left( 6\right)$<br>2.1<br>D by clean a newly men a<br>$-10 - 0.01$<br>$1 - 1 - 1$<br>AR LOCAL<br>-<br><b>AND CONTRACTOR</b><br>are a sense or more to sense if some a model of stem or sade to send in more as<br>83.<br>- 10                                                                                                    | (1)<br>m.<br>at money believes at decays of second \$1,000.<br>Teams in drawn to seems & cast                                        |
| ergation via proyectors / acetachy.<br><b>Visite: Dollf &amp;</b><br>Flares minicipales<br><b>Flasce druhers</b><br>Please air-techal<br><b>Unicial</b> 320<br>Jickenhorn (Milhardia) site and Flashing<br>Sections Second at Abbrid<br><b>Leicensbac</b><br><b>25 Tables as plan Reaction Candel</b><br>(2) Farai (sale)<br>(8) Fandlan<br>IN Shaw<br><b>M</b> 3012-2400 Bt Tax R | C loo e puno e sono in<br>B but a front or results some-<br>work or car<br>money in analysis at months in nations of<br>(A) her a jums at mostly more<br>sento o catalida como se stigo o sterio a tento el deleto o sente televero a deleto a tento à ser<br>(A) in a laws is somely must be seen a such a man is sink in and it want a labor is more a loom at done it must brink<br>( ) (2) 口径 自由直面 (自由信息) | me is gone a some 4 ver-<br>to a state a state it does a sense durant                                                                |
|                                                                                                    | A 1970 M. THE STATE STATE LINE                                                                                                    | <b>BUD 3. 0. 3. 0. 99</b>                                                                                                    |

Nota: En la figura se muestra las rejillas de dibujo.

# **Figura 36**

*Niveles de dibujo de instalaciones sanitarias*

| w                                                                                                    | <b>LYM AND THE COURSE ENGINEERY TOWN THEY</b><br>China or William<br><b>The American</b><br><b>Engineems</b> Modium<br>Engineers Engineer Scott States Instead<br>Mary engineered Coldwar, Vite Streams<br><b>Josephan</b><br><b>Analysis</b>                                               | <b>TP DC Bellin Hills</b>                                                          |
|----------------------------------------------------------------------------------------------------|----------------------------------------------------------------------------------------------------|------------------------------------------------------------------------------------|
| Sone, 42 Mars = 85 Van et colorie.<br><b>ES Turinguita</b><br>C. Selli + C. Menschrige                                  | <b>By Laving Acredian</b><br>A3 Twitt madulate<br><b>W</b> Ave<br>印<br>71, Lion demoins<br><b>ET fan Avininess</b><br><b>COLD</b><br>all German<br>Marie<br><b>Johnsburg</b><br><b>SIGG</b><br>Companies<br>Canadan<br>The Area de markets: MD Atoletedor, Ministerham<br>TO dean remains + | 0.064<br>蓄積<br>$\frac{p_{\rm{obs}}}{\Delta m_{\rm{B}}}$ -looper<br>$f''$ beautiful |
| adules.                                                                                                    | N Editoral Editorial & Law<br>$\infty$                                                                                                    |                                                                                    |
| Alders as addust                                                                                                    |                                                                                                    |                                                                                    |
| . Ell fitter tex<br>an Jaw                                                                                              |                                                                                                    |                                                                                    |
| Solate de vista 11-190<br>Sand da second, SOE                                                                           | 4.7 pr (p.m.<br>556                                                                                                    |                                                                                    |
| <b>Nisdice Vo., Thirtyl</b><br>Next de Jeloile Xhoky<br>Visibilidad de  Mastrar rerginal<br><b>Modificacion. Listen</b> | 3-Atlifae.<br>0.00 m                                                                                                    |                                                                                    |
| <b>CALIFORNIA EL AUTOR</b><br>Levier de proyectos 1 elétrates.<br>20 Metad (Niebs)<br>Paint ethurismes                  | 3-Departes Play                                                                                                    |                                                                                    |
| Flaminute plants<br>Flamss de teolor<br>Volum 305<br>Afgades Uklasdo de adPates<br>Side.                                | L-Primas Plate<br><b>DT Vilga canaviracion</b>                                                                                                    |                                                                                    |
| <b>Tüchy</b><br>Only<br>Secures the service<br><b>Sections</b><br>Tables de abel d'agailles Carellal +                  |                                                                                                    |                                                                                    |
| ÷<br>is a majorito conser, 1988 a majoritories, CTRL associated in \$400 ft.  [2].                                      | 3:30 国际保证通知分工商部馆工<br>$\overline{1}$<br>L. R. R. B. Dentston                                                                                                    | 33 July 21, 25, 25, 27 A                                                           |

Nota: En la figura se muestra los niveles.

Una vez definidas las rejillas y los niveles, exportamos el plano de planta del AutoCAD para dibujar los elementos que conforman las instalaciones sanitarias.

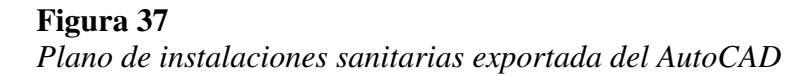

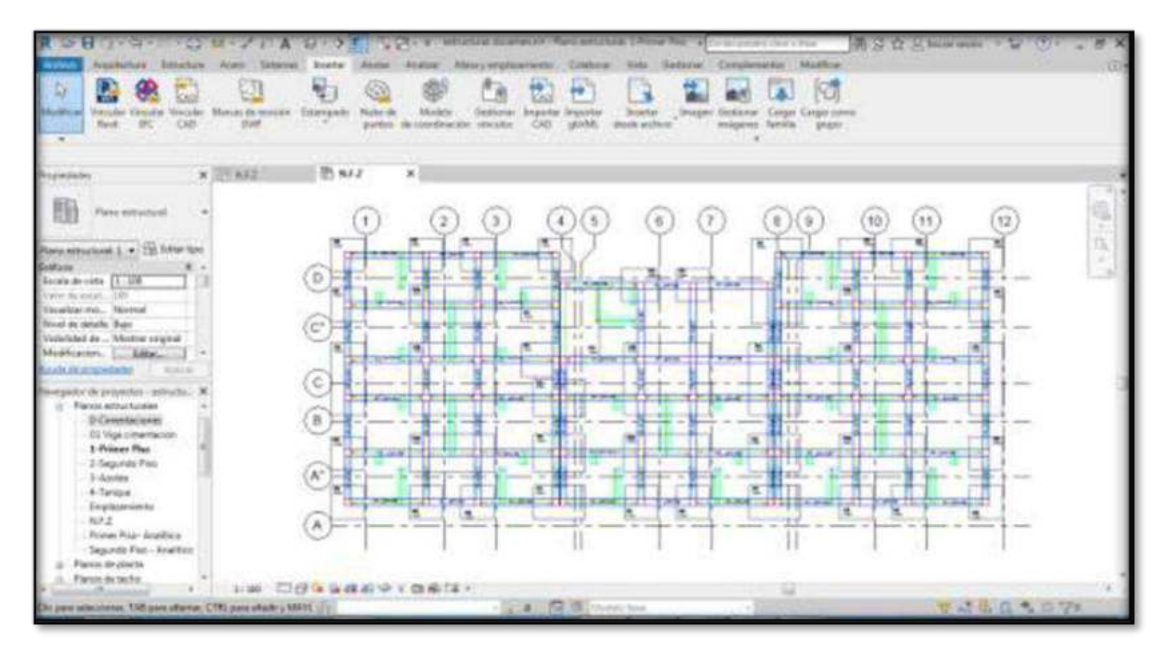

Nota: En la figura se muestra el plano de planta exportado.

Una vez exportado el plano de planta del AutoCAD se procede a modelar los elementos de las instalaciones sanitarias tuberías de agua potable, tuberías de desagüe, accesorios, cajas de registro entre otros.

*Modelo en Autodesk Revit 2021 Instalaciones Sanitarias*

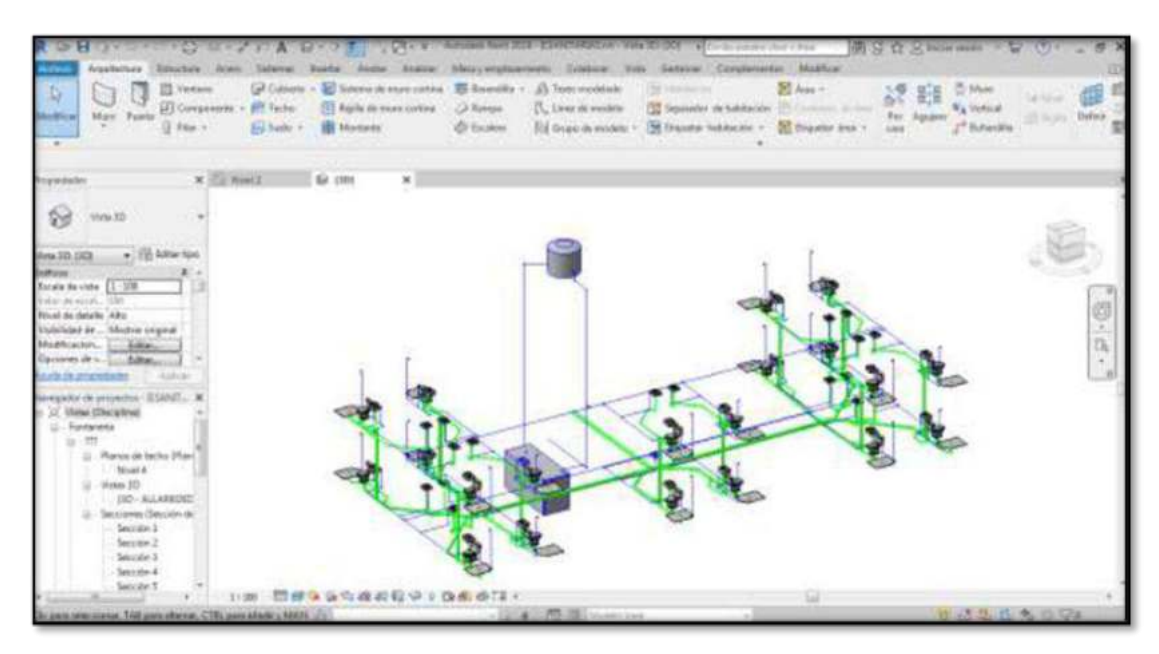

Nota: En la figura se muestra el Modelado de la especialidad de Instalaciones Sanitarias en el software Revit 2021.

#### *4.1.3 Procesamiento de la información*

### **4.1.3.1 Identificación de Interferencias**

# **Figura 39**

*Identificación de interferencia módulo A*

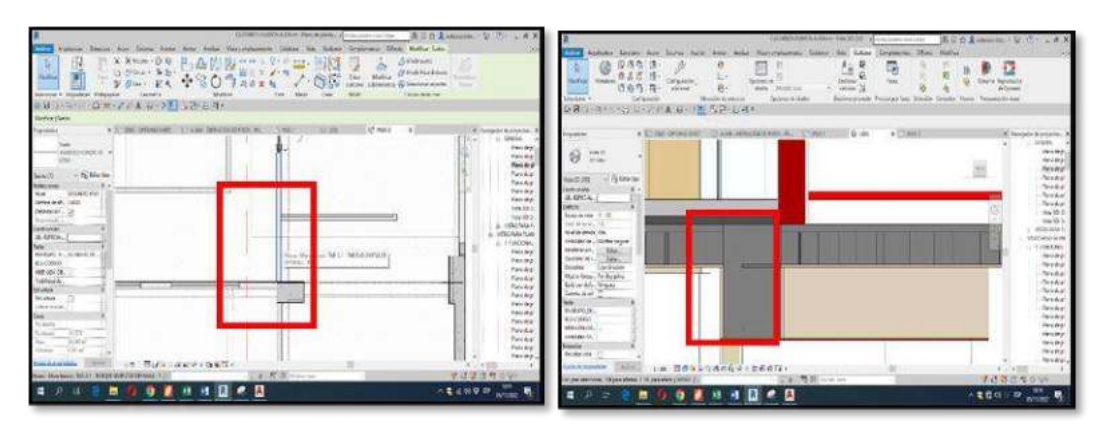

Nota: En el proceso de interpretación del modelo de estructuras y arquitectura se observa que el tartajeo atraviesa en forma horizontal a la viga peraltada de 0.27x0.59m en el primer piso.

*Identificación de interferencia módulo A*

| THE THERMOMETER PROGRAM CO., COMPANY OF THE COMPANY OF THE RESIDENCE OF THE RESIDENCE OF THE RESIDENCE OF THE RESIDENCE OF THE RESIDENCE OF THE RESIDENCE OF THE RESIDENCE OF THE RESIDENCE OF THE RESIDENCE OF THE RESIDENCE<br>恶<br>尾<br>计确存<br>CB.<br>198<br><b>Magazine</b><br>CATING MARK<br><b><i>University</i></b><br>$\frac{1}{2} \left( \frac{1}{2} \right) \left( \frac{1}{2} \right) \left( \frac{1}{2} \right) \left( \frac{1}{2} \right)$<br>$\sim$<br>Kelmark<br>dealer."<br>Abustin Year<br><b>Usefulne</b><br><b>Uprighter Tel &amp; Autor</b><br><b>HATER P.</b><br><b>Comprants</b><br>TAHARI GERARDI<br>Telluria grounds / Rimmingstream / Security / Lincoln / Helling / Proposalist Lincoln<br><b>GHORNEST BOYEA &amp; PASSAGE</b>                                                                                                    | 廠<br><b>Bytwin Rupincia</b><br>an Alvaria                                                                                                    | 128 1990 Constitution & Down Ladis 411 206 1 21<br><b>ANCHORAGE</b><br>$^{\circ}$<br>草清皇 5<br>作品日 5:<br>四曲号 5:<br>m<br>18.<br>Ğ.<br>媛<br>factigue (e)<br>Sathwaids<br><b><i><u>Reinfolk</u></i></b><br><b>MONT</b><br><b>January Ride of</b><br><u>international</u><br>Carbanada<br>The bring do Model<br>Adventured Passeus as Mode Drubt Hotel Transferred<br><b><i>Glossinian Brancosky</i></b><br>Q: - CitA Q ( ) E GON DIT ><br>3806                                                                                                    | THE SERVICE SECTION OF THE SERVICE OF THE CONTROL OF THE SERVICE OF THE SERVICE OF THE SERVICE OF THE SERVICE OF<br>嚮<br>a<br><b>Kirwen Technology</b><br>55<br>A Anana                                                                                                    |
|----------------------------------------------------------------------------------------------------|----------------------------------------------------------------------------------------------------|----------------------------------------------------------------------------------------------------|----------------------------------------------------------------------------------------------------|
| . There crossizer Chains bestechniques to runs<br>$+10$<br>- These<br><b>Projectada</b><br><b>EXIT CONTRACT</b><br>Fact Branch as 20 co. 28 Albert<br><b>Gentlasy</b> HVA<br>96.0792-6.<br>Sidney.<br>Anna de uma Vissionalismo<br>Tello Incidento<br>$-11.1$<br>Touching the  . Visitor<br>deal controls to be<br>Transporter - Maska wisely<br><b>Retard sex</b><br>SEG.<br><b>The British</b><br>Travels De prové<br>$14004 - 124$<br><b>Constitution</b><br>Ariaderical<br><b>SAGAKIA</b><br>men der met 14<br>$\frac{1}{2}$<br><b>WHEN INDE.</b> The recounts<br>Weight & Tark<br>Enumero de Co.<br>.309 Ballytin<br>Max.<br>Inches W.<br>Etheraliz, Wayn.<br>Georgia of<br><b>Miller of Ave.</b><br>33.79<br>○世界法士改善(名)<br><b>Automobile policine lands</b><br>bels.<br><b>WINDS COMPANY</b><br>15 and officials. We apparely 19 percent cheft<br>图<br>$-2$ <b>E</b> $-1$ <b>E</b> $-1$<br>- 21<br>۰ | A. Automatic Pearless A.<br>1. IL SERVAL<br>Preso de p<br>may ha<br><b><i><u>Revised</u></i></b><br><b>Hairman</b><br>PASCING<br>Nevilla<br>Patrick.<br>shee Jul<br>market a<br>ventions<br><b>HOFF2RID &amp; AA</b><br>Concettai<br>$-$ Sec. by<br>Nam Je p<br>False la p<br><b>New year</b><br><b>Text by</b><br>Han ma<br>Post is a<br><b>New York</b><br>Hernike)<br><b>NASHE</b><br><b>Basiche</b><br><b>This is a</b><br><b>Time 4,000</b><br>十三 水体物 山山<br><b>ARBRO M. ALL</b><br>۰.<br>$\blacksquare$ | a constabilization of a second benchmen and the constant of the con-<br>A 177 Marie<br><b>Barnette</b><br>-steep 20<br><b>Service</b><br>y de lawyer<br><b>By ME LIKE</b><br><b>SUIT</b><br><b>THE RESIST OF STREET</b><br><b>NEW DR</b><br><b>Britisher College</b><br><b>Bid al Rode, Wel</b><br>alliaca - Mona e gra<br>膉<br>Britain Ave.<br><b>Cataline Inc.</b><br>Head, Politicales<br><b>Diverside, Angele</b><br><b>Report Follows</b> (CT)<br><b>BERTHYRUP</b><br><b>GNIS</b><br>to Villa<br>- 3:40 環境を決定価格関係を提案を探す<br><b>BTA MIL ATLANTA STATISTIC</b><br>Milletown Long<br>GAA (allevances 200 post educad, 7:9%) also adults (1974)<br>.<br>$\bullet$ | Tracerports are polyesting<br>is strate.<br>- Neticine<br><b>Parts vice</b><br><b>Telefond</b><br>The beat<br><b>Texas</b><br><b>Texas</b><br><b>ROSEN</b><br>$\frac{m+1}{m+1}$<br>c. viking modern<br><b>STATIVAR</b><br>Te lingured<br><b>Review</b><br>Februa.<br>Value out<br>Park Ave<br><b>Taranta</b><br><b>Walterston</b><br><b>Television</b><br>State-have<br><b>Thrinides</b><br><b>Belaikat</b><br>FATA FALL<br>Newark<br><b>Telefond</b><br>$(1)$ and $200$<br>テストローチ<br>wedn in the |

Nota: En el proceso de interpretación del modelo de estructuras y arquitectura se observa que el muro de King Kong de 18 huecos atraviesa en forma vertical a la viga de 0.27x0.39m en el primer piso.

# **Figura 41**

*Identificación de interferencia módulo A*

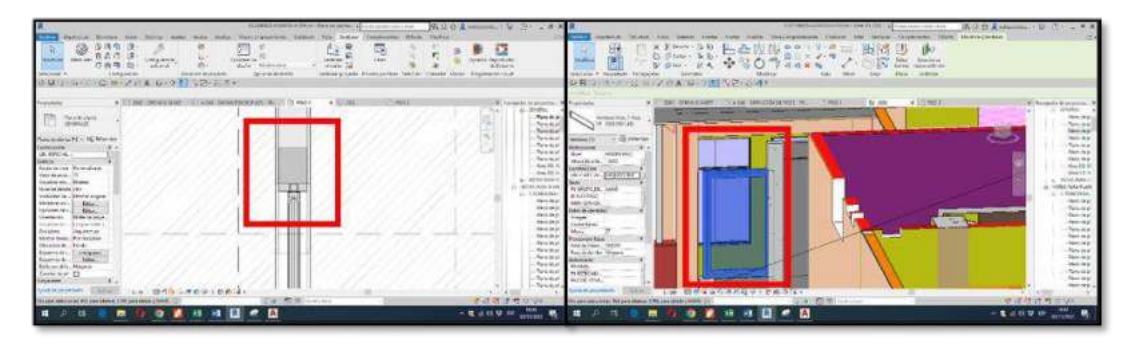

Nota: En el proceso de interpretación del modelo de estructuras y arquitectura se observa que la ventana V1(1.20x1.40x1.85) se encuentra atravesando a la columna de amarre CA (0.13x0.20m) en forma vertical a la viga de 0.27x0.39m en el primer piso.

*Identificación de interferencia módulo A*

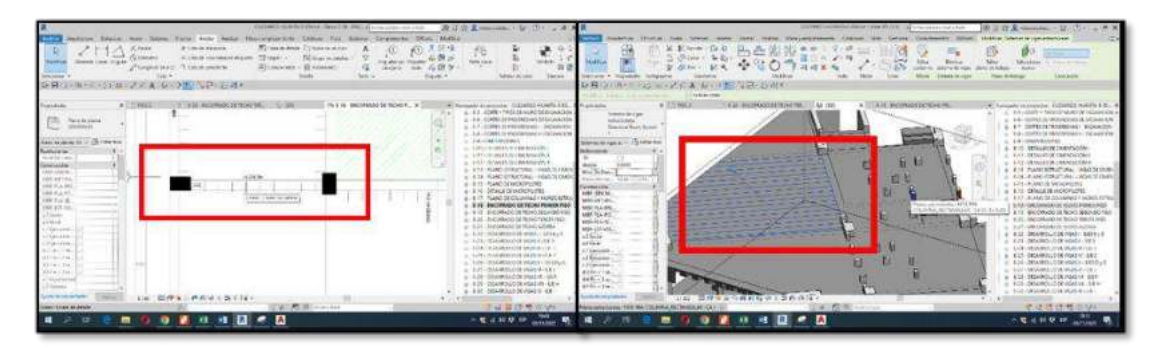

Nota: En el proceso de interpretación del modelo de estructuras y estructuras se observa que la viga de 0.27x0.39m se encuentra atravesando a la columna en T C2(0.57x0.47x0.20) en forma horizontal en el primer piso.

### **Figura 43**

*Identificación de interferencia módulo A*

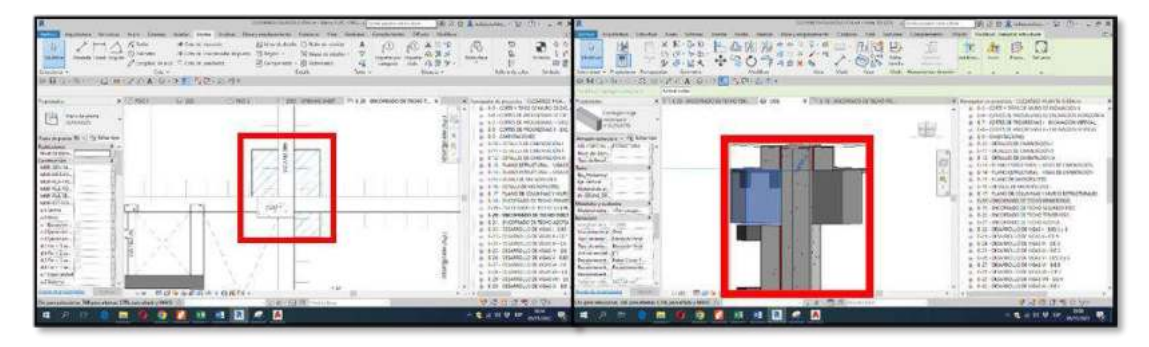

Nota: En el proceso de interpretación del modelo de estructuras y estructuras observa que la viga de 0.27x0.39m se encuentra atravesando a la columna en T C2(0.57x0.47x0.20) en forma horizontal en el primer piso.

*Identificación de interferencia módulo A*

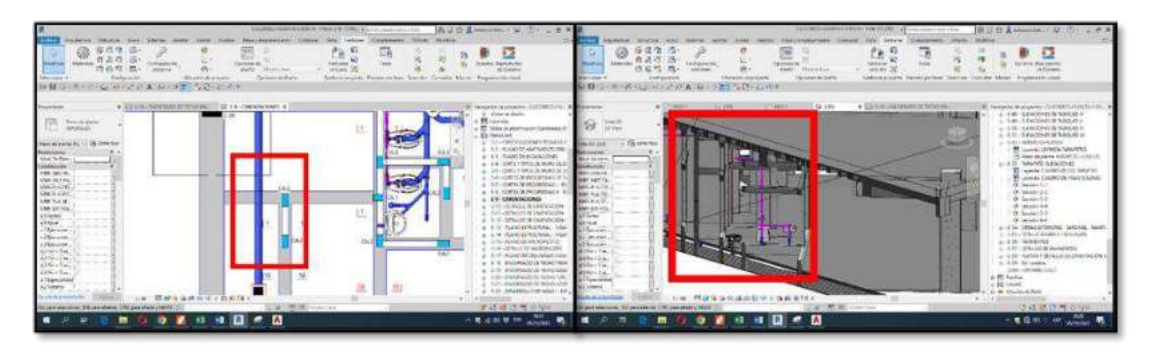

Nota: En el proceso de interpretación del modelo de estructuras y sanitarias se observa que la tubería de recolección de 4" se encuentra atravesando en forma horizontal al sobre cimiento armado de 20cm en el primer piso.

### **Figura 45**

*Identificación de interferencia módulo A*

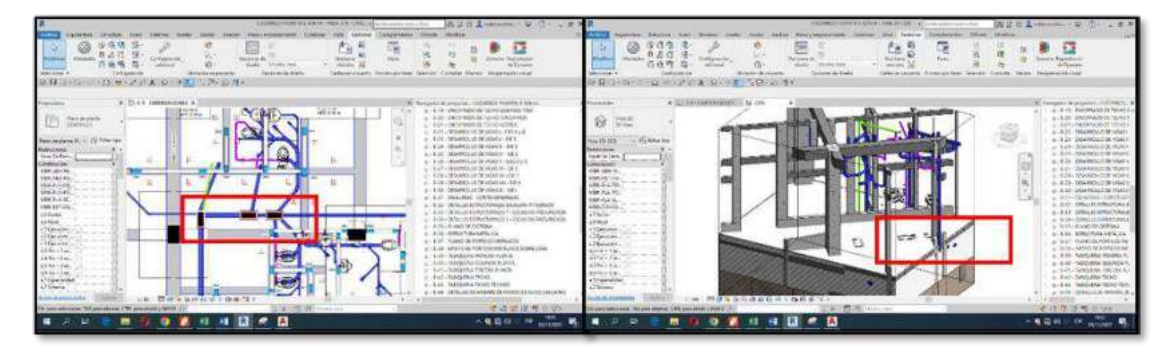

Nota: En el proceso de interpretación del modelo de estructuras y sanitarias se observa que la losa de falso piso de 20cm se encuentra atravesando en forma horizontal a la caja de registros en el primer piso.

*Identificación de interferencia módulo A*

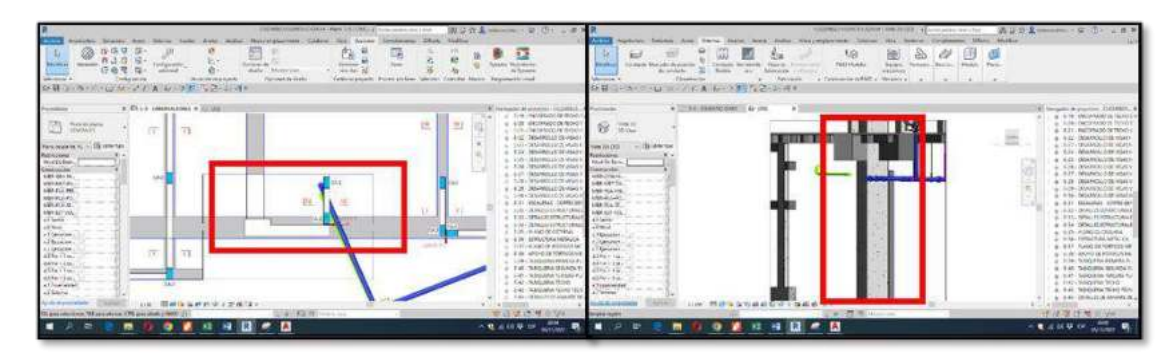

Nota: En el proceso de interpretación del modelo de estructuras y sanitarias se observa que la losa de falso piso de 20cm se encuentra atravesando en forma horizontal a la caja de registros en el primer piso.

### **Figura 47**

*Identificación de interferencia módulo A*

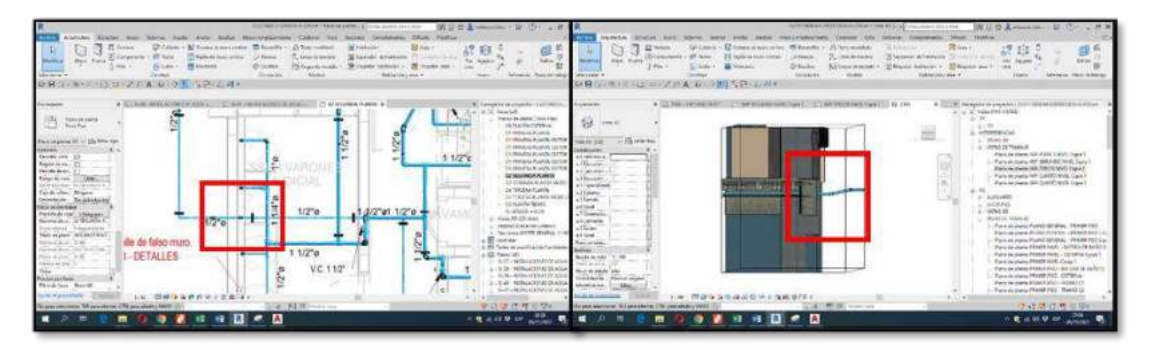

Nota: En el proceso de interpretación del modelo de estructuras y sanitarias se observa que la tubería de agua potable de ¾" se encuentra atravesando en forma horizontal a la viga peraltada de 0.27x0.59m en el primer piso.

*Identificación de interferencia módulo A*

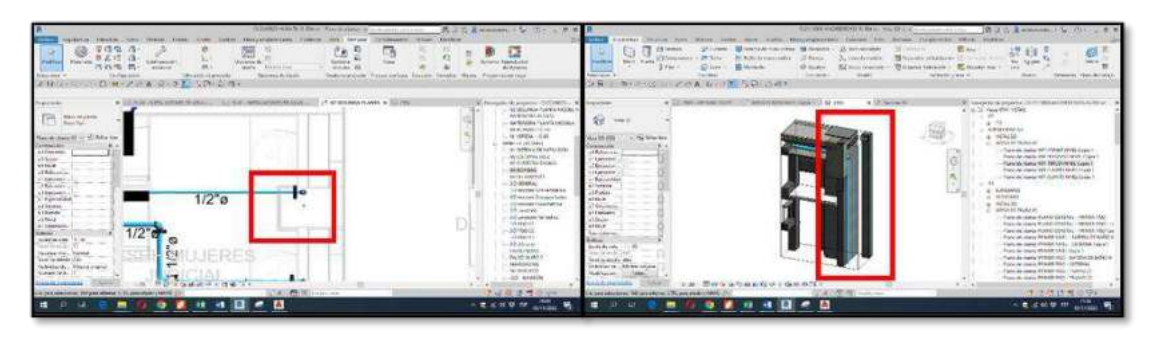

Nota: En el proceso de interpretación del modelo de estructuras y sanitarias se observa que la tubería de agua potable de 1/2" se encuentra atravesando en forma vertical a la columna T C2(0.57x0.47x0.20m) en el primer piso.

#### **Figura 49**

*Identificación de interferencia módulo B*

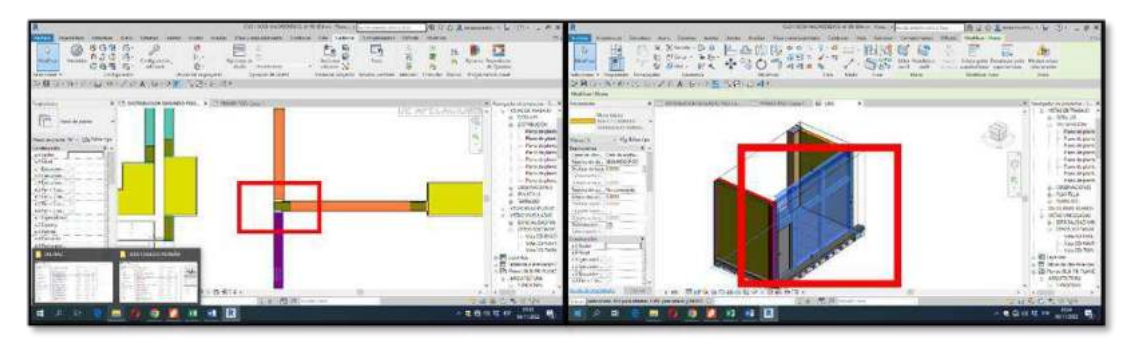

Nota: En el proceso de interpretación del modelo de estructuras y arquitectura se observa que el muro de King Kong de 18 huecos atraviesa en forma vertical a la columna de amarre 0.13x0.20m en el primer piso.

*Identificación de interferencia módulo B*

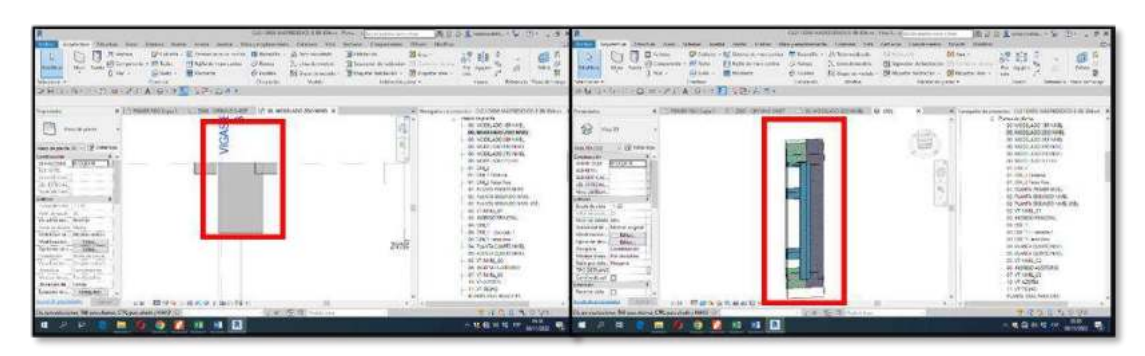

Nota: En el proceso de interpretación del modelo de estructuras y estructuras se observa que la columna de amarre de 0.13x0.20m se encuentra atravesando a la columna rectangular C1(0.27x0.47m) en forma vertical en el primer piso.

### **Figura 51**

*Identificación de interferencia módulo B*

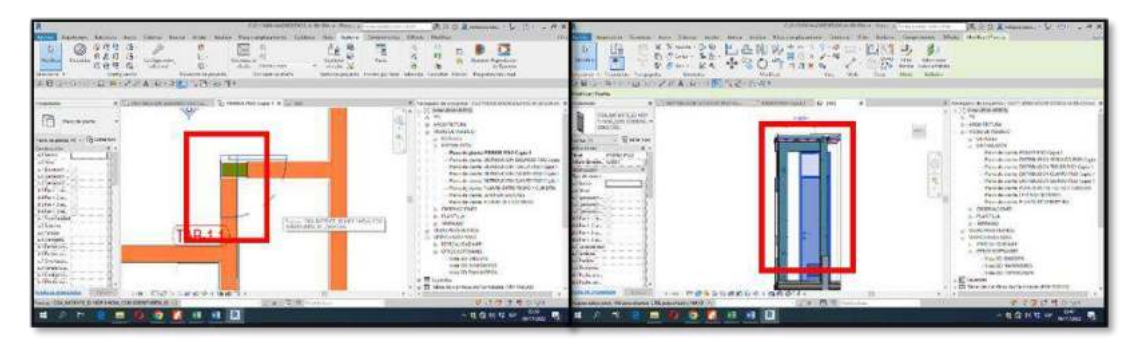

Nota: En el proceso de interpretación del modelo de estructuras y arquitectura se observa que la puerta P2(1.00x2.10m) se encuentra atravesando en forma horizontal a columna de amarre de 0.13x0.20m en el primer piso.

*Identificación de interferencia módulo B*

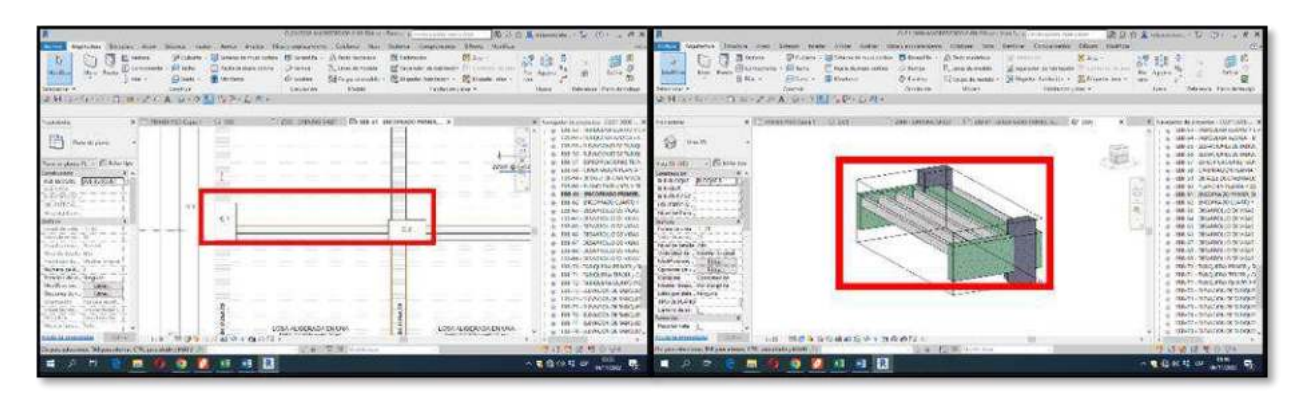

Nota: En el proceso de interpretación del modelo de estructuras y estructuras se observa que la losa aligerada de 40cm se encuentra atravesando en forma horizontal a la viga de 0.27x0.39m en el primer piso.

### **Figura 53**

*Identificación de interferencia módulo B*

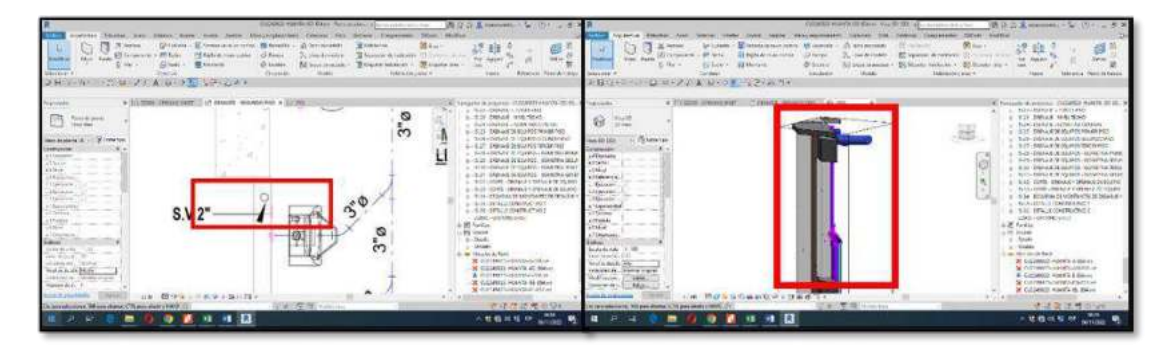

Nota: En el proceso de interpretación del modelo de estructuras y sanitarias se observa que la tubería de agua desagüe se encuentra atravesando en forma horizontal a la viga de amarre de 0.13x0.13m en el primer piso.

*Identificación de interferencia módulo B* 

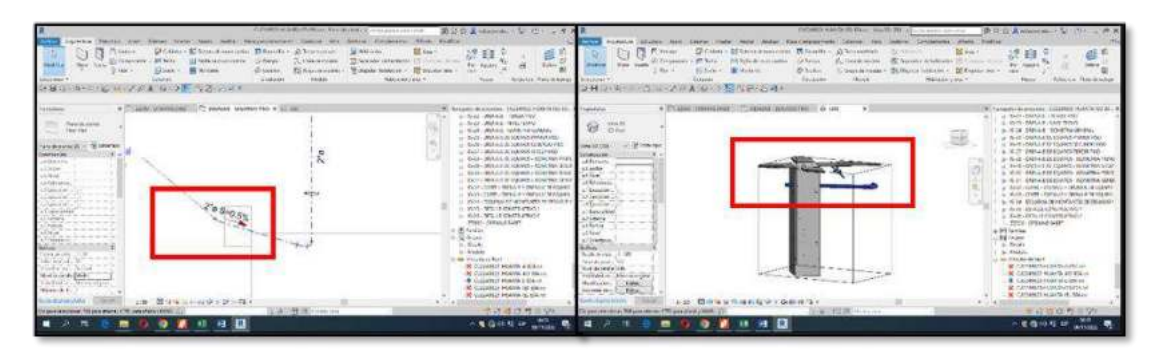

Nota: En el proceso de interpretación del modelo de estructuras y sanitarias se observa que la tubería de desagüe se encuentra atravesando en forma vertical a la columna rectangular C1(0.30x0.50m) en el primer piso.

#### **Figura 55**

*Identificación de interferencia módulo B* 

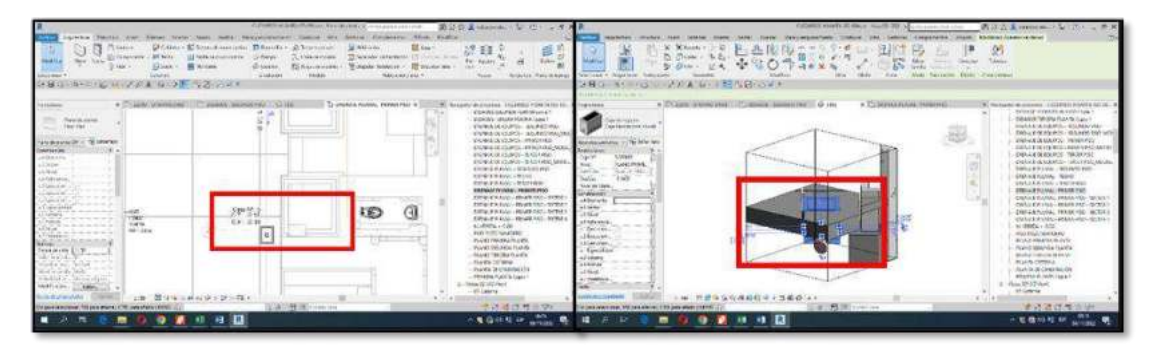

Nota: En el proceso de interpretación del modelo de estructuras y sanitarias se observa que la tubería de desagüe se encuentra atravesando en forma horizontal a la losa de falsó piso de 10cm en el primer piso.

*Identificación de interferencia módulo C* 

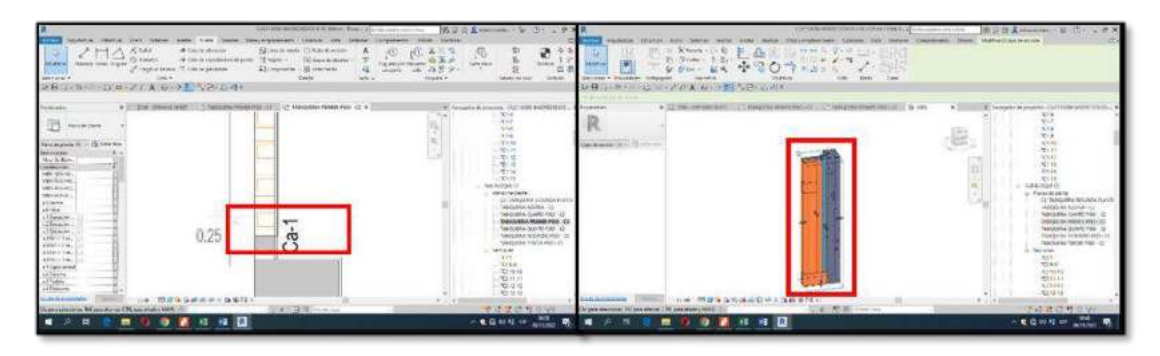

Nota: En el proceso de interpretación del modelo de estructuras y arquitectura se observa que el muro de King Kong de 18 huecos atraviesa en forma vertical a la columna de amarre de 0.13x0.20m en el primer piso.

## **Figura 57**

*Identificación de interferencia módulo C* 

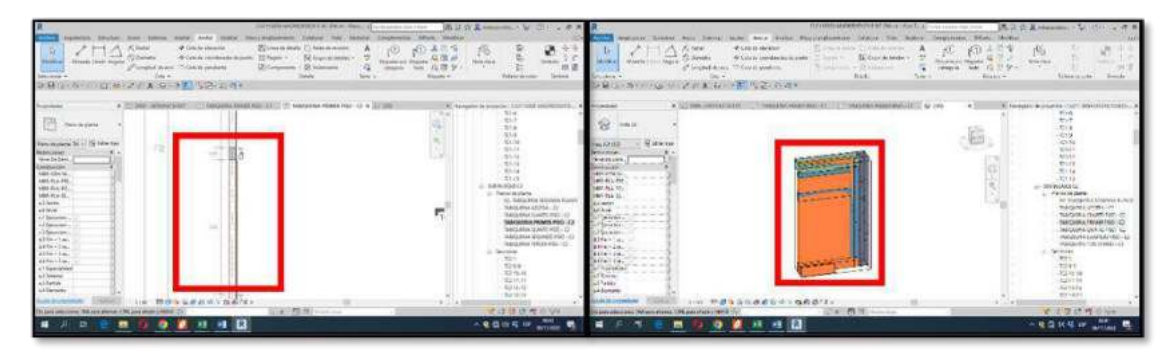

Nota: En el proceso de interpretación del modelo de estructuras y arquitectura se observa que el muro de King Kong de 18 huecos atraviesa en forma horizontal a la viga de amarre de 0.13x0.20m en el primer piso.

*Identificación de interferencia módulo D*

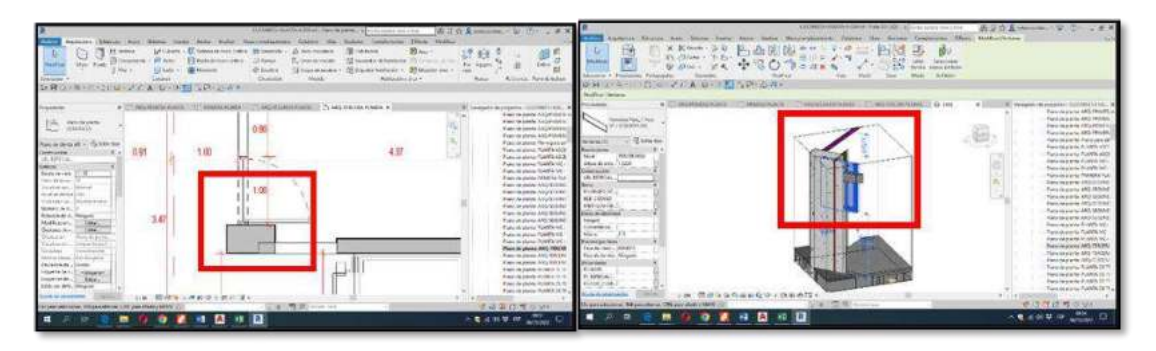

Nota: En el proceso de interpretación del modelo de estructuras y arquitectura se observa que la ventana V2(1.20x1.50x1.65m) se encuentra atravesando en forma horizontal a columna de amarre de 0.13x0.20m en el primer piso.

### **Figura 59**

*Identificación de interferencia módulo D*

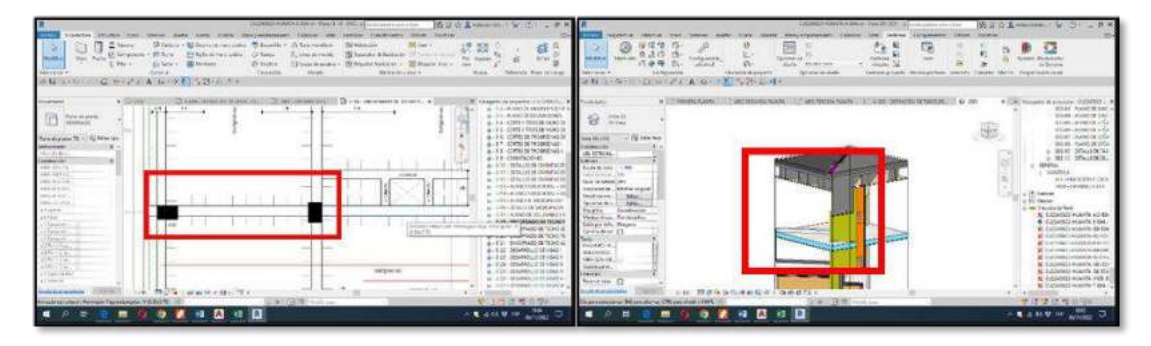

Nota: En el proceso de interpretación del modelo de estructuras y arquitectura se observa que el muro de King Kong de 18 huecos atraviesa en forma horizontal a la viga peraltada de 0.27x0.49m en el primer piso.

*Identificación de interferencia módulo D*

| Chas - Brasses<br>(Breck)<br><b>International</b><br>新田园区的社会中 记录者 电动航 军务 云河关                                                                                                    | SUPERSENS WARD ACTION INTO BETTER AND THE R<br>ticking Comparence Group, Mikhig<br>FL Brew Plant Elmanissiers Blents Alternative Michigan<br>195 Ave. 4<br>Liberarian - @issen always illustration of<br>22 AUGUST LAND<br>CESANIA<br>Silver and are Minister toward - Richards and - and<br>di sioni.<br><b>Security</b><br>Testeria (144.9)<br><b>Bandal</b> | $= 25$<br><b>Mass</b><br><b>Teherical Parts &amp; Indian</b>                                                                                                    | SUMMERSHAM NATURAL COLUMN TO BEER ANNUAL VIOLATION<br><b>Michigan Television Avenue Sylving</b><br>cannot Compensator Africa (ALES)<br><b>Mildren</b><br>Division & Division was color \$100,000 to \$1.500 months<br>The recording to 100 miles<br><b>COMM</b><br>ID Concepts - ID link - ID AUALRACHING - Chillens<br>Allaid Aristony<br>EX has are achieved to control in the<br>COMPANIES - Ministration - Ministration - an<br>Elisa - Britan<br>THE R. P. LEWIS CO., LANSING MICH.<br>di suoie<br><b>Calvinor</b><br>the control of the control of the control of<br>TOTO ARAN -<br>Christma<br><b>CONSULTANT R</b><br>新鲜的 经国际商业业务收集 经经营 经银行的帐户 | <b>SECU</b><br><b>EAGLE</b><br><b>INDIANALLY TRAIN ANTIQUIES</b>                                                                                                    |
|----------------------------------------------------------------------------------------------------|----------------------------------------------------------------------------------------------------|----------------------------------------------------------------------------------------------------|----------------------------------------------------------------------------------------------------|----------------------------------------------------------------------------------------------------|
| <b>B</b> branch<br>New yourself - 10 Mile for<br><b>INVESTER</b><br>Affirman<br>Altri<br>of keeps<br>Total and<br>$1.2.16 - 0.02$<br>-----<br><b>CANADI</b><br>of analysis.<br>Channel of the state of the late<br>Fand Hill<br>A CARD BARS<br>Links at Links<br>WORLD WARRANT<br>$+111$<br>Walshell, Spington, J.<br><b>CONTRACTOR</b><br>Galacia M. Martinson<br>Shellers in the Territory of the<br><b>SHALLMANNA - LYNNY</b><br>Low Make a common months<br>Downstrong Miss and Mississipping | . 27 cars intent additional except a complete a 17 month research at the U.S.A.<br><b>THE REAL</b><br><b>STATISTICS</b><br>The control of the control of the control of the control of the control of the control of                                                                                                    | III. Medaleri de putatas il Litteraturato. In<br>- In 17 - 19 km it for rigard that is<br>$\ldots$ . Ex 2 R . (Welling), British City, (MICH) . (1979).<br>control of which he had the control of<br>$=26.35$ -DRING & 04 H2 (PCF) - (EQ.<br>on this Community states are<br>or their colorie prisonal complete<br>at Nick 1099-09290-129284<br>and the set in a brand work the contract to an a<br>on NYTH BOAT CHARACTERS<br>as their children condition that it<br><b>CREW CARDINALIST</b><br><b>Britain</b><br>10 ham<br>an Buick<br>$-0.9444$<br>w/willowaker<br>· A COLORADO MODERNA VIATA<br><b>IF College Inhandia Arithis</b><br>A conveniencemulates-<br>B. Arthurstchesophile, Madday<br>A marialente delayers at Alas-<br>A manuscripture and states<br>A ACCAMIN MONTH OF MILL<br>A collective would shake a<br><b>BE SUGARING HOARD REGISTER</b><br><b>W</b> columnations a dealers<br>学过はは社 10000<br><b>KEANN PALLE</b> | $9.123$ (PRICE 2014)<br><b>FRAUD IN RICH.</b><br>description in L.<br><b>Substantiacents</b><br>All statues<br><b>SEEDING IN THE R</b><br>alimination of the<br><b>CONTRACTOR</b><br>and the set of the of the set on the details<br>New Writtenhouse Industry with<br>Honda in factor and<br><b>CARL PLATFORMS</b><br>三面:图得在身份都直在这下西面的过去。<br>The first of the party of the same and                                                                                                    | Education and processing COOVINGS ENC.<br>L .- N-21 - Disbut & Starris 1989<br>at this identical or stressing adds<br>do the climbanck of the switch - who<br>to: 8-30" Distance as sources - sales<br>p. A.S., IBRAATH KUNS, MA<br>- WALLARE DIRECT HIRES<br>41 TEST TORR DRIVER'S DEMA<br>p. di Ja - Higilan in sea/Lafri.<br>a. At 24 millional constraint field<br>4 R.M. WALD CONTROLLED<br>ens anywhere<br>di tanno<br>Skillbare.<br>L. Deale<br>ALL MARINE<br>Line Maketing School<br><b>A</b> individual matrix and an<br><b>B</b> Containing analytican inco-<br>& collectionists different<br>B. Concidenced musicials radiately<br>A comment consult, it's also<br><b>M. Cultivatent wounds as sex</b><br>4 Altherittsvusellusliko<br>ME TOSSMERA E CURANTE DO GRA<br>at contained scuoltie divisor<br>きなせき考古りに<br>- Call Vie Link |

Nota: En el proceso de interpretación del modelo de estructuras y arquitectura se observa que el piso machihembrado está atravesando al muro de King Kong de 18 huecos en el primer piso.

# **Figura 61**

*Identificación de interferencia módulo D*

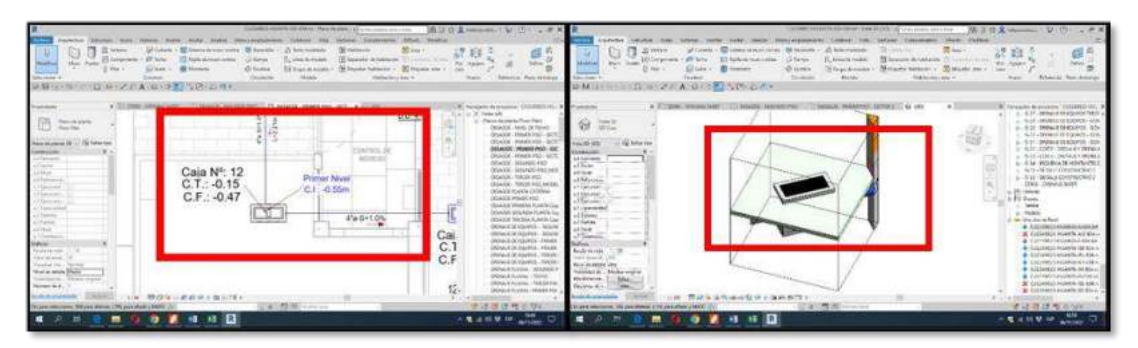

Nota: En el proceso de interpretación del modelo de estructuras y sanitarias se observa que la tubería de desagüe se encuentra atravesando en forma horizontal a la losa de falsó piso de 10cm en el primer piso.

*Identificación de interferencia módulo D*

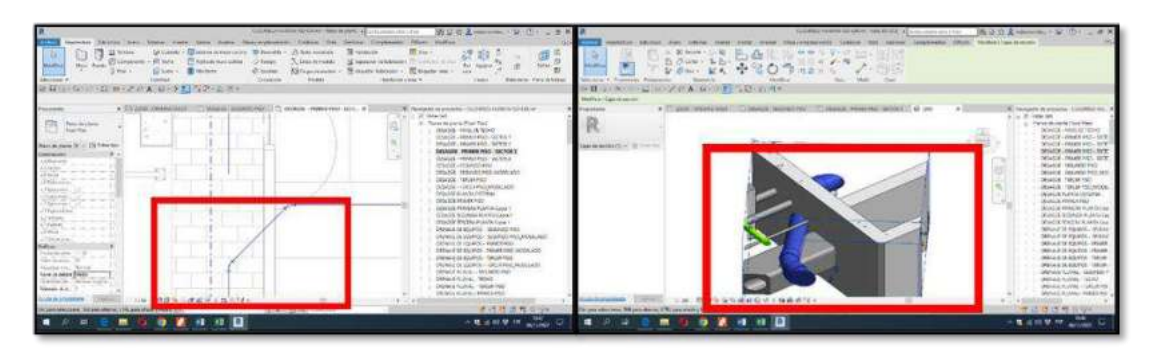

Nota: En el proceso de interpretación del modelo de arquitectura y sanitarias se observa que la tubería de desagüe se encuentra atravesando en forma horizontal al muro de King Kong de 18 huecos en el primer piso.

# **4.1.3.2 Identificación de Incompatibilidades**

# **Figura 63**

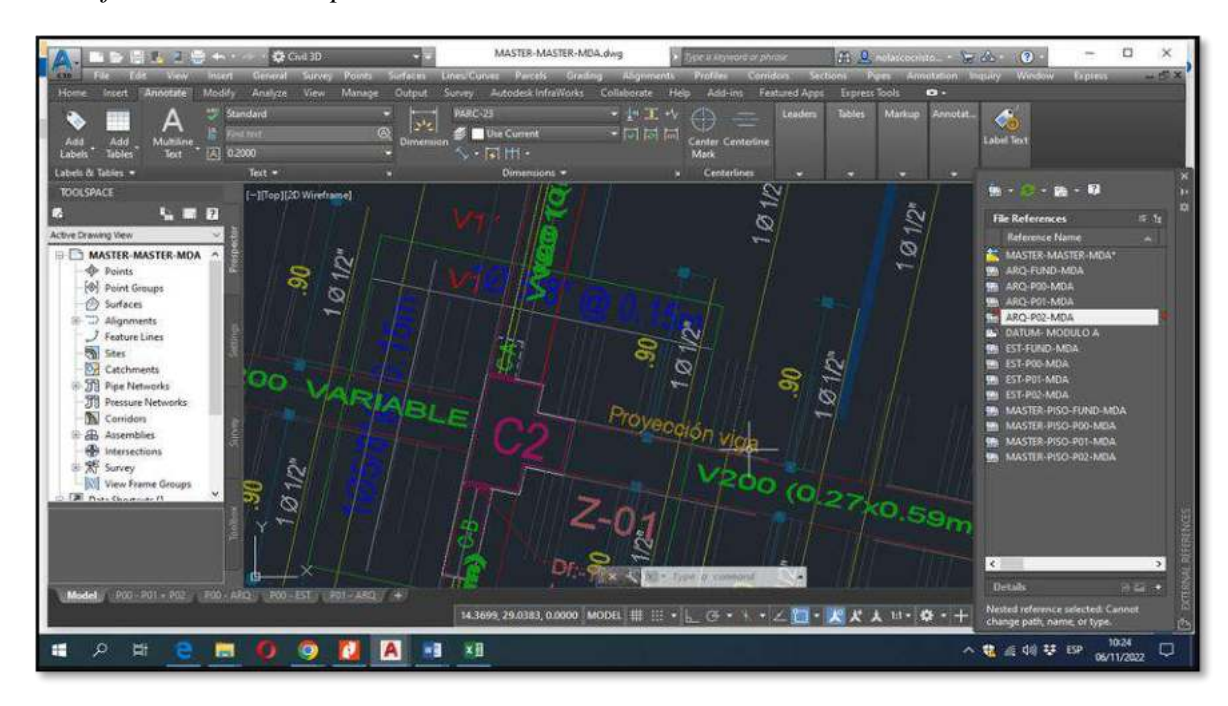

Nota: En el proceso de interpretación de los planos de estructuras y arquitectura por el método de superposición con el comando XREF en 2D se verifica que la ventana V1(1.20x1.40x1.85m) atraviesa en forma horizontal a la columna de amarre de 0.13x0.20m.

### **Figura 64**

*Identificación de incompatibilidad módulo A*

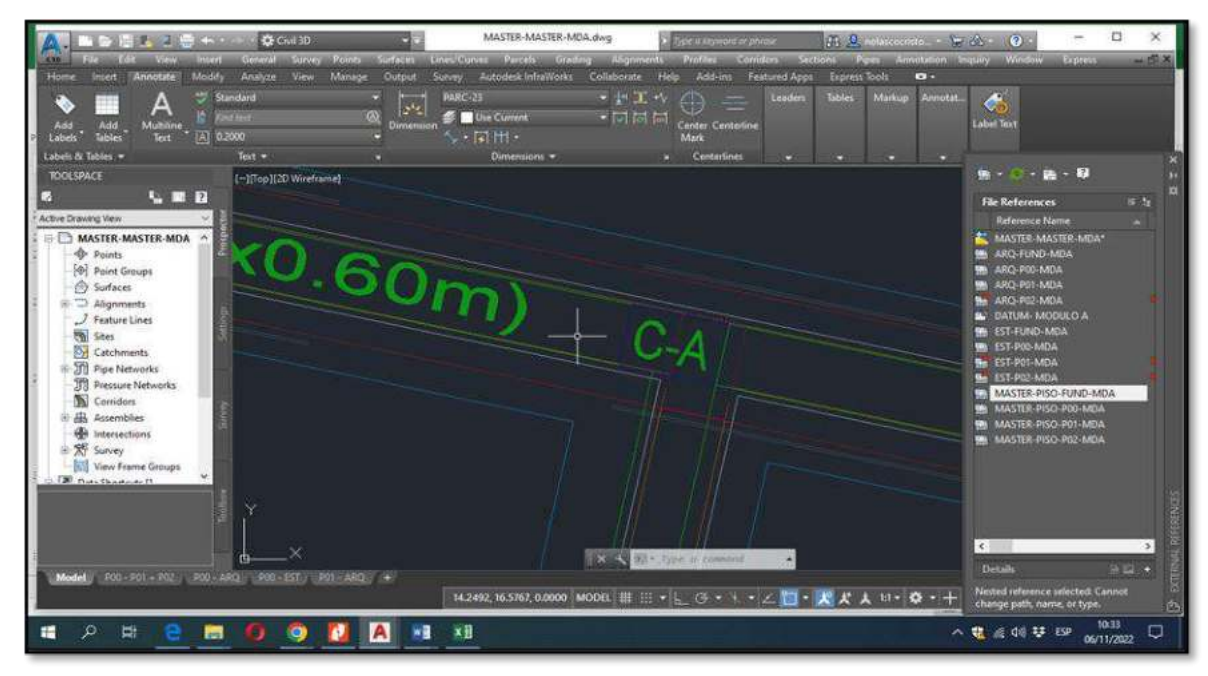

Nota: En el proceso de interpretación de los planos de estructuras y arquitectura por el método de superposición con el comando XREF en 2D se verifica que la columna de amarre de 0.13x0.20m de estructura no coincide con la columna de amarre de arquitectura.

*Identificación de incompatibilidad módulo A*

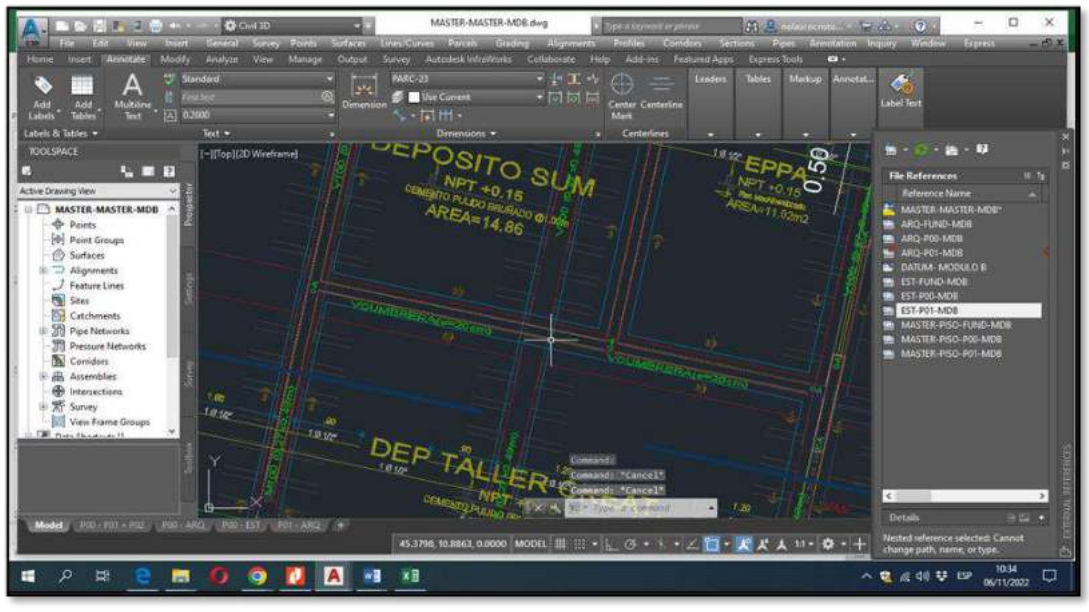

Nota: En el proceso de interpretación de los planos de estructuras y arquitectura por el método de superposición con el comando XREF en 2D se verifica que la viga de cimentación se cruza sin realiza un corte.

#### **Figura 66**

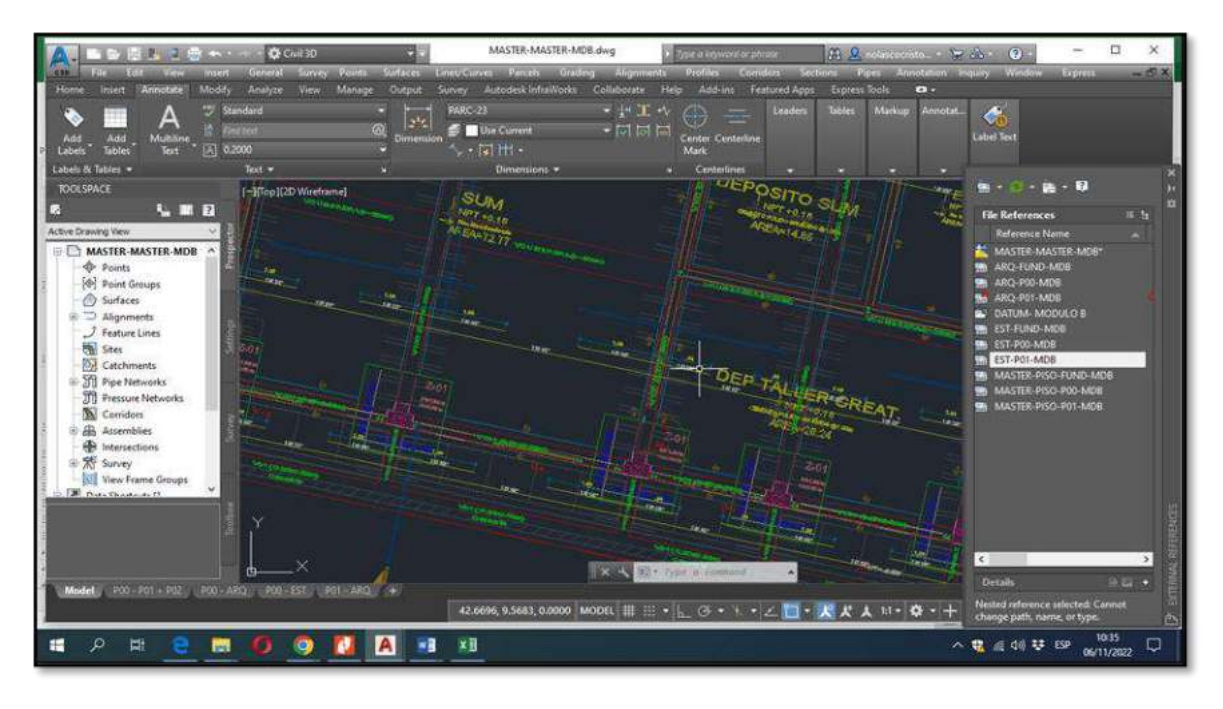

Nota: En el proceso de interpretación de los planos de estructuras y arquitectura por el método de superposición con el comando XREF en 2D se verifica que el muro de King Kong de 18 huecos está atravesando a la columna de amarre de 0.13x0.20m.

### **Figura 67**

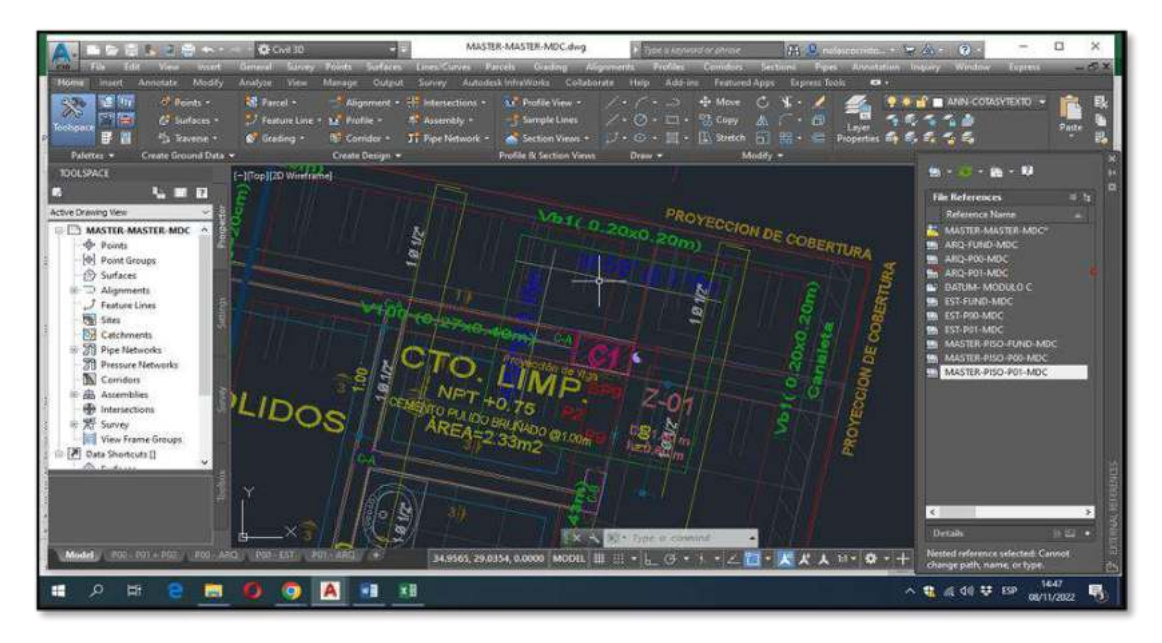

Nota: En el proceso de interpretación de los planos de estructuras y arquitectura por el método de superposición con el comando XREF en 2D se verifica que la columna de amarre de 0.13x0.20m de estructura no coincide con la columna de amarre de arquitectura.

*Identificación de incompatibilidad módulo A*

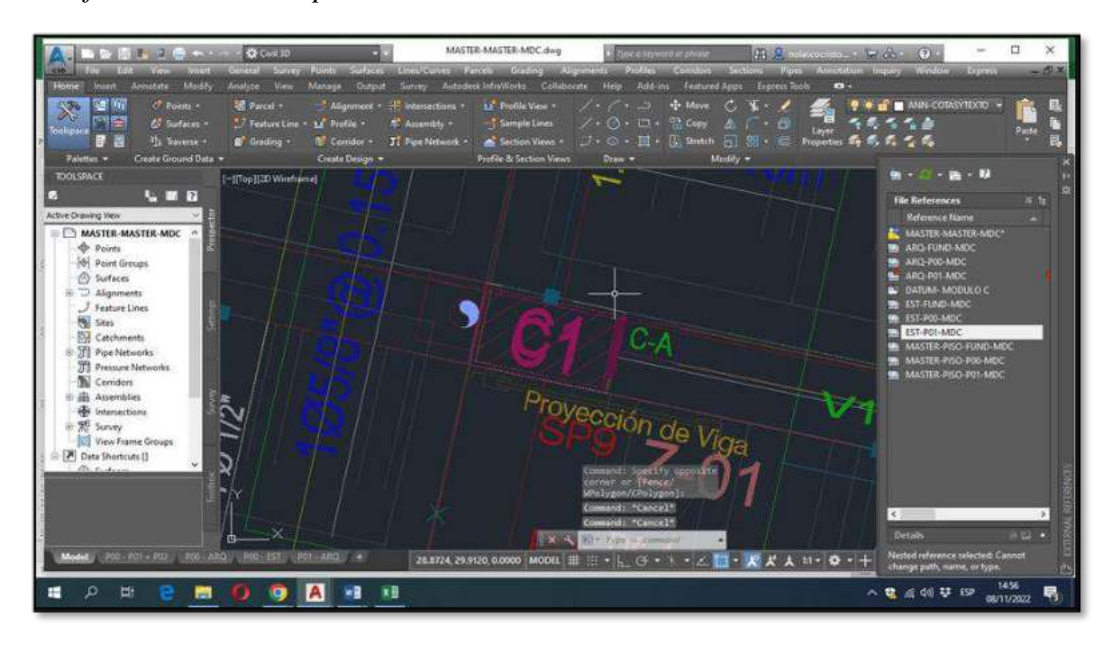

Nota: En el proceso de interpretación de los planos de estructuras y arquitectura por el método de superposición con el comando XREF en 2D se verifica que la columna C1 0.27x0.47m de estructura no coincide con la columna C1(0.27x0.47m) de arquitectura.

#### **Figura 69**

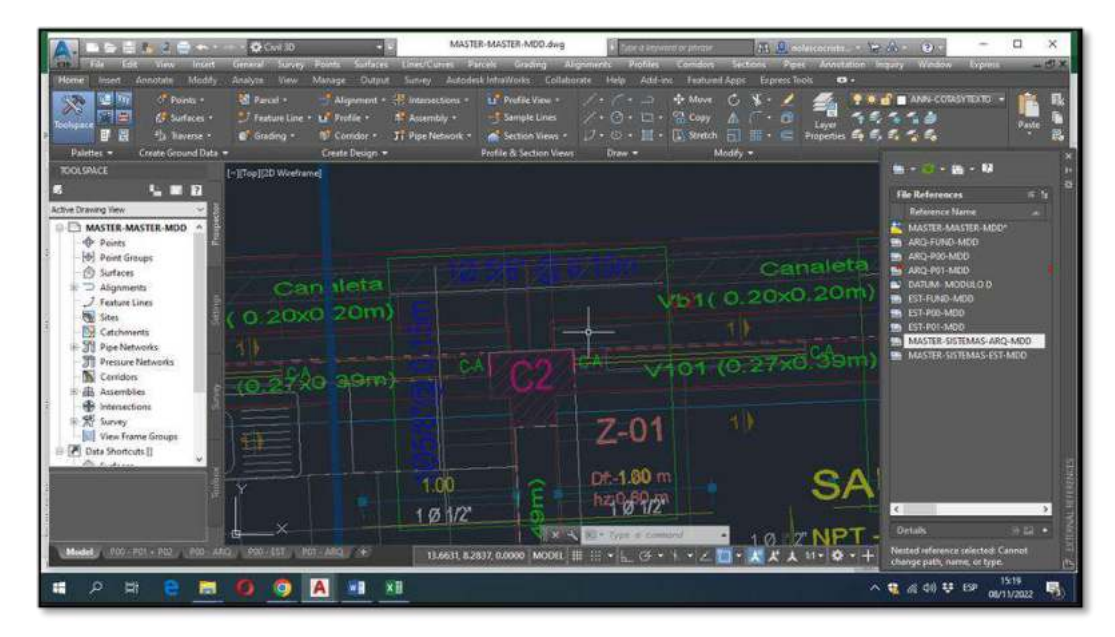

Nota: En el proceso de interpretación de los planos de estructuras y arquitectura por el método de superposición con el comando XREF en 2D se verifica que la ventana V2(1.20x1.50x1.65m) atraviesa en forma horizontal a la columna de amarre de 0.13x0.20m.

## **Figura 70**

*Identificación de incompatibilidad módulo A*

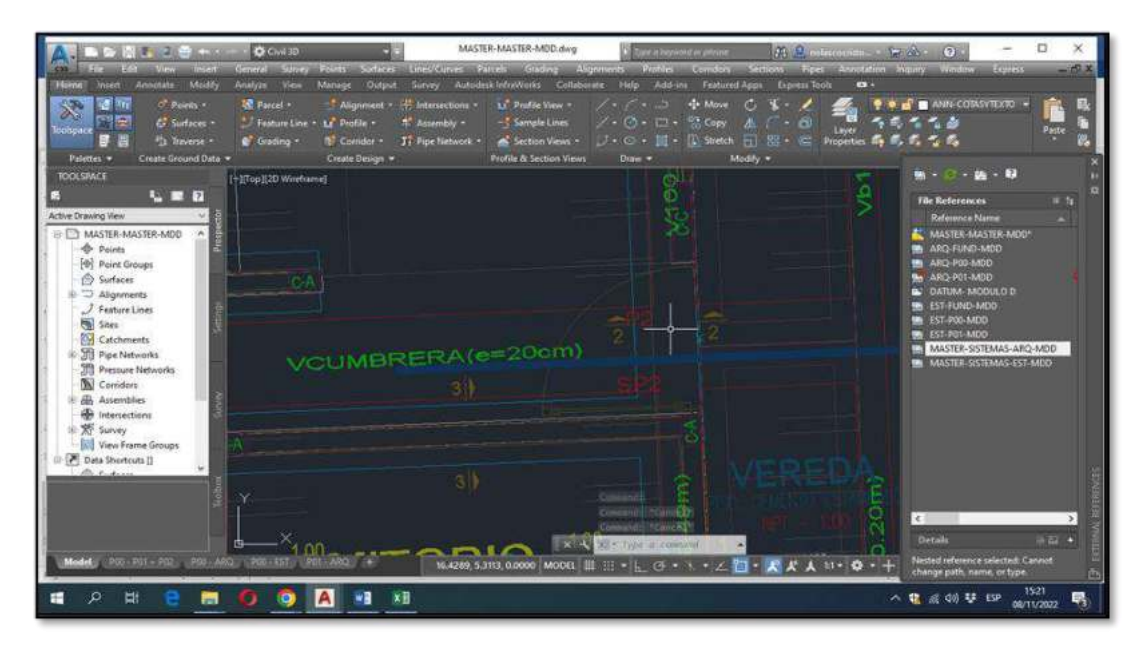

Nota: En el proceso de interpretación de los planos de estructuras y arquitectura por el método de superposición con el comando XREF en 2D se verifica que la puerta P2 atraviesa a la columna de amarre de 0.13x0.20m.

#### **4.2 Procesamiento de información**

#### *4.2.1 Análisis de Interferencias*

En el desarrollo de la investigación se logró identificar las interferencias entres las especialidades de arquitectura, estructuras, instalaciones sanitarias y eléctricas los cuales describiremos en los siguientes cuadros:

#### **Tabla 4**

*Matriz de interferencias* 

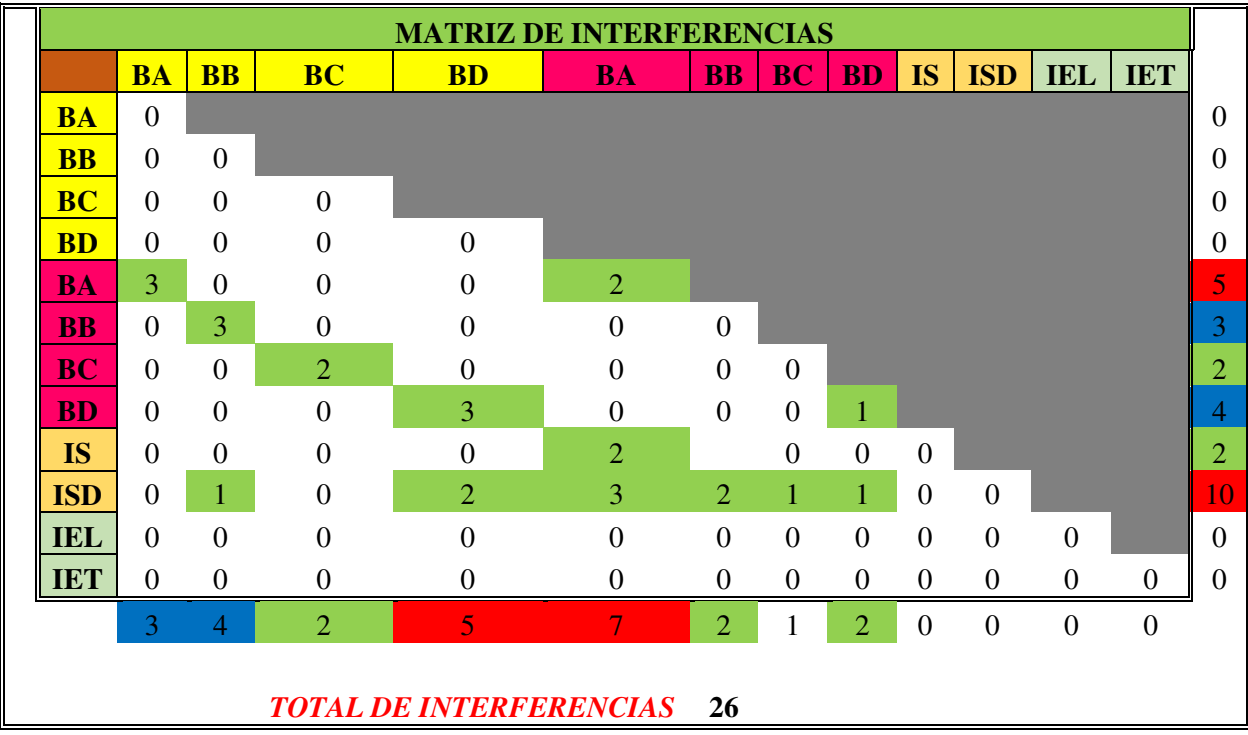

Nota: esta matriz de interferencias relaciona todas las especialidades comprometidas.

Una vez identificado las interferencias se procedió a evaluar el impacto que estos pueden repercutir durante la ejecución del proyecto para ello nos basamos en la matriz de nivel de riesgo lo cual describimos anteriormente en la **tabla 3** en donde esta matriz este compuesto de una columna (probabilidad de ocurrencia) y una fila (impacto negativo) el producto de estos dos nos arroja un valor numérico el cual según la matriz identificamos en qué nivel de riesgo nos encontramos.

**Tabla 5** *Análisis de interferencias* 

|          | <b>ANALISIS DE INTERFERENCIAS</b> |                           |                          |                                                                                   |                                |                                           |                                                                                                    |                                                          |                                       |                            |                |          |                           |                           |
|----------|-----------------------------------|---------------------------|--------------------------|-----------------------------------------------------------------------------------|--------------------------------|-------------------------------------------|----------------------------------------------------------------------------------------------------|----------------------------------------------------------|---------------------------------------|----------------------------|----------------|----------|---------------------------|---------------------------|
| Código   |                                   | <b>Especialid</b><br>ades | <b>Modul</b><br>$\Omega$ | <b>Elementos</b><br><b>Comprometid</b><br><b>OS</b>                               | <b>Ubicació</b><br>$\mathbf n$ | <b>Planos</b><br><b>Revisado</b>          | Descripción                                                                                                    | Causa                                                    | Probabilid<br>ad de<br>Ocurrenci<br>a | Valor de<br>P <sub>0</sub> | <b>Impacto</b> | Valor de | Valor de<br><b>Riesgo</b> | Nivel de<br><b>Riesgo</b> |
| AE01     | Arquitectura                      | Estructuras               | <b>MDA</b>               | viga<br>rectangular(0.2)<br>$7x0.59$ -<br>tarrajeo fondo<br>de losa               | Primer<br>Piso                 | Planos de<br>Arquitectura<br>y Estructura | En el proceso de modelado se localizó la<br>interferencia entre la viga de 0.27x0.59m Y<br>el tarrajeo en el fondo de la losa la cual se<br>encuentra atravesando en Forma horizontal,<br>esta viga que conecta a la columna C2 | Falta de<br>coordinació<br>n entre<br>especialida<br>des | Baja                                  | 0.3                        | Baja           | 0.1      | 0.03                      | Riesgo<br>Leve            |
| $I-AE02$ | Arquitectura                      | Estructuras               | <b>MDA</b>               | viga<br>rectangular(0.2)<br>$7x0.39$ - muro<br>ladrillo King<br>Kong 18<br>huecos | Primer<br>Piso                 | Planos de<br>Arquitectura<br>y Estructura | en el proceso de modelado se localiza la<br>incompatibilidad entre la viga 0.27x0.39m<br>con el muro de ladrillo King Kong de 18<br>huecos que se encuentra atravesando a la<br>viga.                                           | Falta de<br>coordinació<br>n entre<br>especialida<br>des | Baja                                  | 0.3                        | Moderado       | 0.2      | 0.06                      | Riesgo<br>Leve            |
| $I-ABO3$ | Arquitectura                      | Estructuras               | <b>MDA</b>               | viga de<br>amarre(0.13x0.<br>20m)-ventana<br>v1(1.20x1.40x<br>1.85m)              | Primer<br>Piso                 | Planos de<br>Arquitectura<br>y Estructura | en el proceso de modelado se localiza la<br>incompatibilidad entre la columna de<br>$amarre(0.13x0.20m)$ y ventana<br>$V1(1.20x1.40x1.85m)$ que la ventana<br>atraviesa a la columna de amarre.                                 | Falta de<br>coordinació<br>n entre<br>especialida<br>des | Mediana                               | 0.5                        | Moderado       | 0.2      | 0.1                       | Riesgo<br>Moderado        |

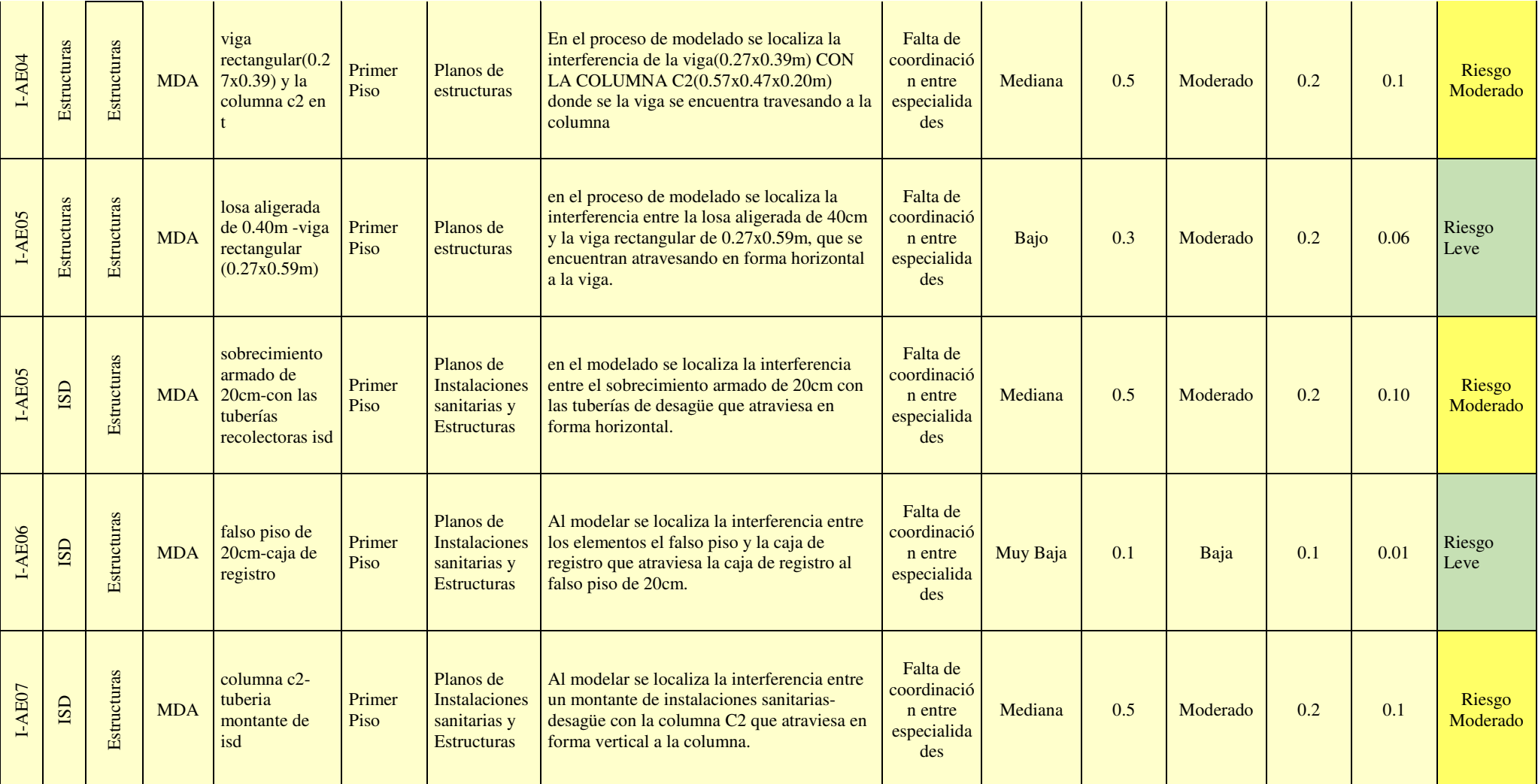

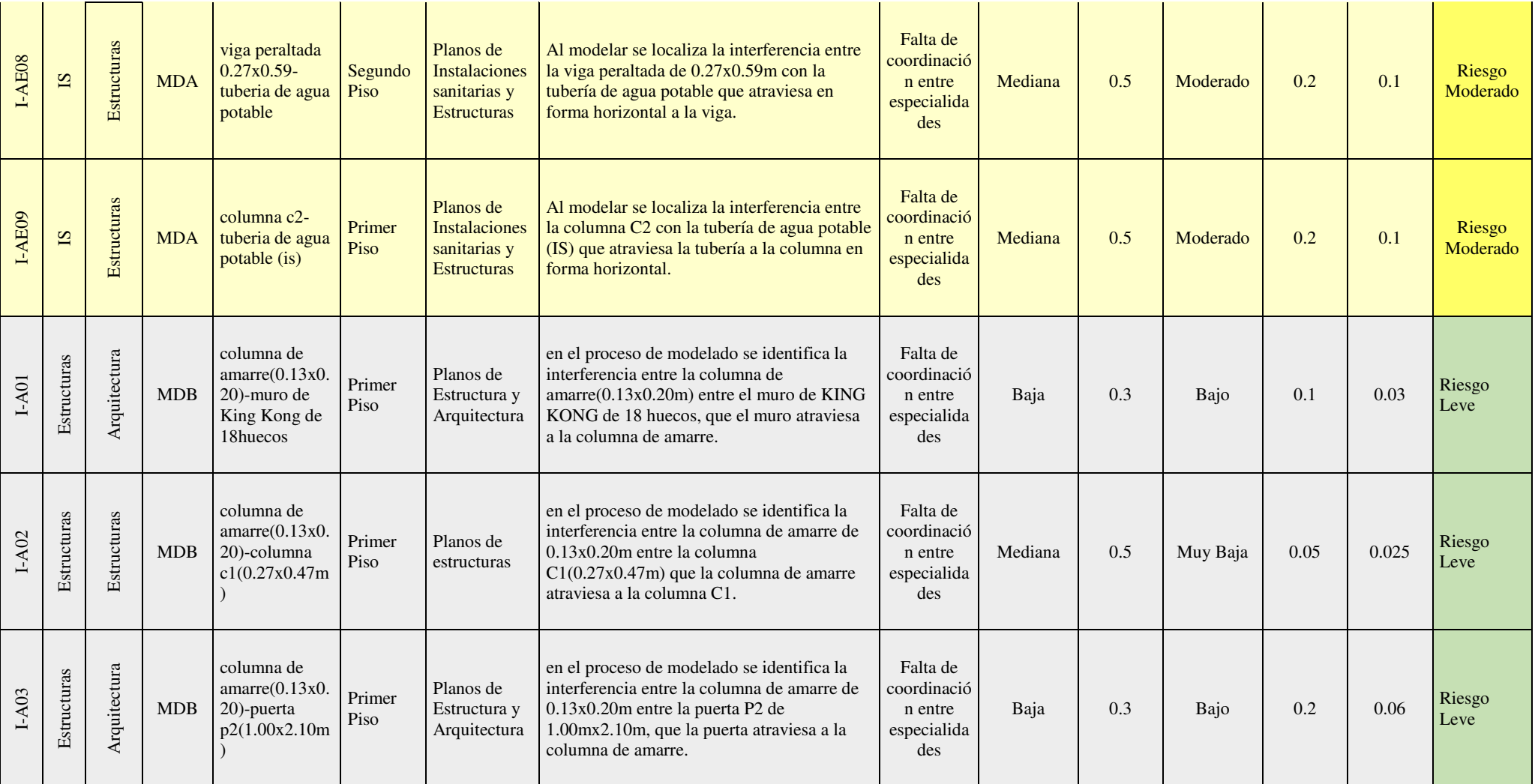

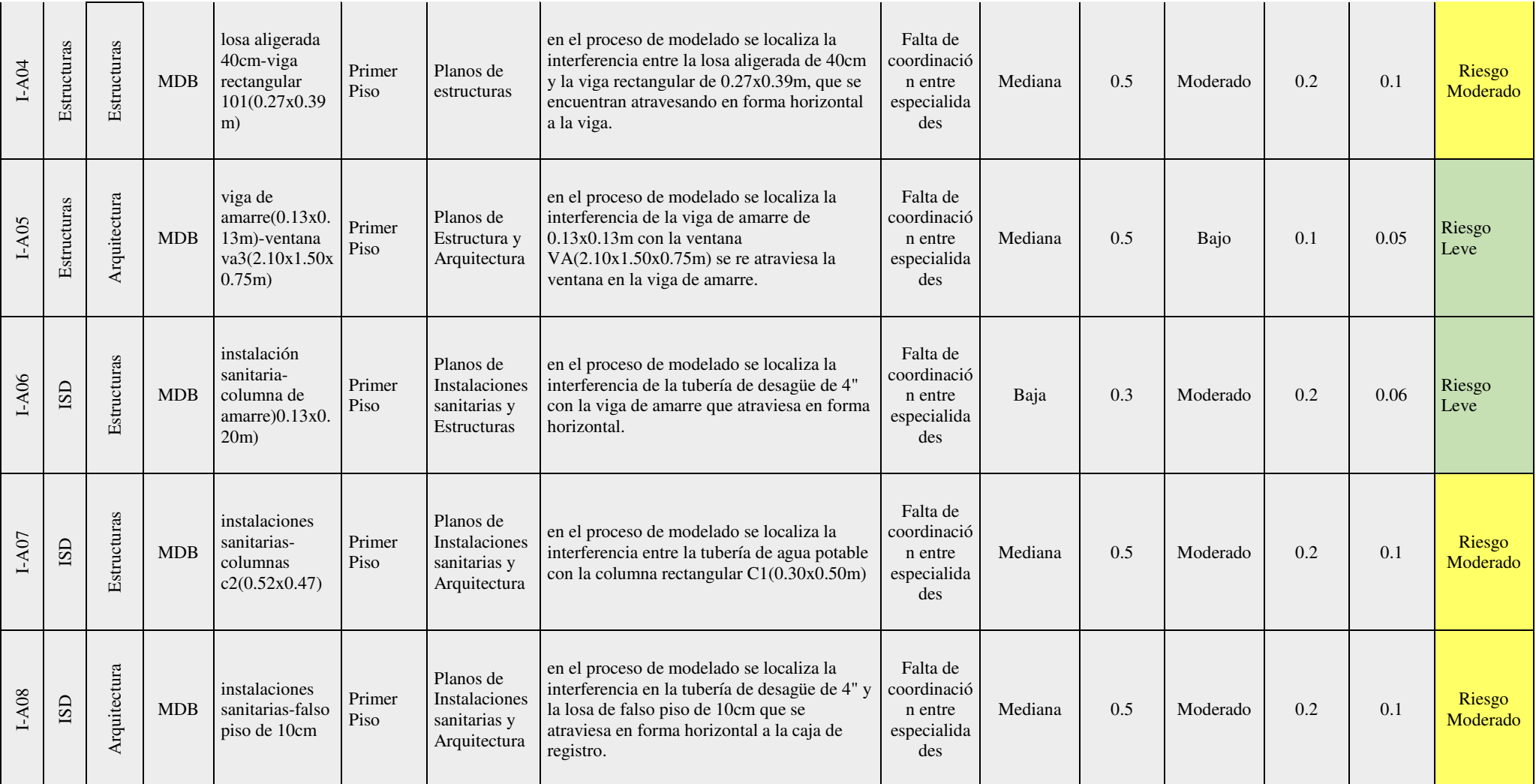

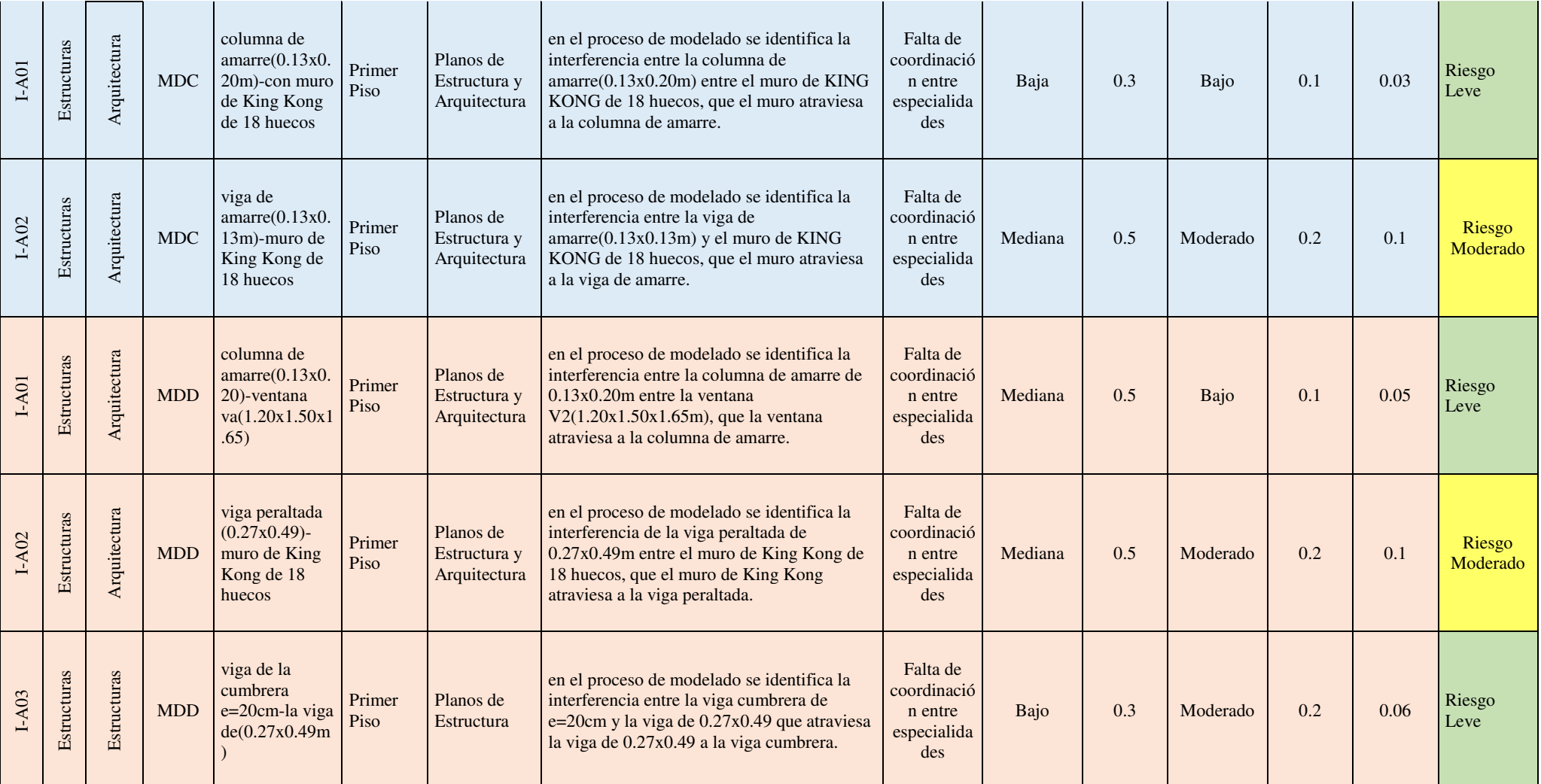

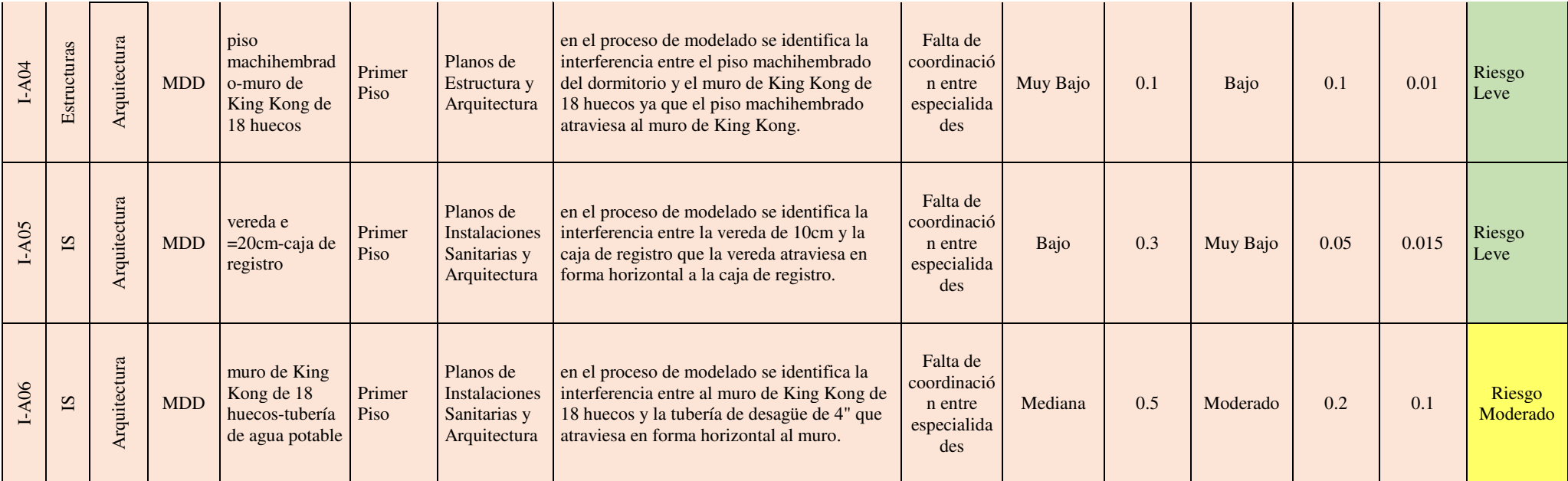

Las interferencias identificadas en el proyecto vienen a ser en muchos de los casos las causales de paralizaciones, así como también de adicionales de obra, ya que estos son identificados durante el proceso constructivo y se ven con la obligación de reformular o rediseñar los elementos afectados los cuales generan una paralización de obra y estos eventos generan mayores gastos los cuales deben de ser retribuidos por la entidad contratante.

Tomando en referencia a lo descrito en el anterior párrafo evaluaremos que nivel de riesgo prevalece en el proyecto en estudio.

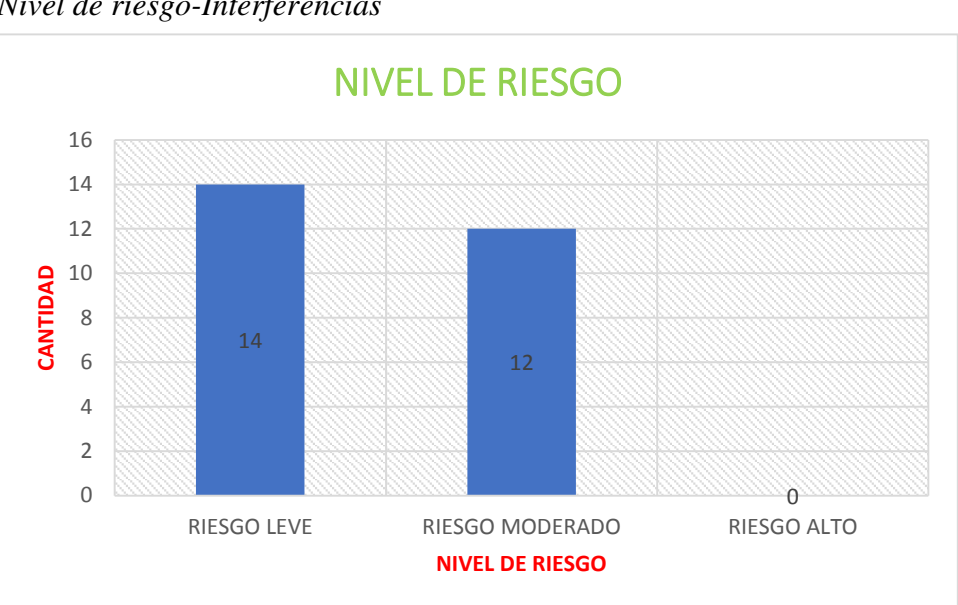

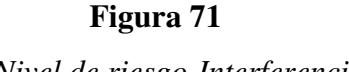

*Nivel de riesgo-Interferencias*

En el grafico podemos observar que solo existe dos niveles de riesgo (Riesgo Leve y Riesgo Moderado) de estos dos niveles el que predomina es el Riesgo Leve esto nos indica que estas interferencias constructivas no son de gravedad los cuales no conllevan a una paralización de obra, en mayoría de los casos se pueden solucionar en ejecución de obra entre el supervisor y residente de obra.

#### *4.2.2 Análisis de Incompatibilidades*

Revisando los planos elaborados en AutoCAD, mediante el método de superposición se pudo identificar las incompatibilidades entre los planos de las diferentes especialidades (estructuras, arquitectura, instalaciones sanitarias e instalaciones eléctricas)

#### **Tabla 6**

*Cantidad de Incompatibilidades* 

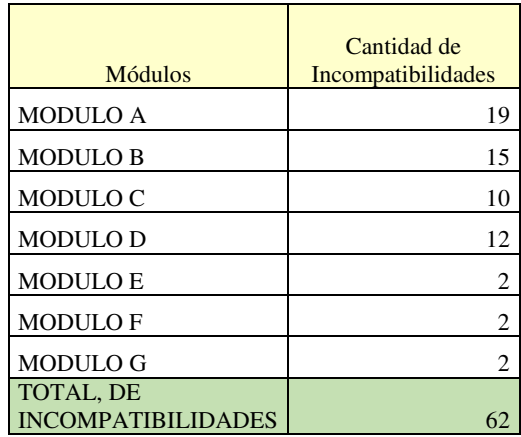

Haciendo un análisis de los planos se pudo encontrar 62 incompatibilidades entre las especialidades en estudio, las cuales se describirán a continuación

Una vez identificado las incompatibilidades se procedió a evaluar el impacto que estos pueden repercutir durante la ejecución del proyecto para ello nos basamos en la matriz de nivel de riesgo lo cual describimos anteriormente en la **tabla 3** en donde esta matriz este compuesto de una columna (probabilidad de ocurrencia) y una fila (impacto negativo) el producto de estos dos nos arroja un valor numérico el cual según la matriz identificamos en qué nivel de riesgo nos encontramos

**Tabla 7** *Análisis de Incompatibilidades* 

|                                      | <b>IMCOMPATIBILIDADES</b> |                          |           |                    |                                                                                                    |                                                                                                    |                         |             |                                  |                 |                |                    |                           |                           |
|--------------------------------------|---------------------------|--------------------------|-----------|--------------------|----------------------------------------------------------------------------------------------------|----------------------------------------------------------------------------------------------------|-------------------------|-------------|----------------------------------|-----------------|----------------|--------------------|---------------------------|---------------------------|
| Código                               | <b>Especialidades</b>     |                          |           |                    | <b>Modulo</b>                                                                                            | Ubicación                                                                                                    | <b>Planos Revisados</b> | Descripción | Probabilidad<br>de<br>Ocurrencia | Valor de<br>P.O | <b>Impacto</b> | Valor de           | Valor de<br><b>Riesgo</b> | Nivel de<br><b>Riesgo</b> |
| $\ddot{\phantom{1}}$<br><b>INCOM</b> | Arquitectura              | Instalaciones Sanitarias | <b>MA</b> | <b>Primer Piso</b> | planta general (PG-<br>01), plano general<br>elevación (PG-05),<br>detalle de drenaje<br>pluvial (DP-03) | En el plano general se observa un canal<br>para drenaje pluvial y en plano de<br>detalles de drenaje pluvial se visualiza<br>que la tapa de parrilla metálica es de PL<br>de 3/4"x1/8"@1" sin embargo en el<br>plano de elevación muestra que este<br>canal es abierto no contempla tapa de<br>rejilla metálica. | Mediana                 | 0.50        | Moderado                         | 0.20            | 0.10           | Riesgo<br>Moderado |                           |                           |
| $\infty$<br><b>INCOM</b>             | Arquitectura              | Arquitectura             | <b>MA</b> | Segundo<br>Piso    | plano de<br>arquitectura (A-<br>MA-01) y plano<br>arquitectura (A-<br>$MA-01$                            | En el plano de cortes entre los ejes B-B<br>y D-D se visualiza que existe una<br>ventana de 1.20 de ancho, sin embargo,<br>en el plano de planta de arquitectura se<br>puede visualizar que la ventana es de<br>1.40 de ancho.                                                                                   | Mediana                 | 0.50        | Bajo                             | 0.10            | 0.05           | Riesgo Leve        |                           |                           |
| $\mathfrak{S}$<br><b>INCOM</b>       | Estructura                | Estructura               | <b>MA</b> | Cimentación        | plano de estructuras<br>$(E-MA-01)$                                                                      | En el cuadro de detalle de zapatas nos<br>indica que la altura (Hz) de la zapata (Z-<br>02) es de 0.60 sin embargo, en la<br>elevación típica de la zapata nos indica<br>que tiene un $Hz=0.70m$                                                                                                    | Mediana                 | 0.50        | Moderado                         | 0.20            | 0.10           | Riesgo<br>Moderado |                           |                           |

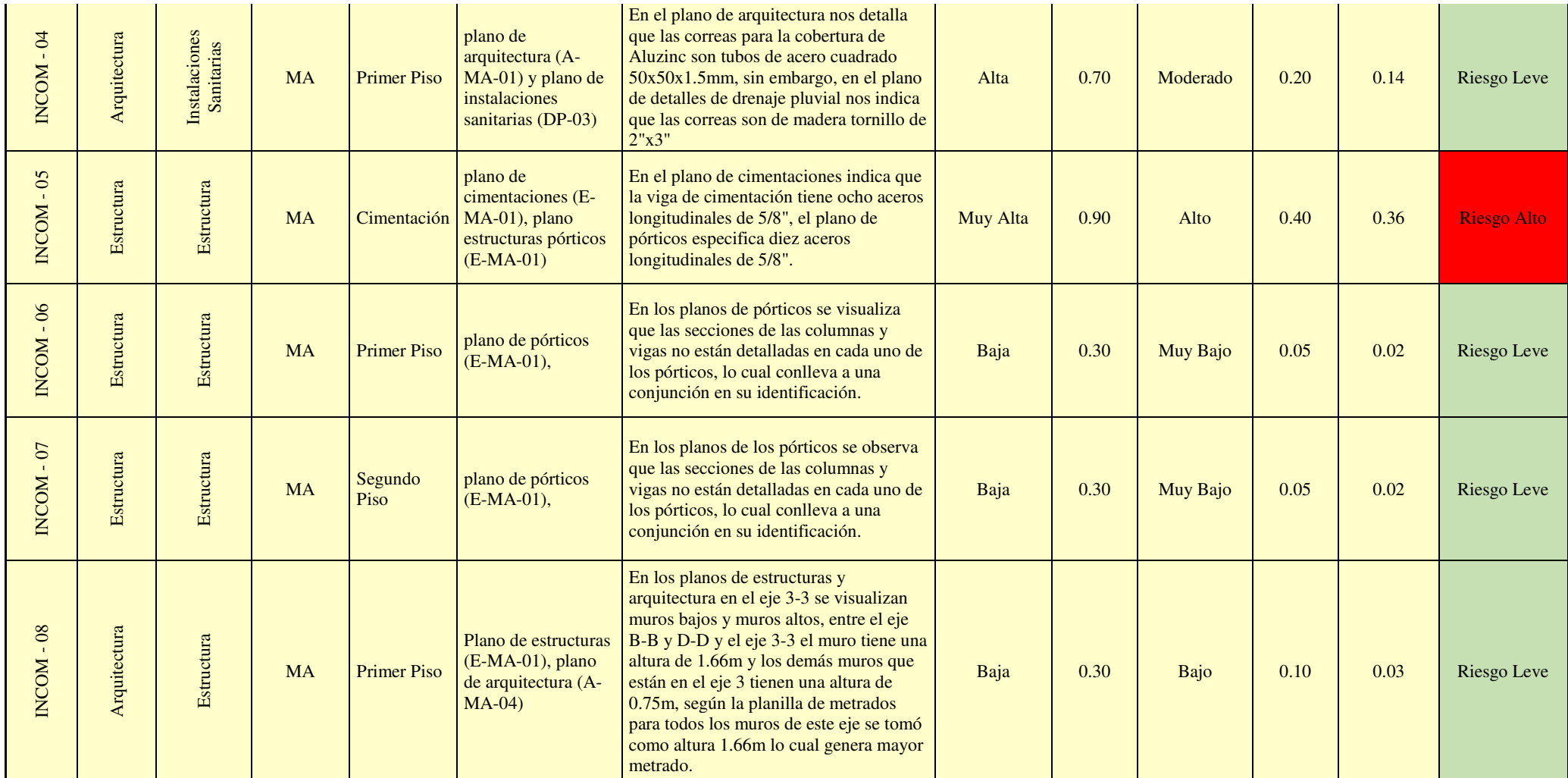

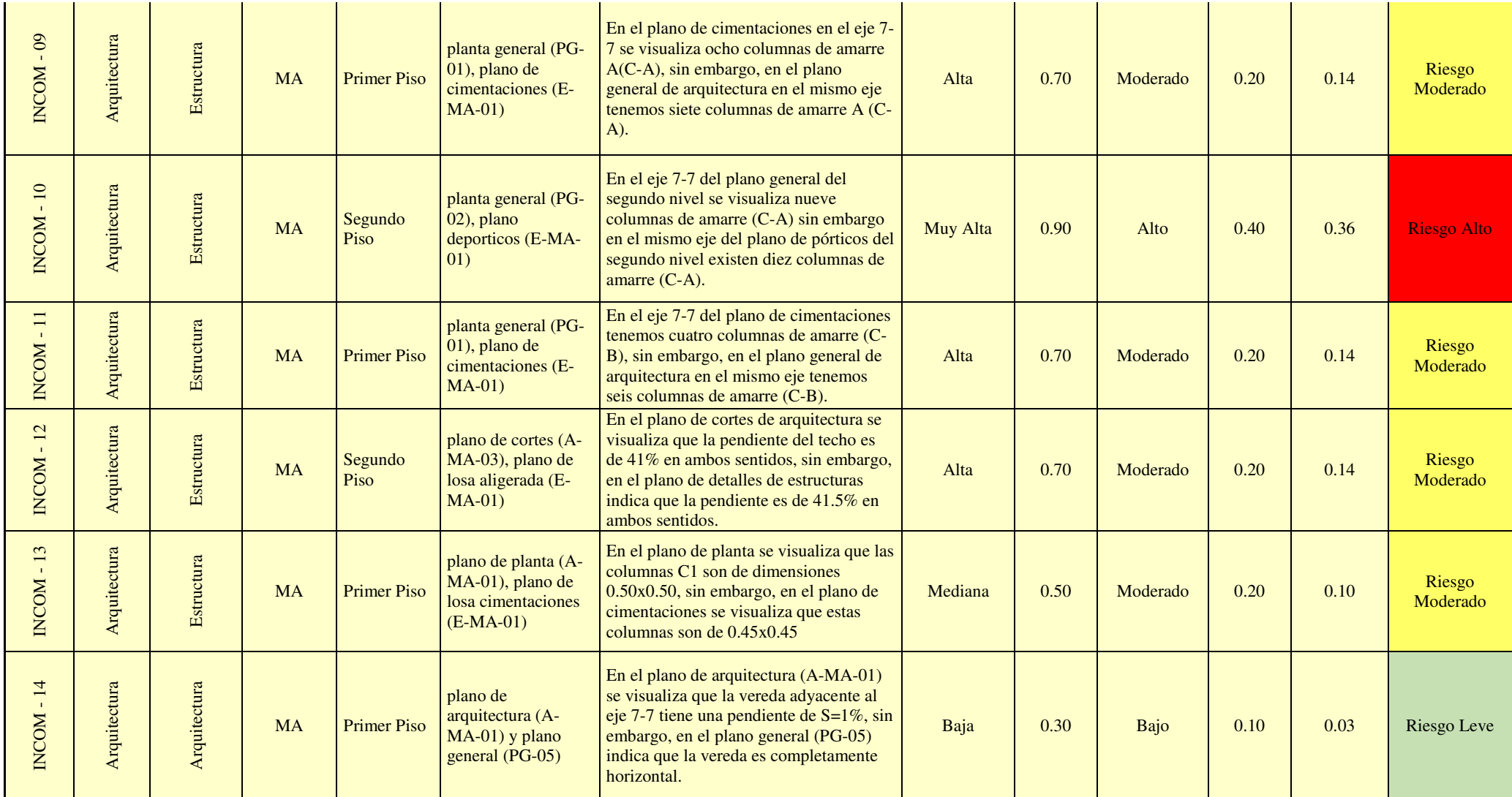

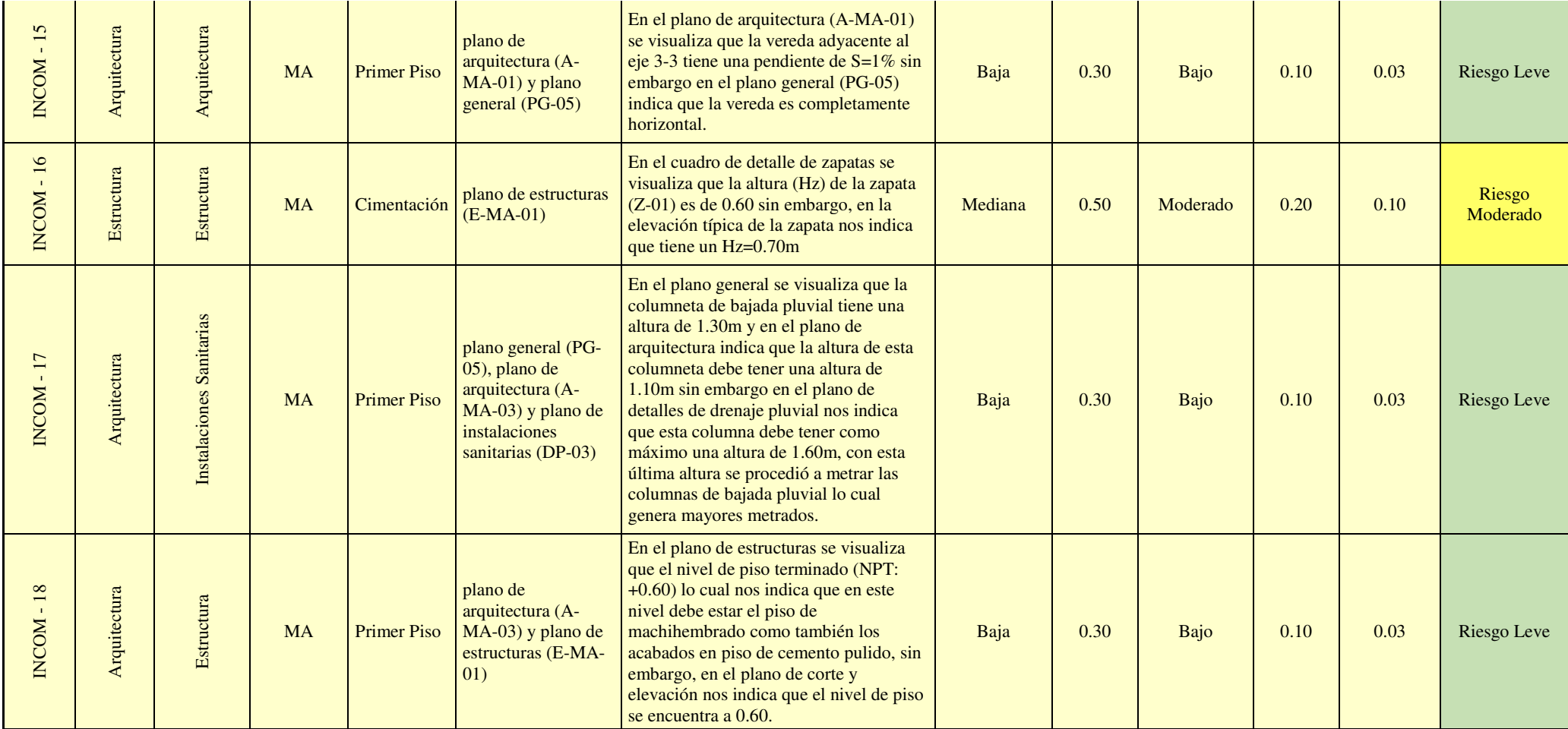

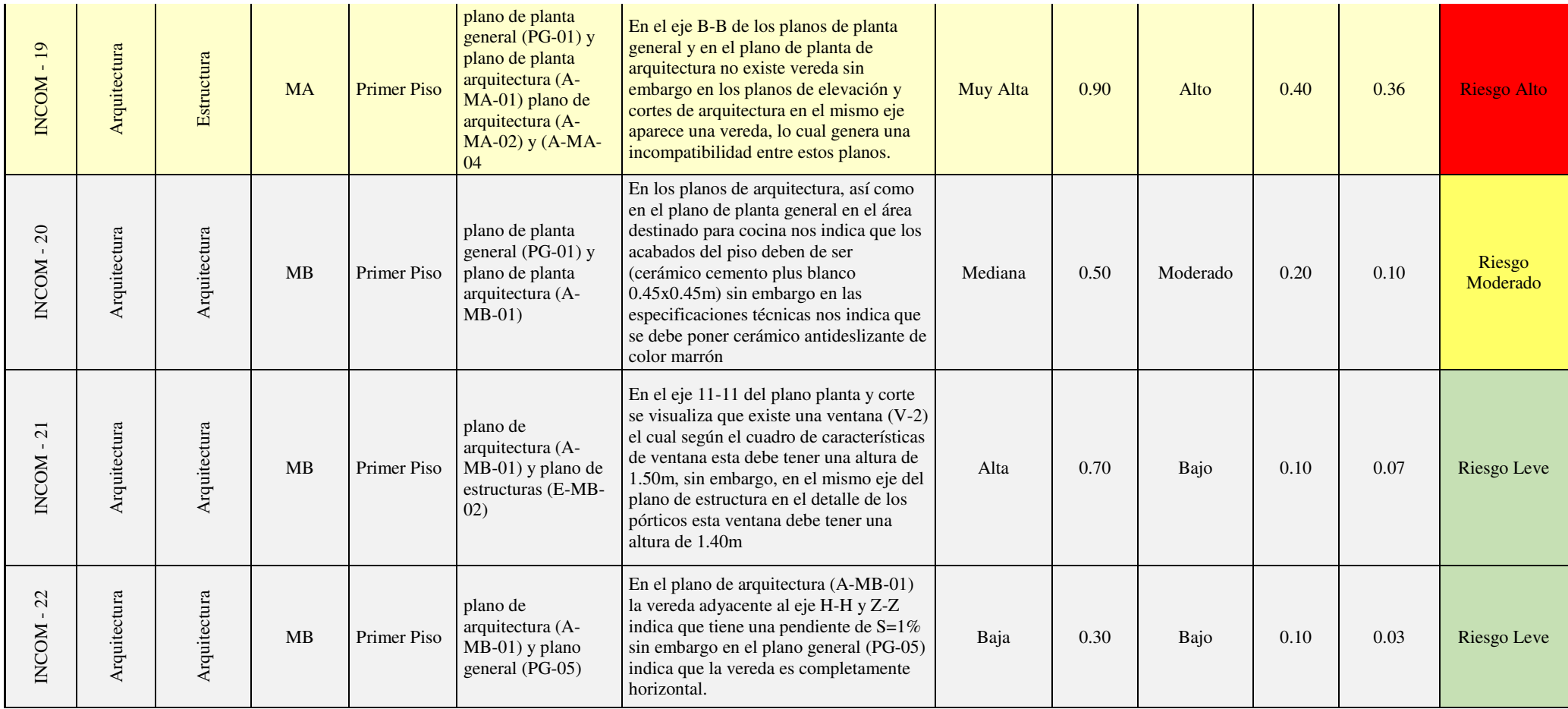

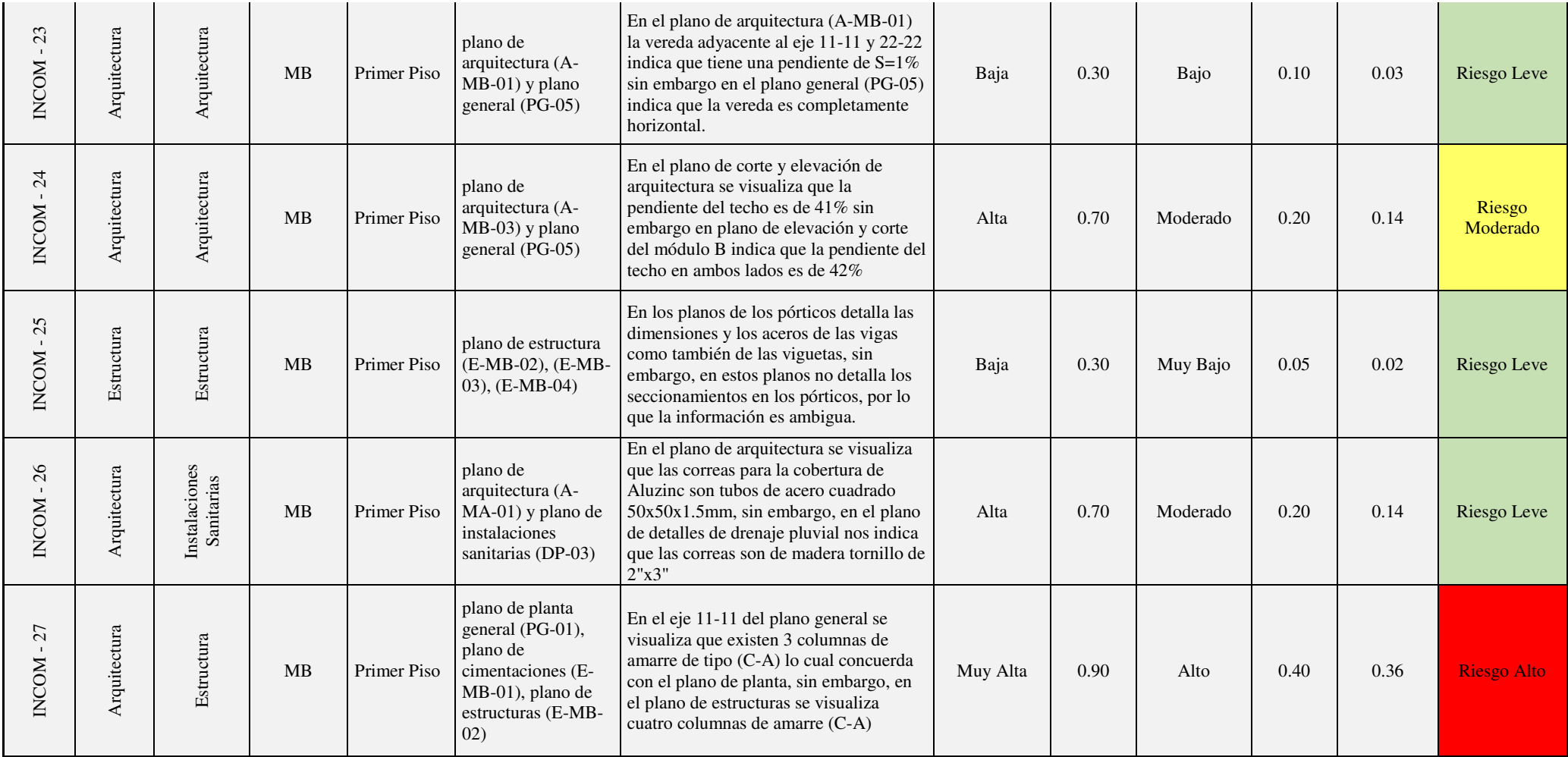
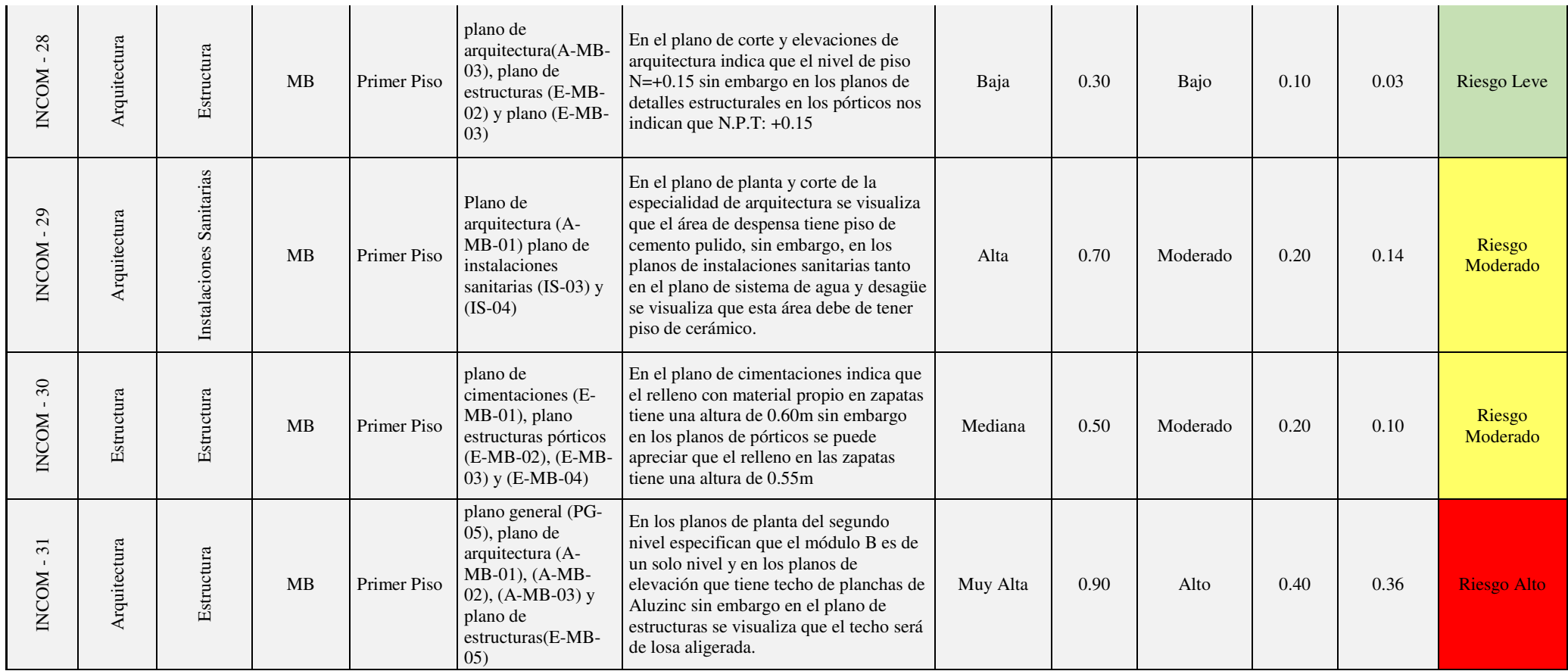

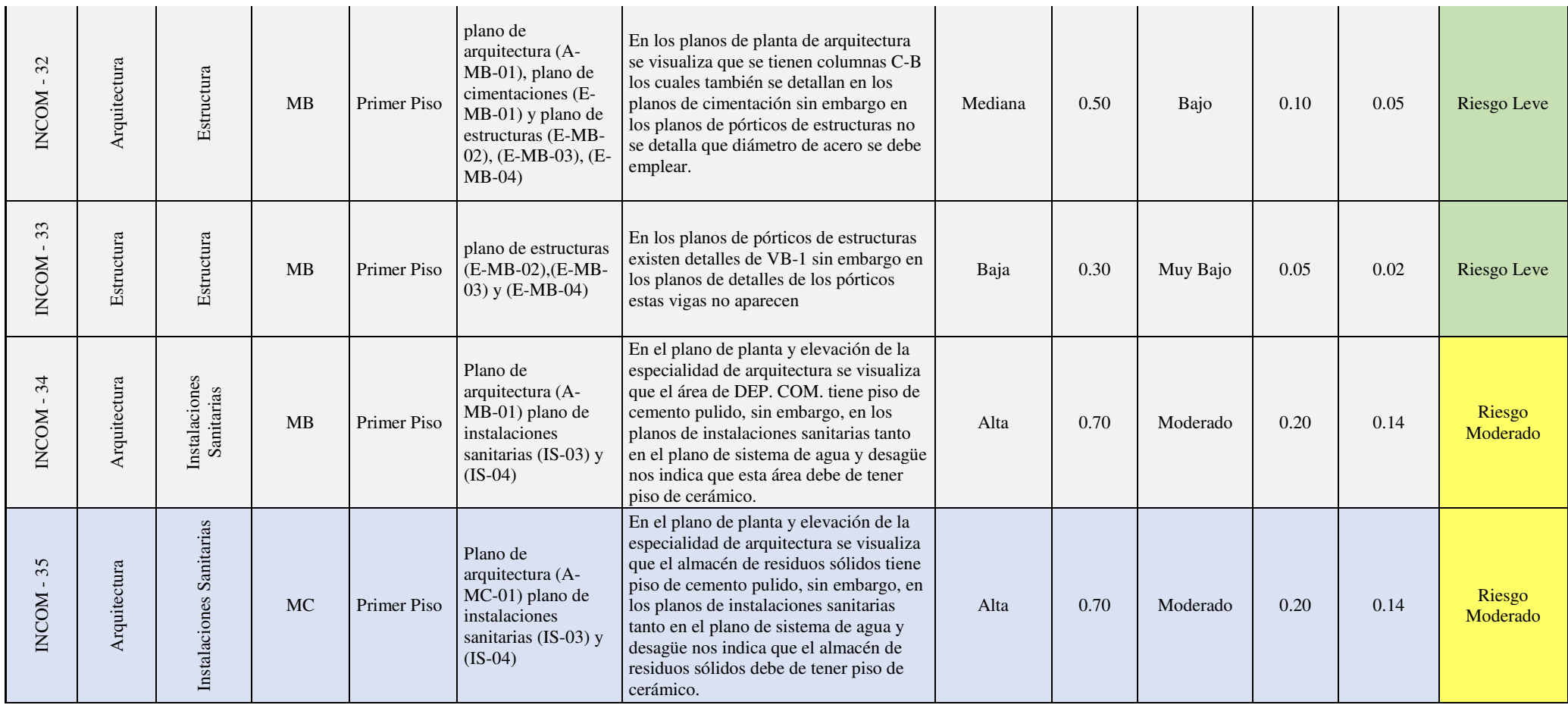

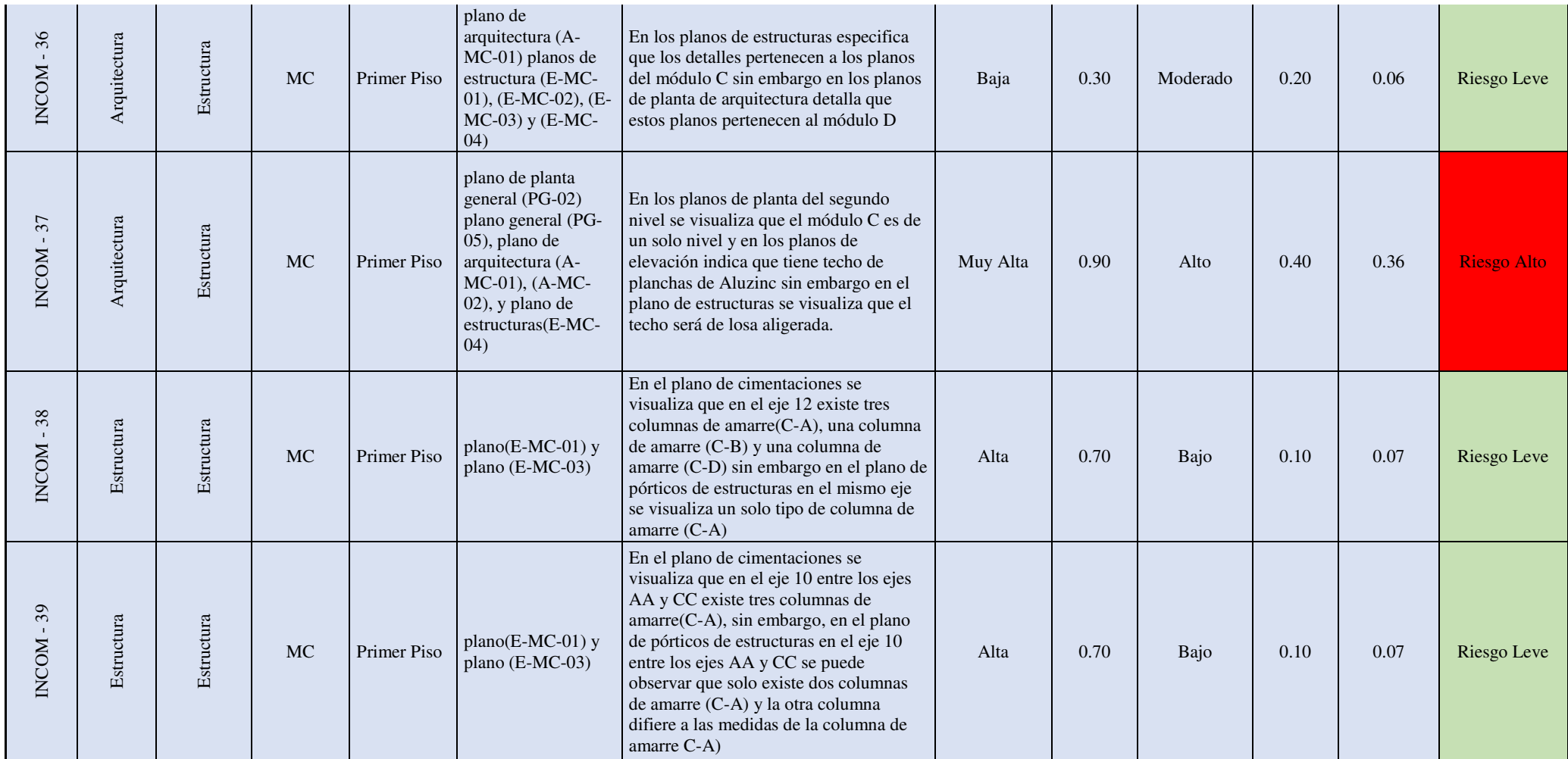

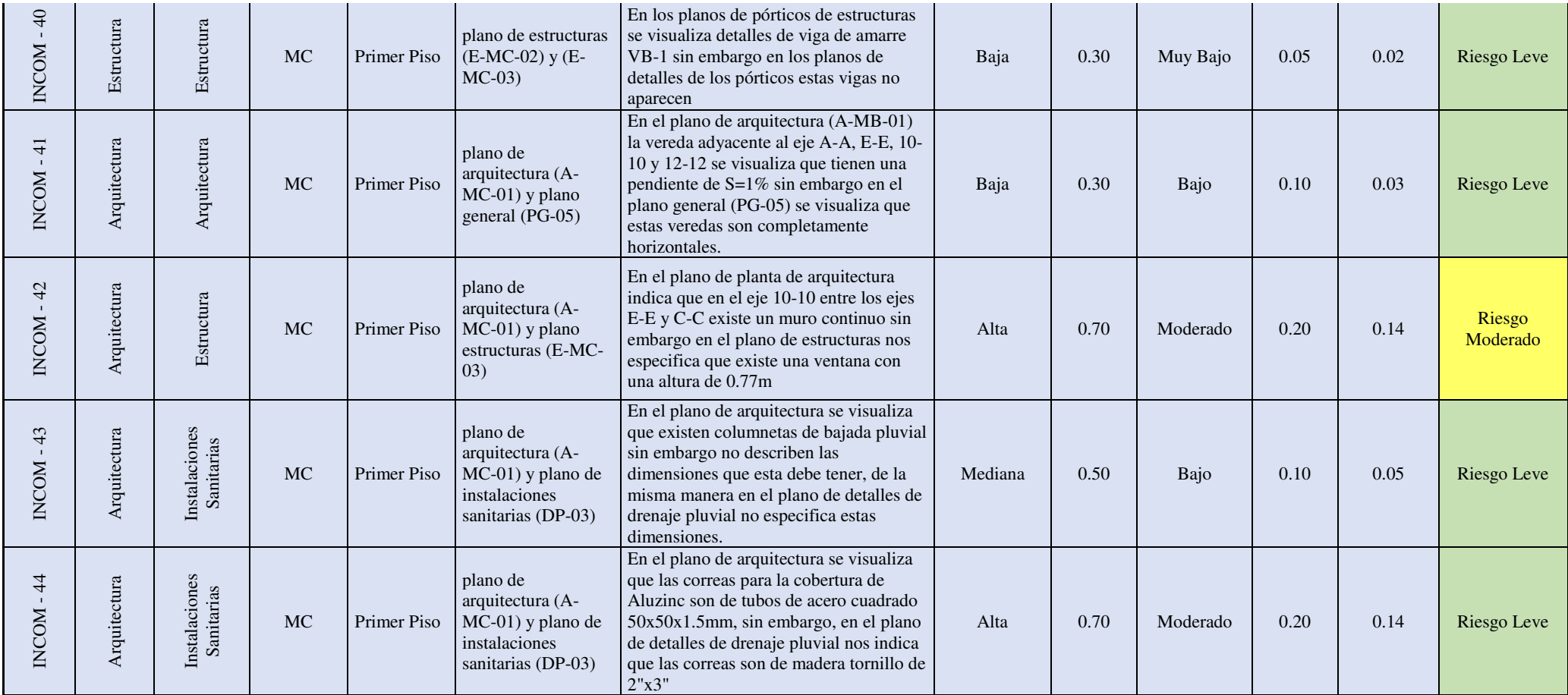

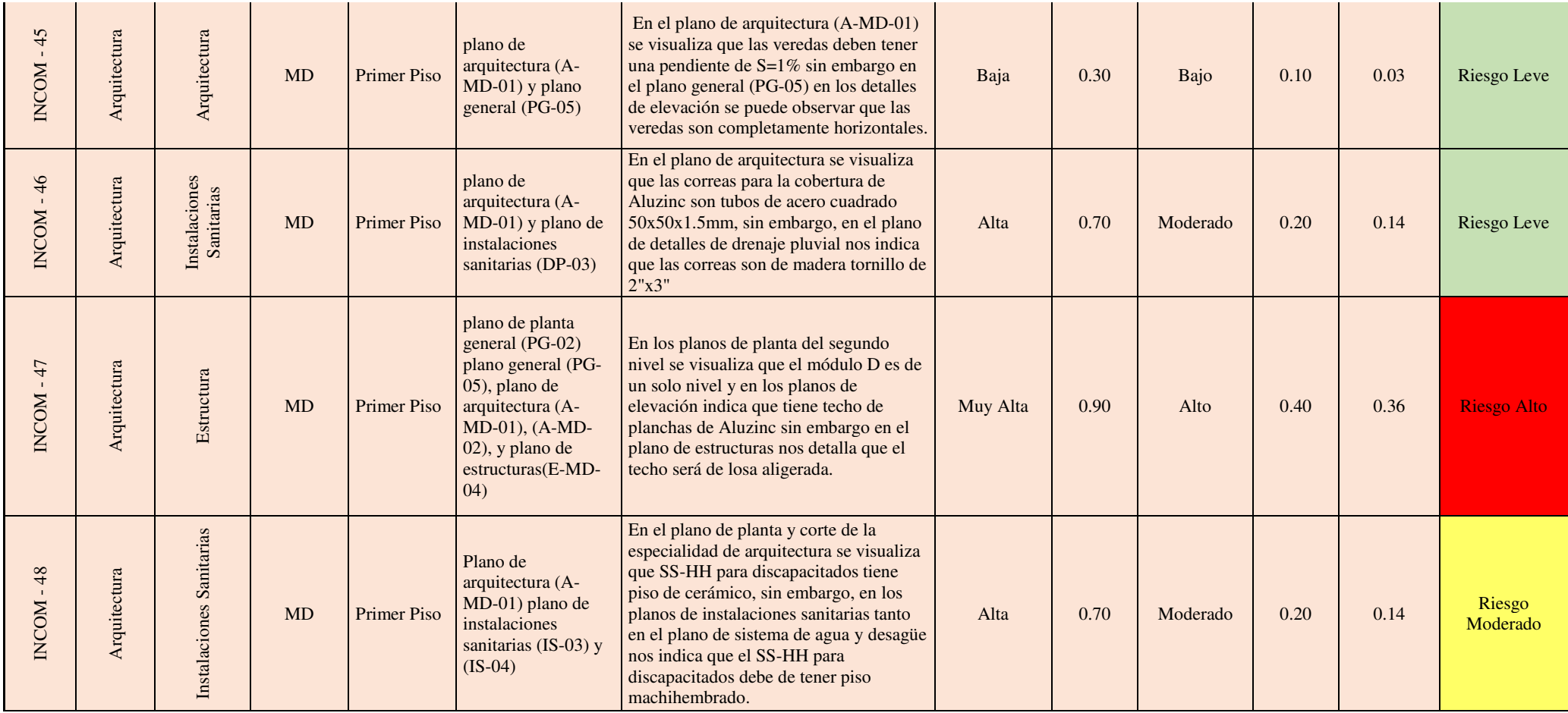

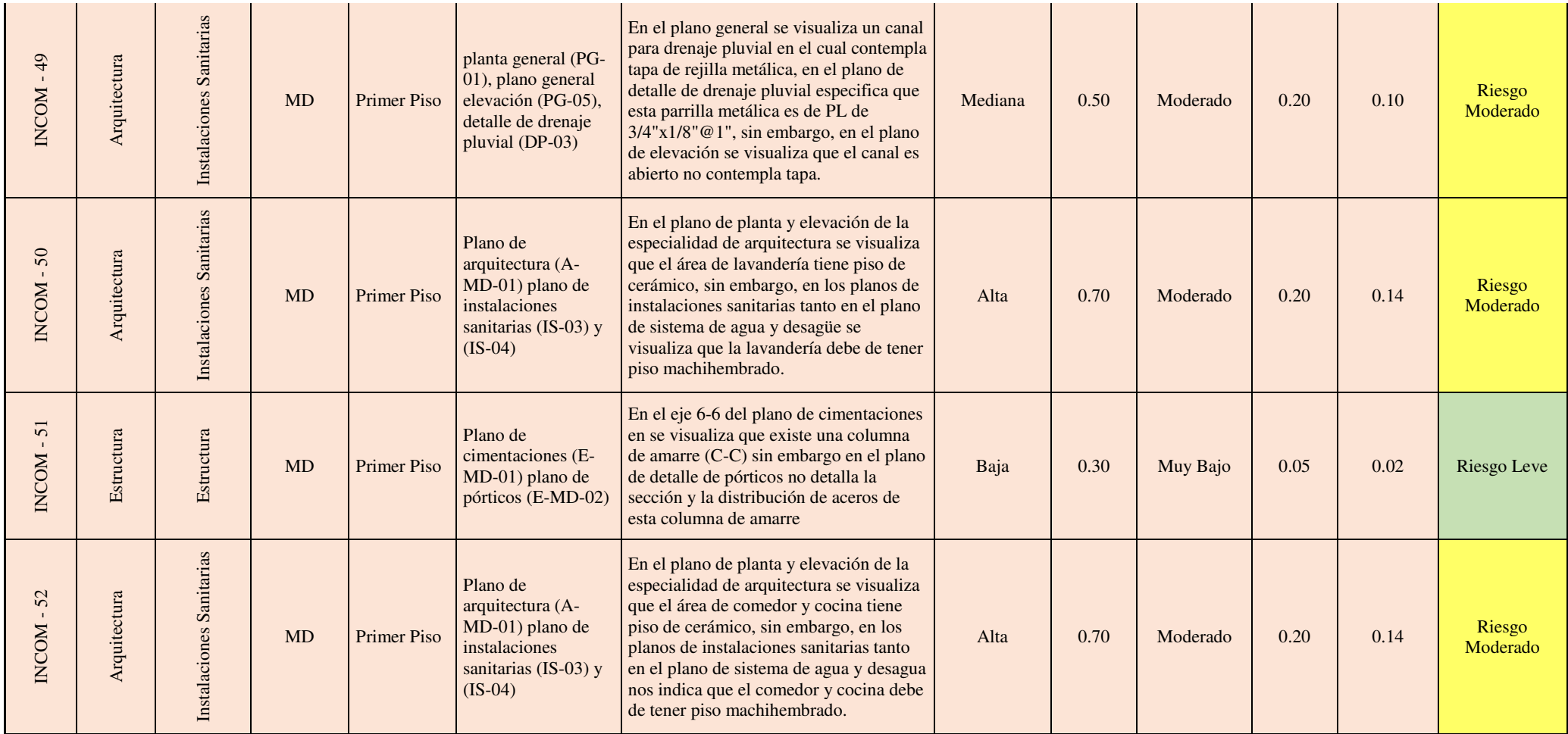

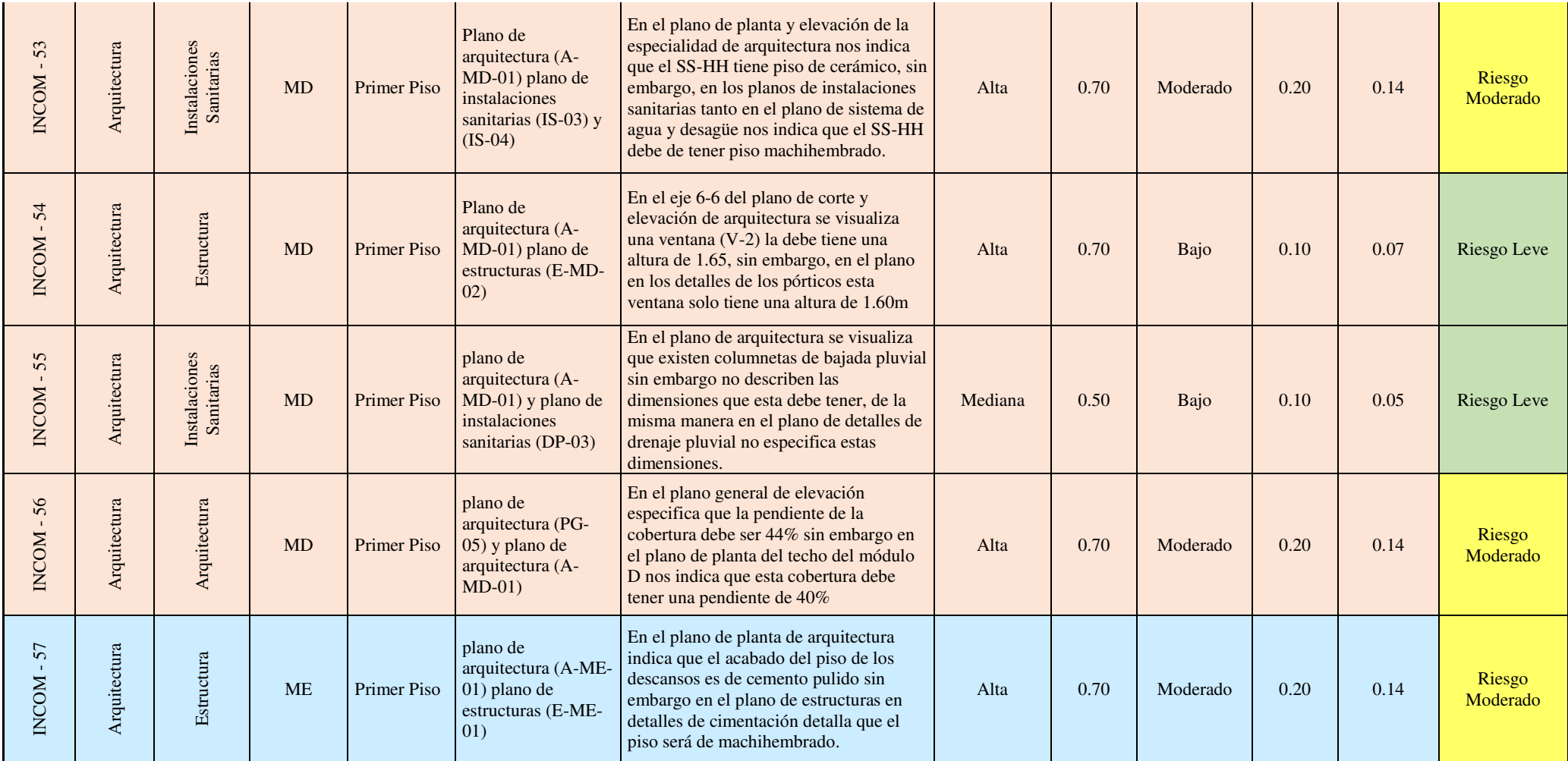

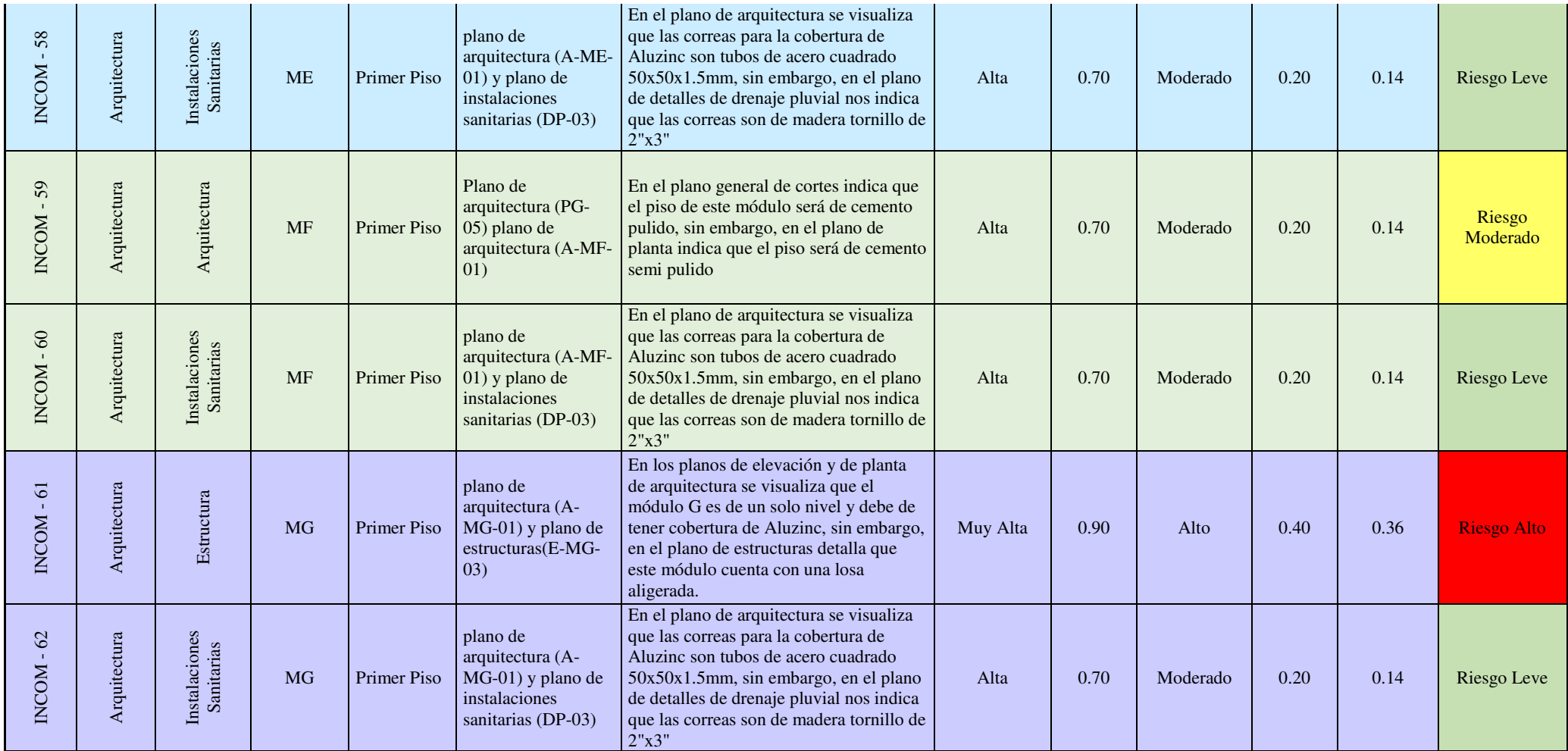

Las incompatibilidades identificadas en el proyecto se clasificaron según el nivel de riesgo en (riesgo leve, riesgo moderado y riesgo alto) estos eventos muchas veces son causales de una paralización de obra y un adicional.

Tomando en referencia a lo descrito en el anterior párrafo evaluaremos que nivel de riesgo prevalece en el proyecto en estudio.

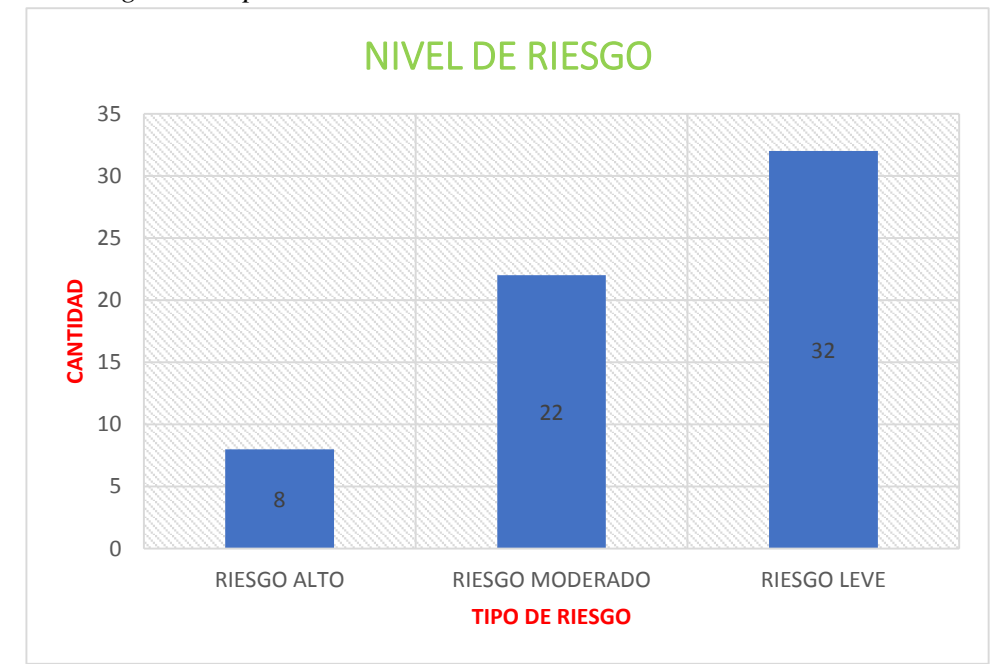

#### **Figura 72**

*Nivel de riesgo-Incompatibilidades*

En el grafico podemos observar la cantidad de cada uno de los riesgos, en donde el Riesgo Leve nos quiere decir que estas incompatibilidades no son de gravedad los cuales no conllevan a una paralización de obra, en mayoría de los casos se pueden solucionar en ejecución de obra sin necesidad de una paralización o un adicional de obra. También se puede observar que existe riesgo moderado los cuales durante la ejecución de obra pueden ocasionar paralizaciones, así como también tenemos riego alto este nivel de riesgo puede ocasionar paralización de obra lo cual afecta a la ruta crítica, así como también puede generar adicional o un deductivo de

obra ya que debido a este tipo de riesgo se requiere el rediseño de los elementos estructurales comprometidos.

## *4.2.3 Análisis de los Metrados*

Una vez realizado el modelado 3d en el software Revit 2021 se procedió a extraer el reporte de los metrados de las partidas que contempla el proyecto, estos metrados al cual le denominamos (b) se compararon con los metrados del expediente técnico (a) y con esto se halló la diferencia empleando la siguiente formula (a-b), en algunas partidas el metrado hallado con el software es mayor y en otros es menor lo cual se detallara en la Tabla 8.

Una vez calculado los metrados se procedió a calcular variación del costo directo del proyecto, para no alterar los resultados se tomó en referencia el costo directo de las especialidades (estructura, arquitectura, instalaciones sanitarias e instalaciones eléctricas) los cuales son objeto de estudio; para hallar la variación del costo directo se procedió a multiplicar el precio unitario del expediente técnico por el metrado del expediente técnico y a esto se le resta el producto del metrado BIM por el precio unitario del expediente técnico.

En nuestra investigación obtuvimos que la variación del costo directo es de +S/.63,291.50, como este resultado es positivo esto nos quiere decir que el proyecto está sobrevalorado por un monto de S/.63,291.50.

**Tabla 8** *Variación de Metrados y Costo Directo* 

| ANALISIS DE LA VARIACION DEL COSTO DIRECTO |                                                                                |                |                                            |                               |                           |                              |                               |                           |                              |                                                 |
|--------------------------------------------|--------------------------------------------------------------------------------|----------------|--------------------------------------------|-------------------------------|---------------------------|------------------------------|-------------------------------|---------------------------|------------------------------|-------------------------------------------------|
| <b>DESCRIPCION</b>                         |                                                                                |                |                                            | <b>METRADO</b>                |                           |                              | <b>PRESUPUESTO</b>            |                           |                              | <b>DIFERENCIA</b><br>DE COSTO<br><b>DIRECTO</b> |
| <b>ITEM</b>                                | PARTIDAS COMPROMETIDAS                                                         | <b>UND</b>     | <b>PRECIO</b><br><b>UNITARIO</b><br>$S$ /. | EXP.<br><b>TECNICO</b><br>(a) | <b>MEDELADO</b><br>BIM(b) | <b>DIFERENCIA</b><br>$(a-b)$ | EXP.<br><b>TECNICO</b><br>(c) | <b>MEDELADO</b><br>BIM(d) | <b>DIFERENCIA</b><br>$(c-d)$ |                                                 |
| 02                                         | <b>ESTRUCTURA</b>                                                              |                |                                            |                               |                           |                              |                               |                           |                              | S/46,843.83                                     |
| 02.02                                      | <b>OBRAS DE CONCRETO SIMPLE</b>                                                |                |                                            |                               |                           |                              |                               |                           |                              | S/5,510.84                                      |
| 02.02.02                                   | <b>CIMIENTOS CORRIDOS</b>                                                      |                |                                            |                               |                           |                              |                               |                           |                              | S/1,521.14                                      |
| 02.02.02.01                                | <b>CONCRETO EN CIMIENTO CORRIDO MEZCLA 1:10</b><br>CEMENTO-HORMIGON + 30% P.G. | m <sub>3</sub> | 399.25                                     | 73.33                         | 69.52                     | 3.81                         | S/29,277.00                   | S/27,755.86               | S/1, 521.14                  | S/1,521.14                                      |
| 02.02.03                                   | <b>SOBRECIMIENTOS</b>                                                          |                |                                            |                               |                           |                              |                               |                           |                              | S/2,568.02                                      |
| 02.02.03.01                                | <b>CONCRETO EN SOBRECIMIENTO 1:8 CEMENTO-</b><br>HORMIGON +25% PIEDRA MEDIANA  | m <sub>3</sub> | 423.59                                     | 29.85                         | 27.15                     | 2.70                         | S/12,644.16                   | S/11,500.47               | S/1,143.69                   | S/1,143.69                                      |
| 02.02.03.02                                | ENCOFRADO Y DESENCOFRADO SOBRECIMIENTO<br>HASTA 0.50 MT                        | m2             | 46.73                                      | 452.07                        | 421.59                    | 30.48                        | S/21,125.23                   | S/19,700.90               | S/1,424.33                   | S/1,424.33                                      |
| 02.02.04                                   | <b>FALSO PISOS</b>                                                             |                |                                            |                               |                           |                              |                               |                           |                              | S/1,118.12                                      |
| 02.02.04.01                                | CONCRETO EN FALSO PISO MEZCLA 1:8 CEMENTO -<br><b>HORMIGON E= 4"</b>           | m2             | 39.15                                      | 427.23                        | 398.67                    | 28.56                        | S/16,726.05                   | S/15,607.93               | S/1, 118.12                  | S/1,118.12                                      |
| 02.02.05                                   | <b>PISOS</b>                                                                   |                |                                            |                               |                           |                              |                               |                           |                              | S/770.98                                        |

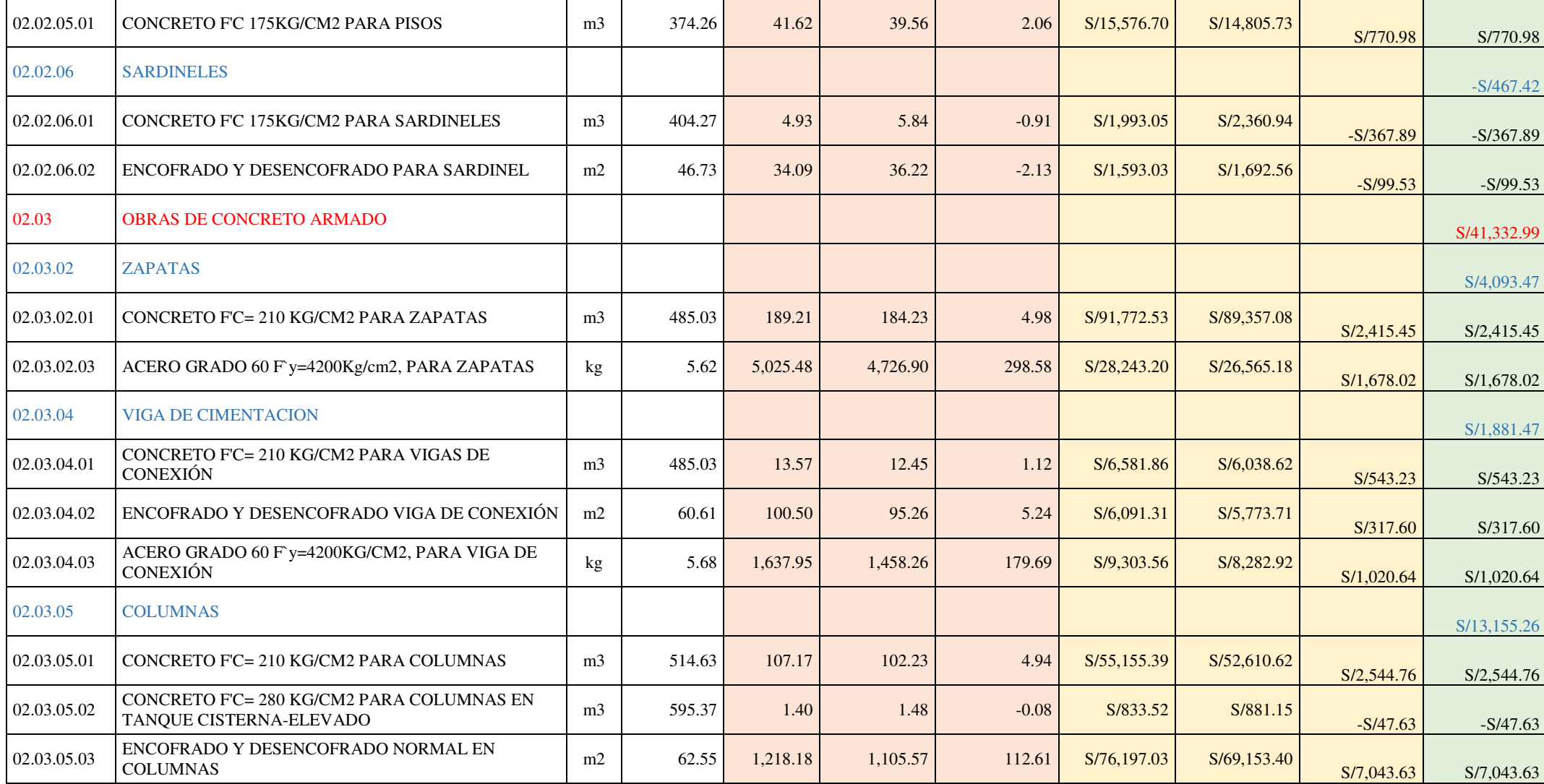

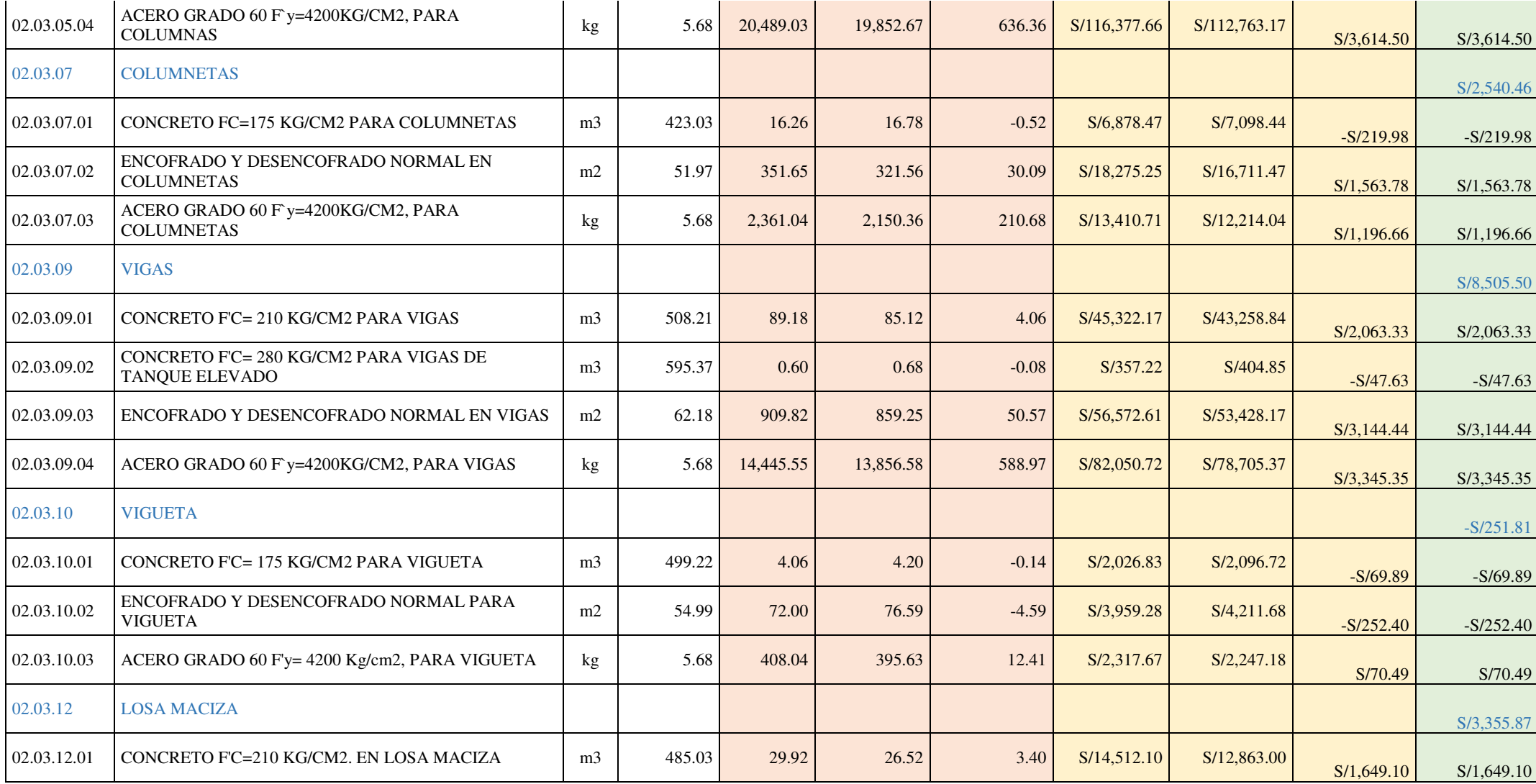

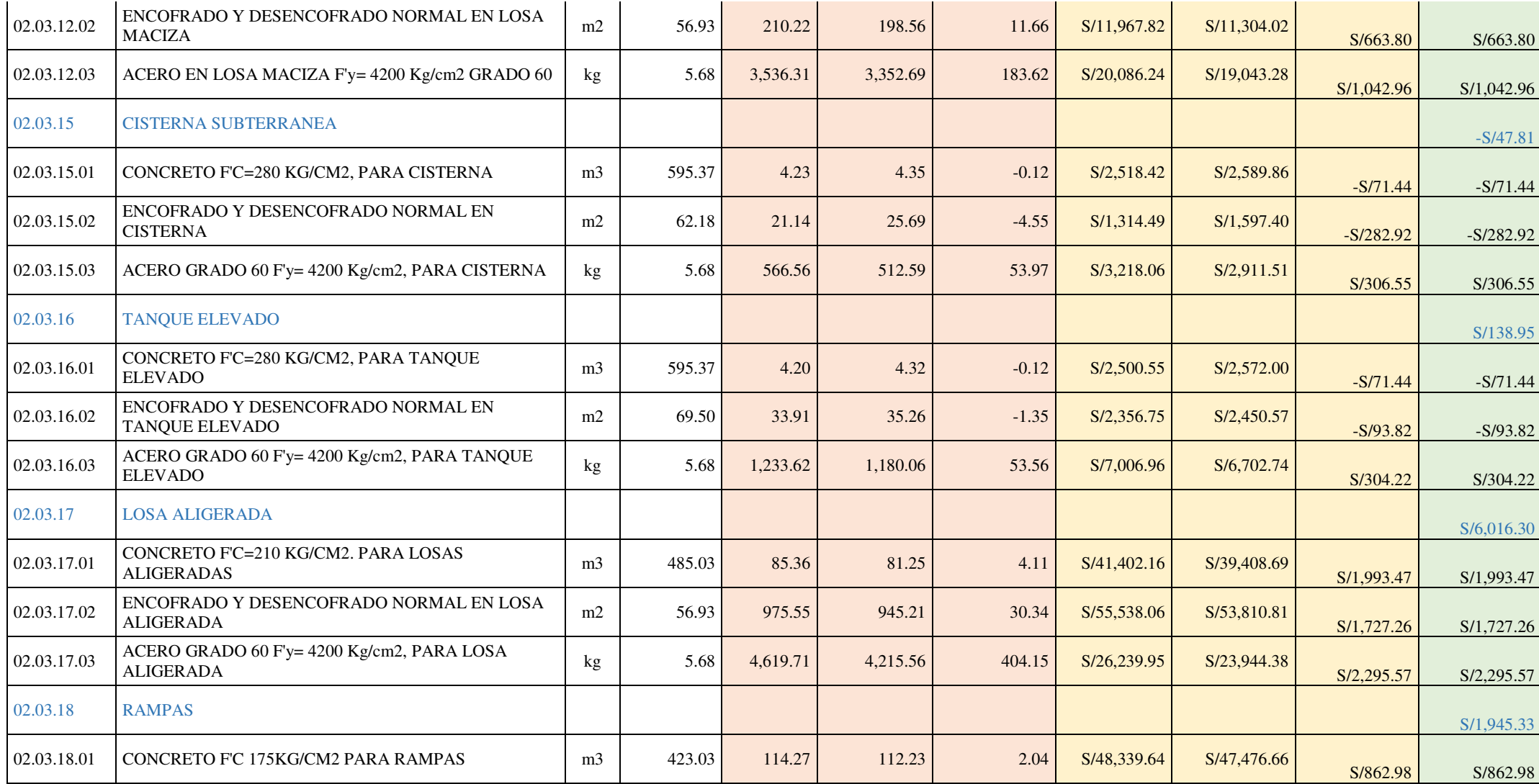

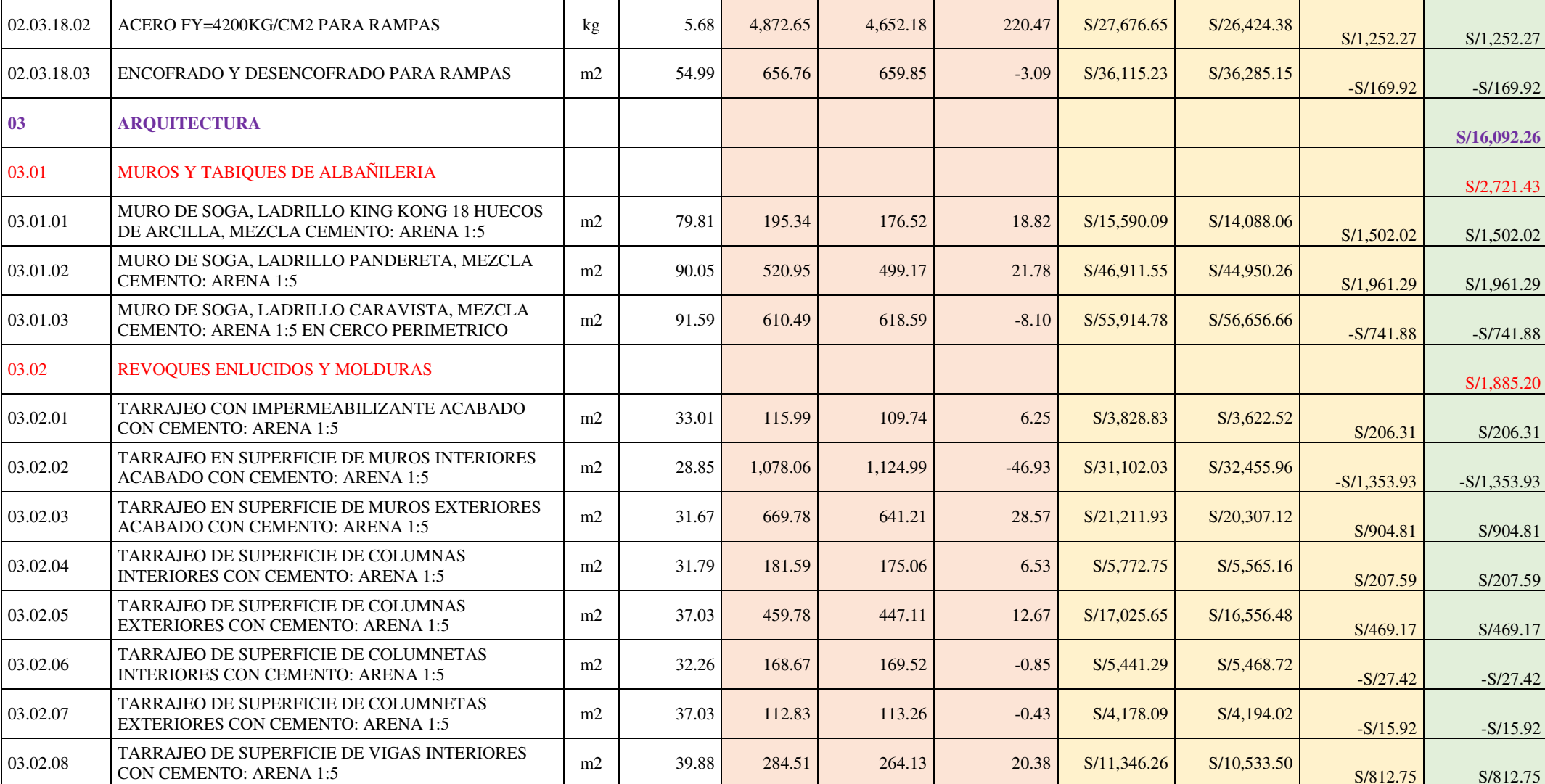

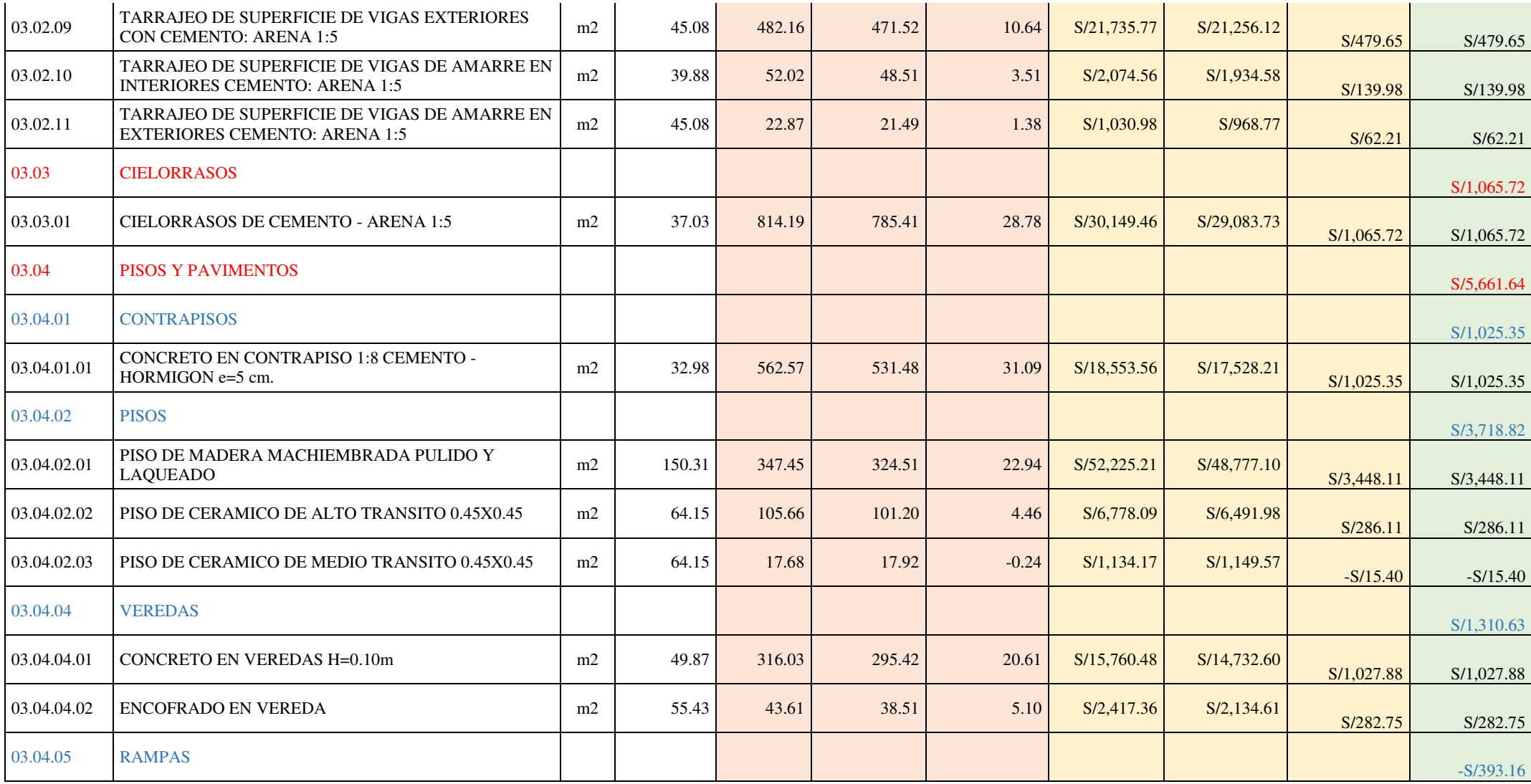

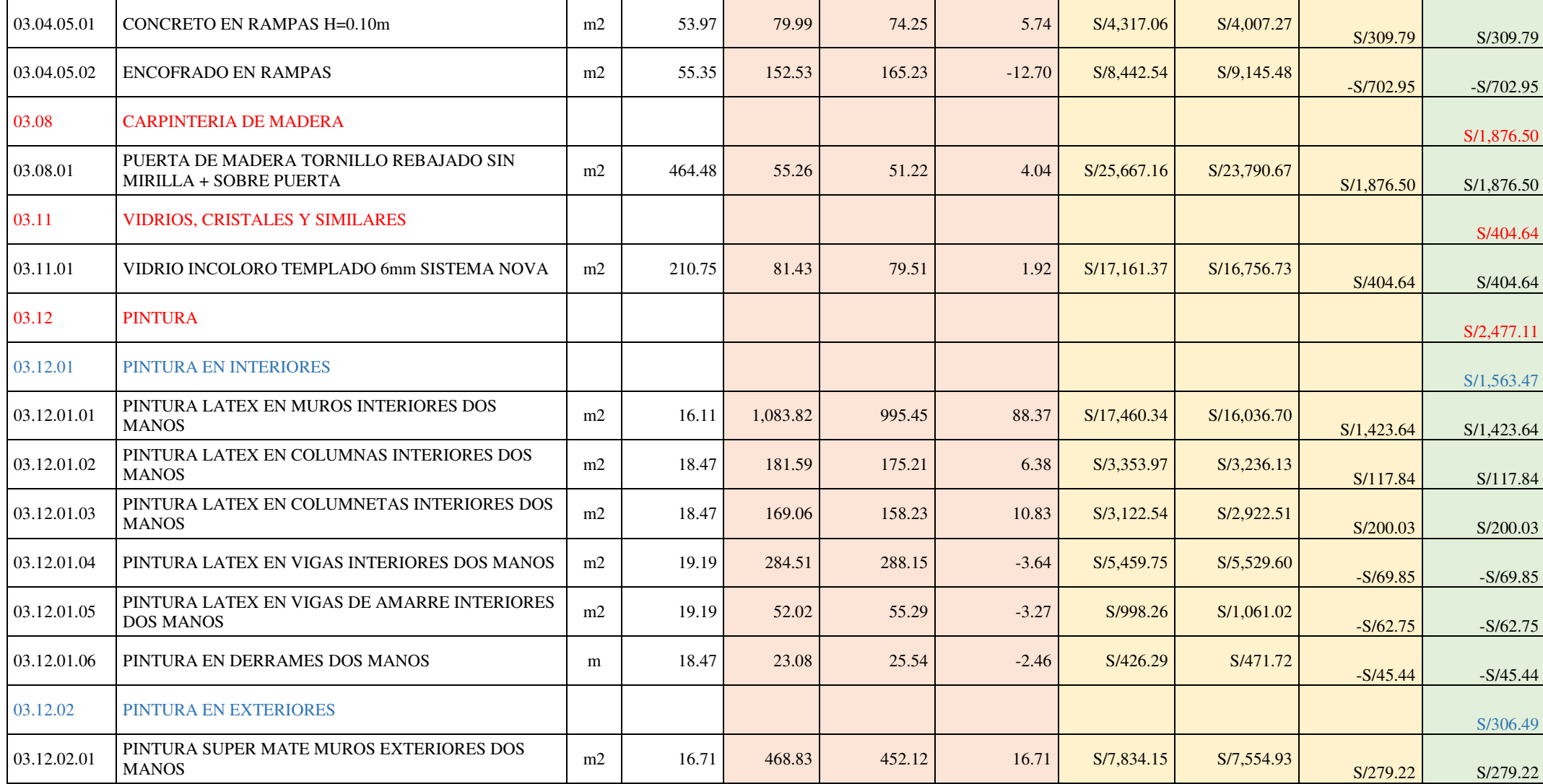

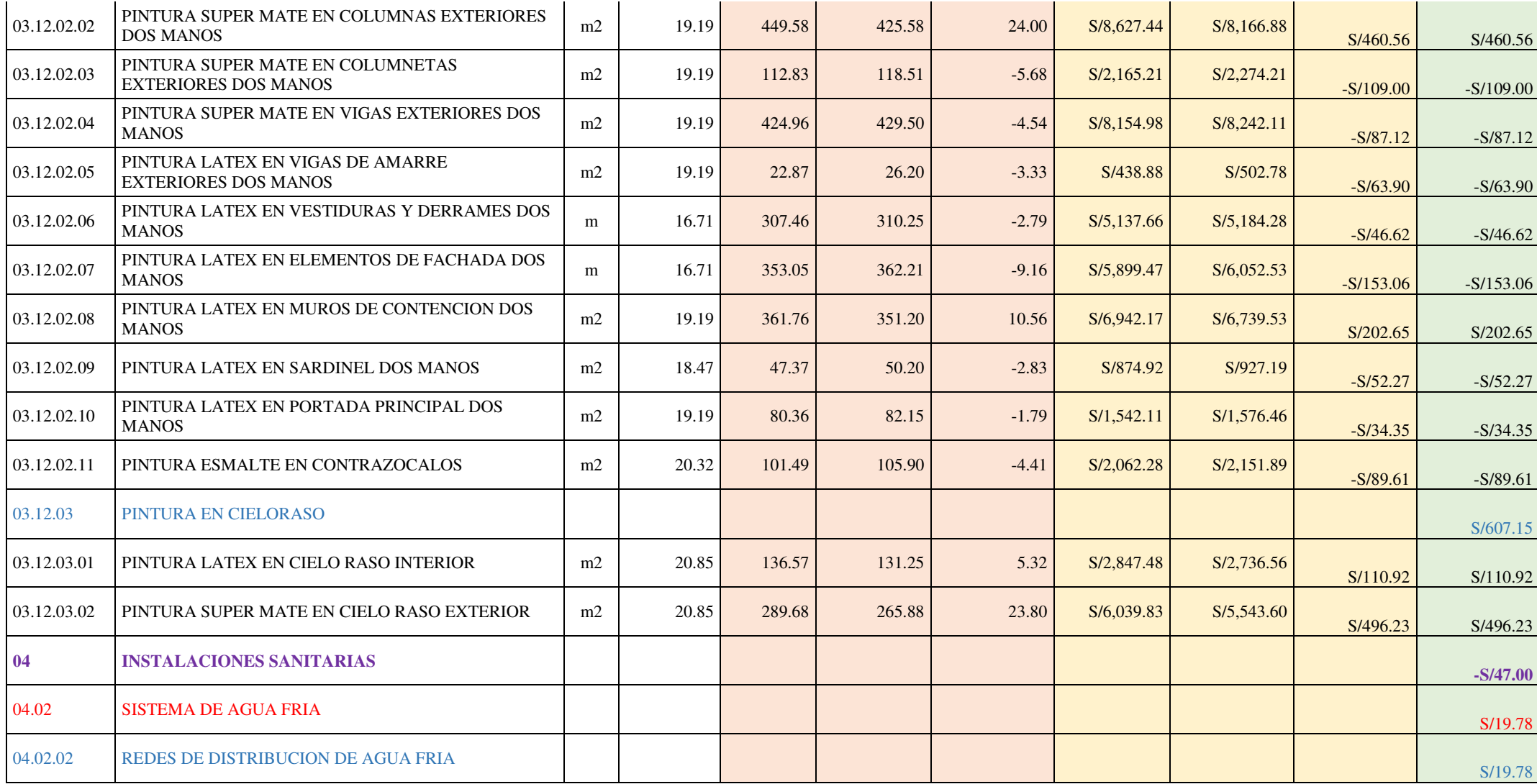

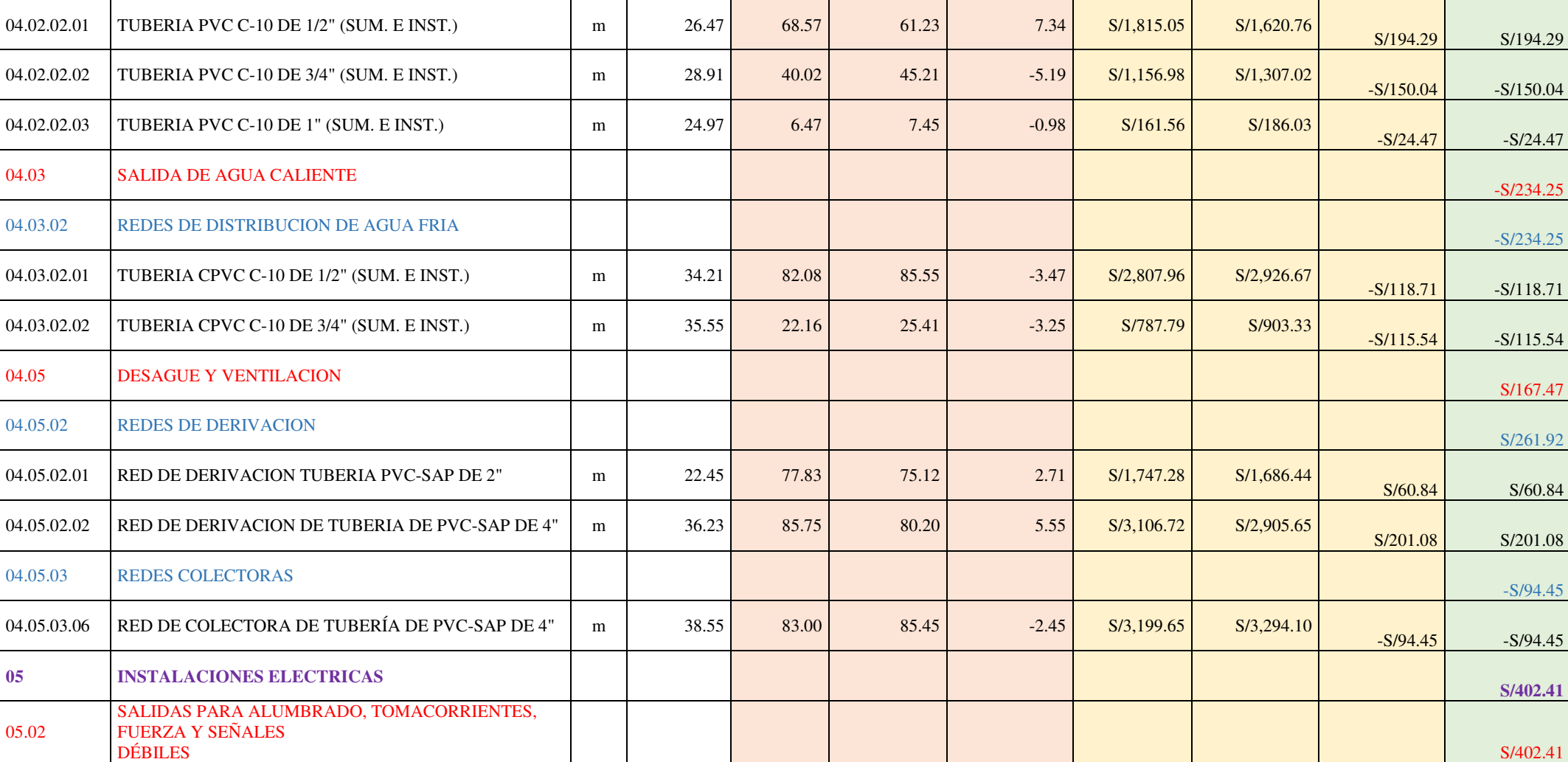

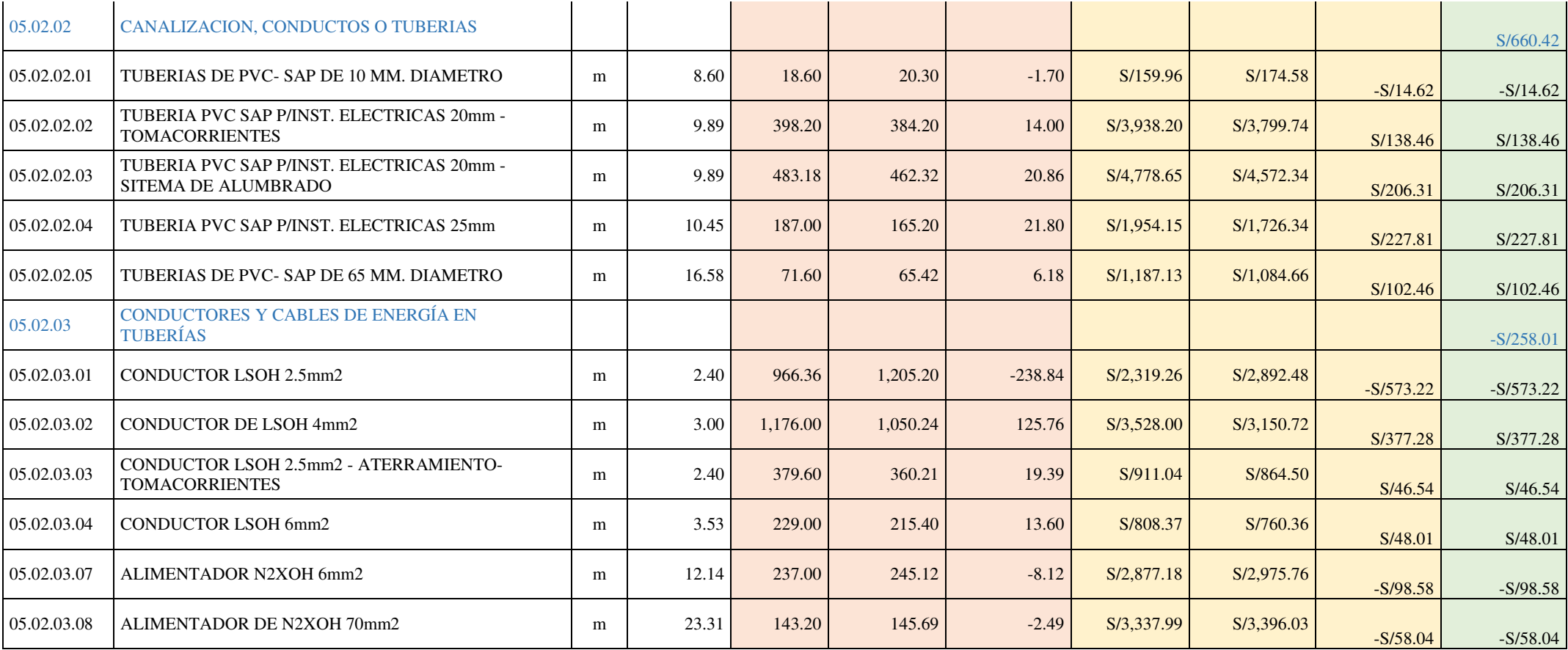

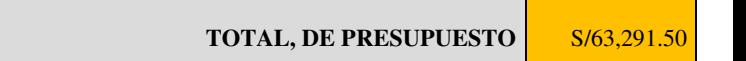

# **CAPÍTULO V. DISCUSIÓN**

Posterior a cada resultado obtenido se determina respecto a la hipótesis general de esta tesis que se rechaza la hipótesis alterna y se acepta la hipótesis nula, es decir la variación porcentual presupuestal del proyecto Mejoramiento de los servicios educativos de la Institución Educativa N° 33327 de nivel primario de Cushi, Distrito de San Rafael-Ambo-Huánuco, al identificar y analizar las interferencias e incompatibilidades de las especialidades de Estructuras, Arquitectura, Instalaciones Eléctricas e Instalaciones Sanitarias aplicando la metodología BIM será de un 3%. Debido a que se verifico que la variación del costo directo es de 2.90%, comparada con nuestra hipótesis planteada de un 3%, demostrando que se niega la hipótesis general, tras una variabilidad, siendo justificante una afirmación de implementar la metodología BIM.

 Este resultado obtenido se asemeja con lo hallado en el estudio realizado por Yopla y Zavaleta (2021), quienes concluyen que:

Se estimó 2.84% de variación de presupuesto, comparada con nuestra hipótesis planteada de un 3%, demostrando que se niega la hipótesis general, tras una variabilidad, siendo justificante una afirmación de implementar la metodología BIM (Building Information Modeling) con buena planificación de trabajo y el uso de herramientas en la etapa de diseño son beneficiosas para un proyecto, permitiendo una mejor precisión del presupuesto, tras detecciones de incompatibilidades e interferencias, evitando errores en la etapa de construcción.

Respecto a la primera hipótesis especifica de esta tesis se determina el rechazo de la hipótesis alterna, es decir, no existen 50 interferencias en las especialidades de estructura, arquitectura, instalaciones eléctricas e instalaciones sanitarias en el proyecto Mejoramiento de los servicios educativos de la Institución Educativa N° 33327 de nivel primario de Cushi, Distrito de San Rafael-Ambo-Huánuco, aplicando la metodología BIM. Debido a que Utilizando la opción de Vínculos de Revit, la cual permite superponer uno o varios modelos, se determinaron la existencia de 26 interferencias.

Estos resultados son similares a lo hallado en la tesis de Arequipa (2020), quien concluye que:

El conjunto habitacional Reina Julia presenta un total de 22 interferencias, 8 en la casa tipo 1, 6 en la casa tipo 2, 4 en la casa tipo 3, 4 en la casa tipo 4 y 0 en la casa tipo 5, siendo la disciplina de fontanería la de mayor conflicto con un 45 % de presencia, esto demuestra que el uso de un software BIM vs el software del sistema CAD permite identificar interferencia, colisiones y elementos duplicados de manera oportuna en un modelo virtual […]. (p. 85)

Respecto a la segunda hipótesis especifica de esta tesis se determina el rechazo de la hipótesis alterna, es decir, no existen 80 incompatibilidades en las especialidades de estructura, arquitectura, instalaciones eléctricas e instalaciones sanitarias en el proyecto Mejoramiento de los servicios educativos de la Institución Educativa N° 33327 de nivel primario de Cushi, Distrito de San Rafael-Ambo-Huánuco, aplicando la metodología BIM. Debido a que al aplicar las herramientas BIM en el proyecto, con el método de XREF de superposición de planos en 2D se determinaron 62 incompatibilidades.

Este resultado obtenido es diferente a lo hallado en el estudio realizado por Velasquez (2019), quien concluye que:

Se confirmó la hipótesis planteada inicialmente ya que se detectaron 154 interferencias y 35 incompatibilidades, haciendo un total de 189 en toda la edificación  $[\dots]$ . (p. 62)

Respecto a la tercera hipótesis especifica de esta tesis se determina que la hipótesis alterna debe ser aceptada, es decir, existe variación de los metrados de las especialidades de estructura, arquitectura, instalaciones eléctricas e instalaciones sanitarias en el proyecto Mejoramiento de los servicios educativos de la Institución Educativa N° 33327 de nivel primario de Cushi, Distrito de San Rafael-AmboHuánuco, al identificar y analizar las interferencias e incompatibilidades aplicando la metodología BIM.

Dicho resultado es semejante a lo hallado por Pajares (2020) quien concluye que:

Realizando el análisis de la información digital 2D de las especialidades de arquitectura, estructura, sanitarias y eléctricas del proyecto "Módulo Termal Lúdico del Complejo Turístico de los Baños del Inca" con la técnica de superposición y utilizando la herramienta XREF; se observó una deficiente elaboración de los planos 2D por presentar incompatibilidades. (p. 68)

Respecto a la cuarta hipótesis especifica de esta tesis se determina el rechazo de la hipótesis alterna, es decir, la variación de presupuesto de las especialidades de estructura, arquitectura, instalaciones eléctricas e instalaciones sanitarias en el proyecto Mejoramiento de los servicios educativos de la Institución Educativa N° 33327 de nivel primario de Cushi, Distrito de San Rafael-Ambo-Huánuco, al identificar y analizar las interferencias e incompatibilidades aplicando la metodología BIM no será de 125,000.00 soles. Debido a que aplicando la metodología BIM para la elaboración del expediente técnico el presupuesto de obra sería menor en S/. 63,291.50 con respecto al presupuesto elaborado aplicando la metodología tradicional para la elaboración de expedientes técnicos.

Este resultado se asemeja a lo hallado por Espinel y Miranda (2021) quienes en su tesis concluyeron que:

Se concluye que la aplicación de la metodología BIM en la identificación de las interferencias interdisciplinarias en el desarrollo del Proyecto Multifamiliar Ibiza influye favorablemente en la ejecución del mismo. Esta afirmación fue corroborada cuando después de identificar las interferencias interdisciplinarias, se midieron los siguientes cruces entre ellas: sanitarias-sanitarias, sanitariasestructura y arquitectura-estructura; y, los resultados demostraron que aplicando la metodología BIM se evitaría un retraso de 56 días y un sobrecosto de S/ 70,330.81 soles en el proyecto de estudio. (p. 195)

## **5.1 Aporte científico**

Al finalizar con este estudio se considera que tiene aportes importantes en cuanto a que permitió que se pueda identificar y analizar las interferencias e incompatibilidades presentes en las especialidades de estructura, arquitectura, instalaciones eléctricas e instalaciones sanitarias del proyecto "Mejoramiento de los servicios educativos de la Institución Educativa N° 33327 de nivel primario de Cushi, Distrito de San Rafael-Ambo-Huánuco", como resultado de estas se analizará en cuanto varía los metrados y el presupuesto lo cual es muy oportuno para dicho proyecto ya que en base a estos resultados podrán tomar decisiones adecuadas para el bien del proyecto y que este se realice exitosamente.

Asimismo, cabe mencionar que también es un aporte en cuanto a la ampliación de información disponible sobre la incorporación progresiva de BIM en los procesos de inversión pública de las entidades y empresas públicas sujetas al Sistema Nacional de Programación Multianual y Gestión de Inversiones, la cual según el Decreto Supremo N° 289-2019-EF tiene que ser incorporada. Y este estudio brinda información relevante sobre este tema con la finalidad de impulsar el uso de la la metodología BIM ya que tiene como objetivo evitar las incompatibilidades e interferencias de un proyecto en la fase de ejecución.

Asimismo, también es un aporte en cuanto a temas de investigación en el área de ingeniería y este estudio podrá ser el inicio de que posteriormente surjan nuevas investigaciones con las variables en estudio. Además, esta investigación se considera un aporte para futuras investigaciones donde podrán usar este trabajo como un antecedente, así como también tenerlo de guía.

### **CONCLUSIONES**

En base a los resultados obtenidos y su discusión, se llegan a las siguientes conclusiones;

Se verifica que la variación del costo directo es de 2.90%, comparada con nuestra hipótesis planteada de un 3%, demostrando que se niega la hipótesis general, tras una variabilidad, siendo justificante una afirmación de implementar la metodología BIM.

Utilizando la opción de Vínculos de Revit, la cual permite superponer uno o varios modelos, se determinaron 26 interferencias, de las cuales el 42.31% corresponden a las especialidades de arquitectura y estructura, un 11.54% a las especialidades de arquitectura e instalaciones sanitarias, un 26.92% corresponden a la especialidad de estructuras-instalaciones sanitarias y el 19.23% sólo a la especialidad de estructura; por lo cual podemos deducir que los errores en la fase de diseño se producen mayormente entre las especialidades de arquitectura y estructura.

Realizando el análisis de los planos en 2D elaborados en AutoCAD de las especialidades de estructuras, arquitectura, instalaciones eléctricas e instalaciones sanitarias del proyecto, y aplicando el método de XREF de superposición de planos en 2D se determinaron 62 incompatibilidades de los cuales el 30.65% corresponden a la especialidad de arquitectura-instalaciones sanitarias, 32.26% corresponden a la especialidad de arquitectura–estructuras, 17.74% corresponden a la especialidad de arquitectura-arquitectura y 19.35% corresponden a la especialidad de estructurasestructuras.

Realizando el análisis de los metrados luego de aplicar la metodología BIM, podemos llegar a la conclusión que si existe variación de los metrados de las especialidades de estructuras, arquitectura e instalaciones sanitarias en el proyecto "Mejoramiento de los servicios educativos de la Institución Educativa N° 33327 de nivel primario de Cushi, Distrito de San Rafael-Ambo-Huánuco", siendo justificante una afirmación de implementar la metodología BIM.

Al tener la información optimizada con la herramienta BIM, podemos comparar los presupuestos finales entre el método de elaboración de expediente técnico tradicional y la elaboración de la misma con BIM, teniendo una variación presupuestal de S/. 63,291.50 (sesenta y tres mil doscientos noventa y uno con 50/100 soles), de esta variación podemos concluir que aplicando la metodología BIM para la elaboración del expediente técnico el presupuesto de obra sería menor en S/. 63,291.50 con respecto al presupuesto elaborado aplicando la metodología tradicional para la elaboración de expedientes técnicos.

### **RECOMENDACIONES**

Implementar la metodología BIM en todo el ciclo de vida de un proyecto, ya que, garantiza una mejora en la ingeniería logrando una eficiencia en costo y tiempo.

Poner más importancia en la etapa de diseño o elaboración de expedientes técnicos, invertir más tiempo y presupuesto, dedicación, ya que se tienen en cuenta los parámetros básicos, rigiéndose a las normas vigentes, así como las características principales y que cumplan con los requisitos requeridos. Para en la etapa de ejecución no se tengan problemas.

El uso de estas nuevas herramientas representa un problema cultural para la gente arraigada en la metodología tradicional por lo que es necesario implementar un programa de estudios que promueve la metodología BIM para facilitar el aprendizaje de todos los profesionales de la construcción y de esa manera se pueda elaborar proyectos usando esta metodología.

Definir roles desde el inicio del proyecto, responsabilidades, los lineamientos con los cuales se modelarán, las herramientas que se utiliza y su versión en el Plan de ejecución BIM.

Al momento de generar modelos 3D debe de existir una constante coordinación entre los profesionales responsables de cada una de especialidades para que al generar interferencias o incompatibilidades estas sean resueltas durante la elaboración del expediente técnico.

Se recomienda implementar esta metodología para la elaboración de proyectos de obras lineales u obras hidráulicas.

De la tesis desarrollada se puede resaltar que la metodología tradicional es susceptible a generar errores en los diseños de colegios en cada una de sus especialidades ya que es complejo hacer un contraste bidimensional de las especialidades; mientras que las herramientas BIM permiten trabajar bidimensionalmente y tridimensionalmente ayudando así a supervisar el proyecto con mayor precisión, ya que se puede trabajar a un alto nivel de detalle detectando y corrigiendo los errores oportunamente.

La implementación de la metodología BIM en la etapa de diseño son beneficiosas para un proyecto, ya que permiten una mejor precisión del presupuesto, tras detecciones de incompatibilidades e interferencias, evitando errores en la etapa de construcción.

# **REFERENCIAS BIBLIOGRÁFICAS**

- Alcántara, P. V. (2013). *Metodología para minimizar las deficiencias de diseño basada en la construcción virtual usando tecnología BIM.* Lima: [Tesis de pregrado, Universidad Nacional de Ingeniería].
- Alfaro, L. A. (2019). *Incidencia en presupuesto aplicado la Metodologia Building Information Modelling (BIM) para la UGEL-Bambamarca y bloque 1 del hospital de Jaen.* Cajamarca: [Tesis de pregrado, Universidad Nacional de Cajamarca].
- Alvarado, V. R., & Torres, J. D. (2019). *Aplicación de la metodologia BIM – lod 350, al módulo vivienda de docentes del proyecto mejoramiento de los servicios educativos de la I.E.I. colegio nacional agropecuario Nº34277 – bilingüe San Pablo del distrito de Puerto Bermúdez, provincia de Oxapampa.* Huanuco: [Tesis de pregrado, Universidad Nacional Hermilio Valdizán].
- Arequipa, D. J. (2020). *Análisis de interferencias en el proyecto inmobiliario conjunto habitacional reina julia, mediante la metodología BIM.* Sangolqui: [Tesis de pregrado, Universidad de las fuerzas armadas].
- Beltran, A. (2012). *Costos y presupuesto.* Instituto Tecnológico de TEPIC.
- Berdillana, F. A. (2008). *Tecnologías informáticas para la visualización de la información y su uso en la construcción: los sistemas 3d inteligente.* Lima: [Tesis de pregrado, Universidad Nacional de Ingenieria].
- Cajas, A. l. (2021). *Elaboración del expediente técnico y su significancia con las prestaciones adicionales de obra en el proyecto el mejoramiento de la capacidad resolutiva del Hospital Tingo María 2018.* Tingo maria: [Tesis de pregrado, Universidad Nacional Agraria de la Selva].
- Capeco. (2010). *Costos y presupuesto en edificación.* LIMA.
- Ccora, N. (2018). *Costo de las interferencias constructivas de edificaciones con la aplicacion de la metodología BIM.* Huancayo: [Tesis de pregrado, Universidad Nacional del Centro del Perú].
- Coutinho, A., Moura, G., y Teixeira, K. E. (2021). *Compatibilidad de un proyecto arquitectónico e hidrosanitario utilizando la metodología BIM.* Brasil: [Tesis de pregrado, Universidade Federal de São João Del-Rei].
- De Castro, H. (2018). *Estudio de caso de análisis de interferencia entre las disciplinas de un edificio con diseños convencionales (re)modelados en BIM.* rio de janeiro: [Tesis de pregrado, Universidade Federal do Rio de Janeiro].
- Espinel, F. F., y Miranda, M. G. (2021). *Aplicación de la metodología BIM en la identificación de interferencias interdisicplinarias para evaluar su influencia en la ejecución de un proyecto multifamiliar.* LIMA: [Tesis de pregrado, Universidad San Martín de Porres].
- Finanzas, M. d. (2021). *Gestion de la Informacion para inversiones Desarrolladas con BIM.* Lima.
- Francisco, M. (2018). *El análisis de la representación gráfica de proyectos civiles con CAD, BIM y RA para identificar interferencias de obra en proyectos complementarios.* Brasil: [Tesis de pregrado, Universidade Federal de Uberlândia (UFU)].
- Gutierrez, N. H. (2018). *Modelado inteligente para la productividad de la programación de obra del módulo (D) del complejo central de laboratorios de la UNAS- Huánuco- Tingo María- 2018.* Huanuco: [Tesis de pregrado, Universidad de Huánuco].
- Hernández-Sampieri, R., Fernández, C., & Baptista, P. (2014). *Metodología de la investigación .* Mexico: McGRAW-HILL / Interamericana editores, S.A.
- Madrit, J. (2015). *Nivel de desarrollo LOD. Definicion, innovaciones y adaptaciones a españa Madrit.* Madrit.
- Mora, B. (2020). *Detección de interferencias constructivas y cuantificación de materiales mediante el modelado en 3D.* Costa rica: [Tesis de pregrado, Instituto tecnológico de Costa Rica].
- Nuñez, M. E., & Palacios, L. A. (2019). *Diseño de una vivienda multifamiliar aplicando la metodología bim (building information modeling) en la provincia*

*de huaraz-ancash-2019.* LIMA: [Tesis de pregrado, Universidad César Vallejo].

- Ortiz, C. A., y Huaynate, R. H. (2015). *Metodología BIM aplicada al proyecto de mejoramiento de los servicios academicos de la facultad de Ciencias Económicas de la Universidad Nacional Hermilio Valdizán para gestionar incompatibilidades – Huánuco 2015.* huanuco: [Tesis de pregrado, Universidad Nacional Hermilio Valdizán].
- Pajares, A. (2020). *Aplicación de herramientas BIN en la terminación de incompatibilidades del proyecto módulo termal ludico del complejo turístico de los Baños del Inca, 2019.* Cajamarca: [Tesis de pregrado, Universidad Privada del Norte].
- Real, M. (2014). *Uso BIM en proyectos de gran escala. Caso de exito de implantacion BIM.* Madrid.
- Saldias, S. (2010). *Estimacion de los beneficios de realizar una coordinacion digital de proyectos de tecnologias BIM.*
- Sigurdsson, A. (2009). *Benefits of Building information modeling. Copenhagen School of Design and Techngy.*
- Sigurdur. (2009). *Los beneficios del proyecto de Building Information Modeling (BIM).*
- Srivastava. (2016). *Administracion de Contratos de Construccion. Nocion de prensa.*
- Tatum, C.B. (1987). *Mejora de la constructibilidad durante la planificación conceptual.* Stanford: Universidad de Stanford.
- Vásquez, J. (2006). *El "LEAN DESINGN" y su aplicación a los proyectos de edificación.* LIMA-PERU: Pontificia Universidad Católica del Perú.
- Velasquez, A. A. (2019). *Análisis de las interferencias e incompatibilidades en el proceso constructivo, de una edificación de 5 niveles, en la ciudad de Cajamarca.* Cajamarca: [Tesis de pregrado, Universidad Privada del Norte].
- Yopla, J. C., y Zavaleta, D. (2021). *Incompatibilidades e interferencias con la metodología BIM en el proyecto mercado de abastos-los baños del Inca-Cajamarca.* Cajamarca: [Tesis de pregrado, Universidad Privada del Norte].

**ANEXOS** 

# **Anexo 01. Matriz de consistencia**

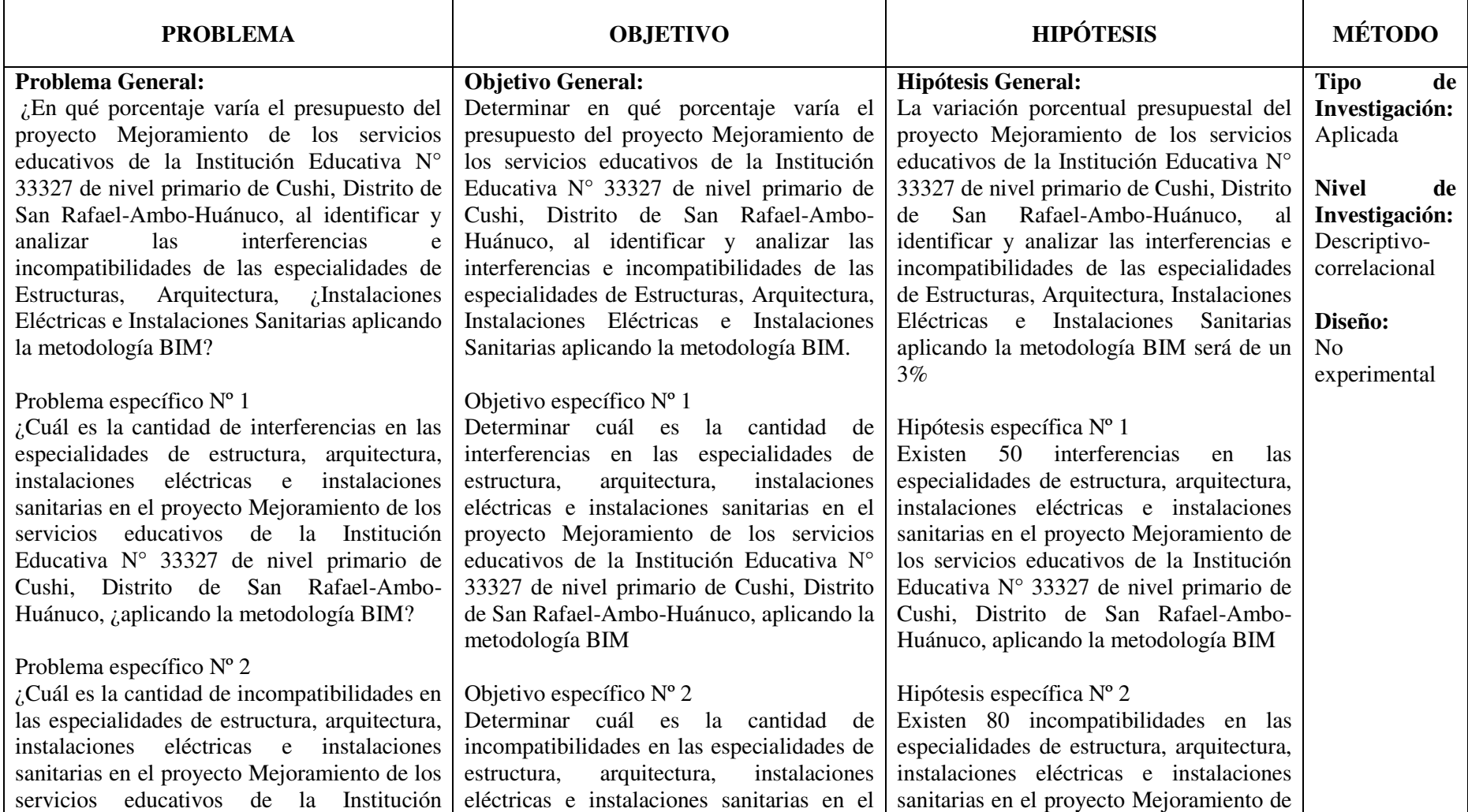

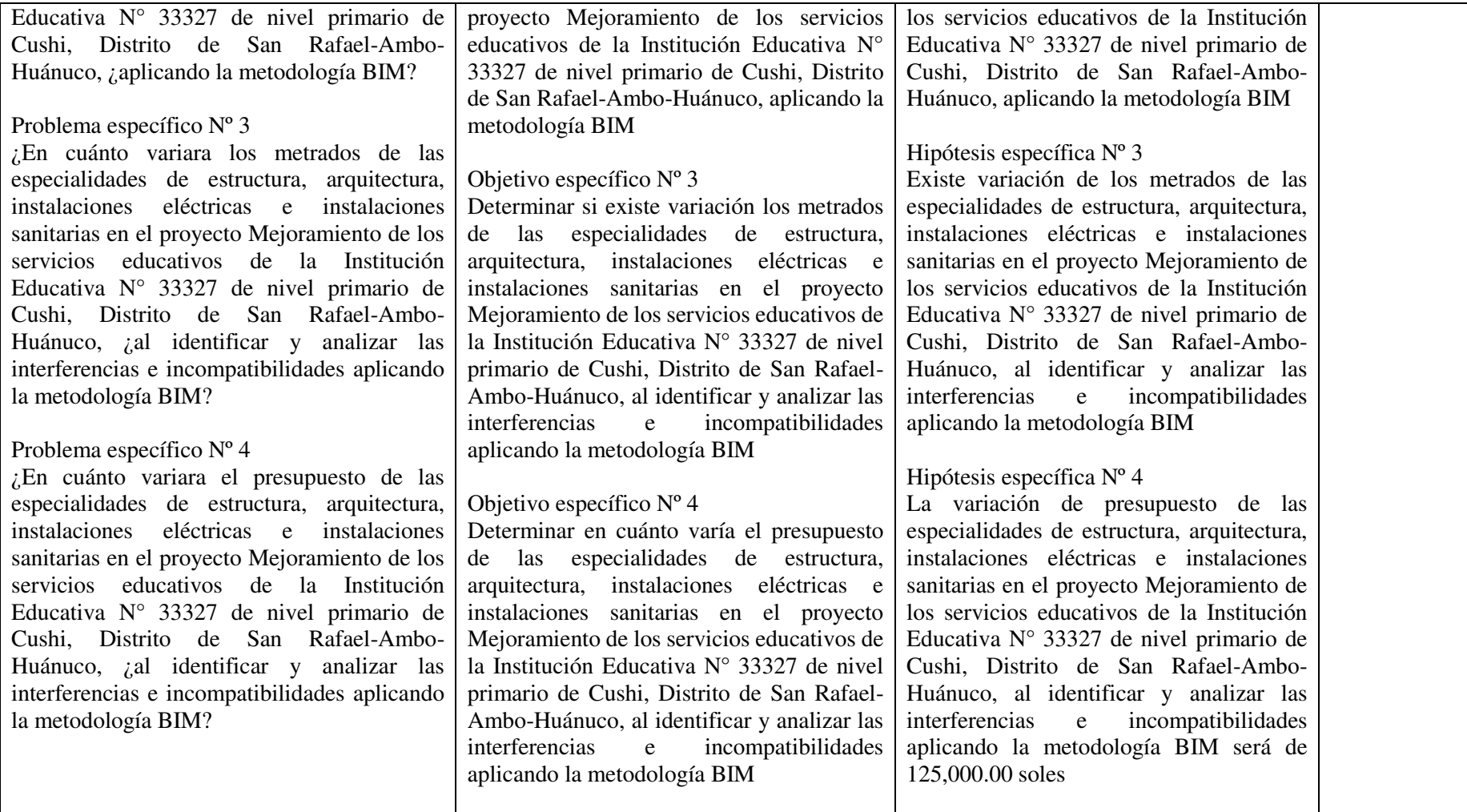

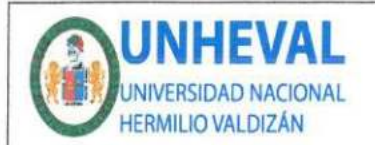

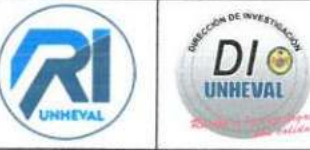

# AUTORIZACIÓN DE PUBLICACIÓN DIGITAL Y DECLARACIÓN JURADA DEL TRABAJO DE INVESTIGACIÓN PARA OPTAR UN GRADO ACADÉMICO O TÍTULO PROFESIONAL

#### 1. Autorización de Publicación: (Marque con una "X")

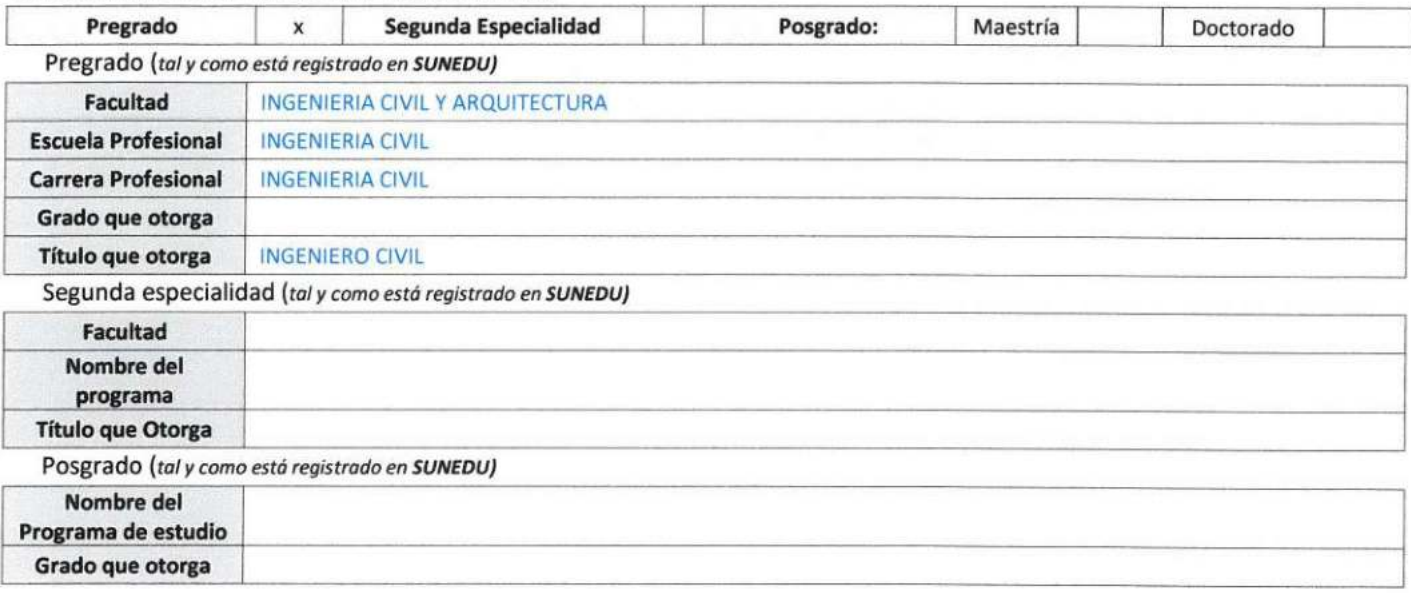

### 2. Datos del Autor(es): (Ingrese todos los datos requeridos completos)

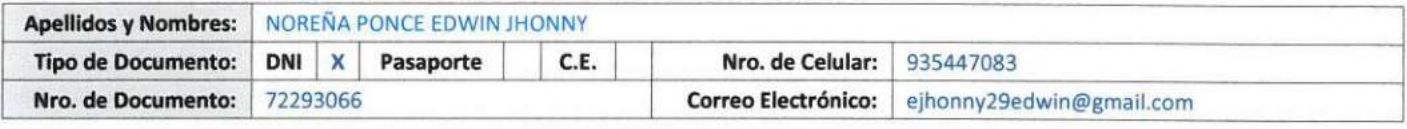

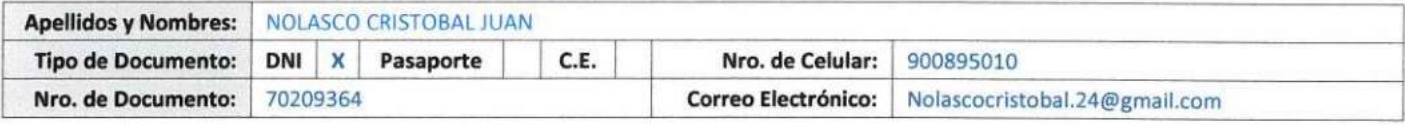

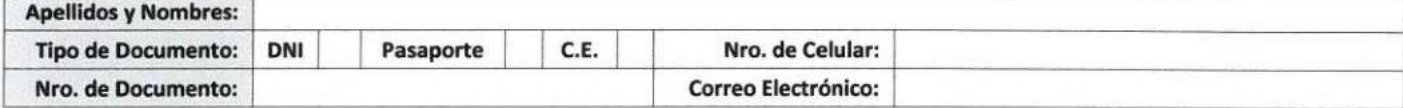

3. Datos del Asesor: (Ingrese todos los datos requeridos completos según DNI, no es necesario indicar el Grado Académico del Asesor)

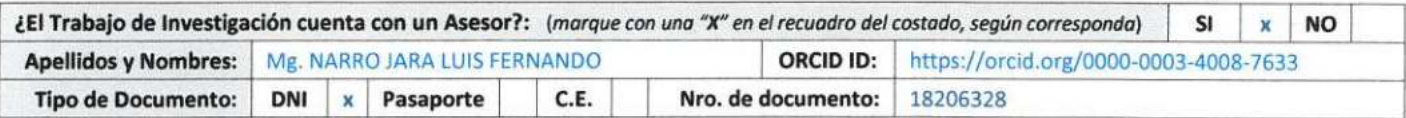

#### 4. Datos del Jurado calificador: (Ingrese solamente los Apellidos y Nombres completos según DNI, no es necesario indicar el Grado Académico del Jurado)

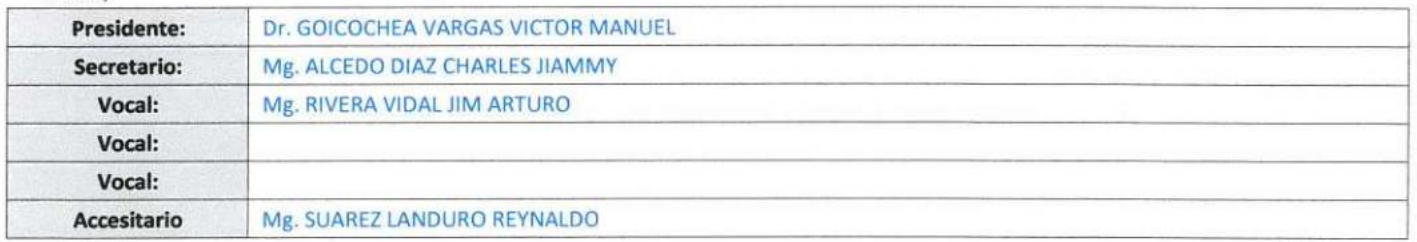

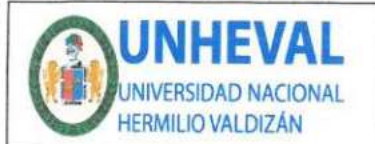

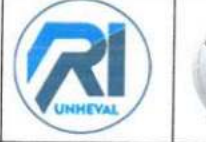

DI C

**INNEVAL** 

#### 5. Declaración Jurada: (Ingrese todos los datos requeridos completos)

a) Soy Autor (a) (es) del Trabajo de Investigación Titulado: (Ingrese el título tal y como está registrado en el Acta de Sustentación)

ANÁLISIS DE LA VARIACIÓN DEL PRESUPUESTO APLICANDO EL BIM EN EL PROYECTO DE LA IE N°33327, SAN RAFAEL, AMBO, HUÁNUCO-2022.

# b) El Trabajo de Investigación fue sustentado para optar el Grado Académico ó Título Profesional de: (tal y como está registrado en SUNEDU)

TITULO PROFESIONAL DE INGENIERO CIVIL

c) El Trabajo de investigación no contiene plagio (ninguna frase completa o párrafo del documento corresponde a otro autor sin haber sido citado previamente), ni total ni parcial, para lo cual se han respetado las normas internacionales de citas y referencias.

d) El trabajo de investigación presentado no atenta contra derechos de terceros.

e) El trabajo de investigación no ha sido publicado, ni presentado anteriormente para obtener algún Grado Académico o Título profesional.

f) Los datos presentados en los resultados (tablas, gráficos, textos) no han sido falsificados, ni presentados sin citar la fuente.

g) Los archivos digitales que entrego contienen la versión final del documento sustentado y aprobado por el jurado.

h) Por lo expuesto, mediante la presente asumo frente a la Universidad Nacional Hermilio Valdizan (en adelante LA UNIVERSIDAD), cualquier responsabilidad que pudiera derivarse por la autoría, originalidad y veracidad del contenido del Trabajo de Investigación, así como por los derechos de la obra y/o invención presentada. En consecuencia, me hago responsable frente a LA UNIVERSIDAD y frente a terceros de cualquier daño que pudiera ocasionar a LA UNIVERSIDAD o a terceros, por el incumplimiento de lo declarado o que pudiera encontrar causas en la tesis presentada, asumiendo todas las cargas pecuniarias que pudieran derivarse de ello. Asimismo, por la presente me comprometo a asumir además todas las cargas pecuniarias que pudieran derivarse para LA UNIVERSIDAD en favor de terceros con motivo de acciones, reclamaciones o conflictos derivados del incumplimiento de lo declarado o las que encontraren causa en el contenido del trabajo de investigación. De identificarse fraude, piratería, plagio, falsificación o que el trabajo haya sido publicado anteriormente; asumo las consecuencias y sanciones que de mi acción se deriven, sometiéndome a la normatividad vigente de la Universidad Nacional Hermilio Valdizan

# 6. Datos del Documento Digital a Publicar: (Ingrese todos los datos requeridos completos)

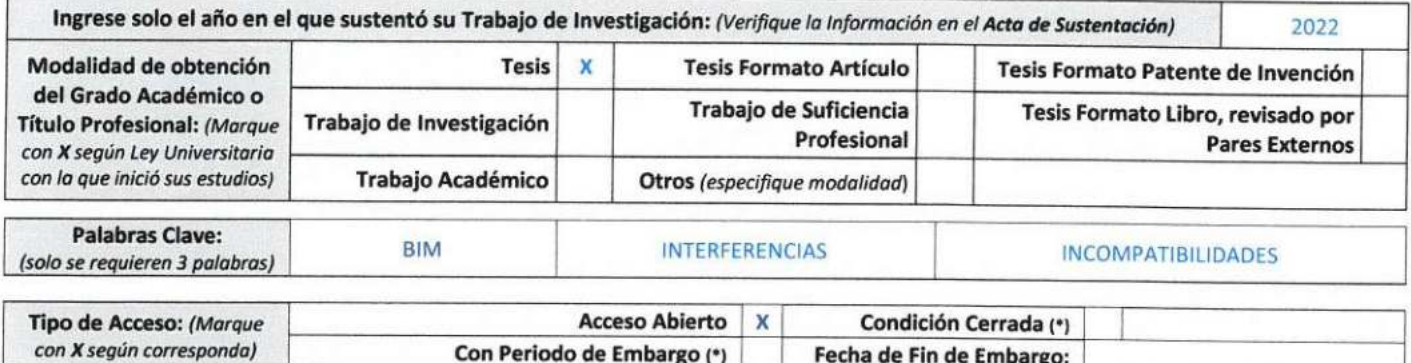

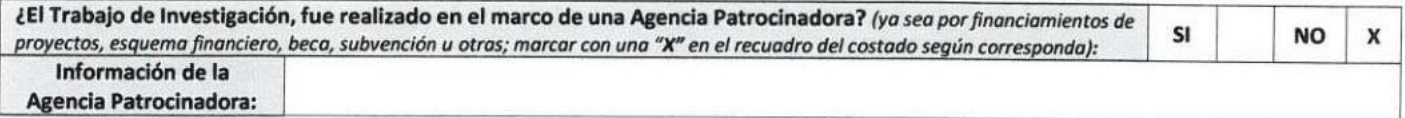

El trabajo de investigación en digital y físico tienen los mismos registros del presente documento como son: Denominación del programa Académico, Denominación del Grado Académico o Título profesional, Nombres y Apellidos del autor, Asesor y Jurado calificador tal y como figura en el Documento de Identidad, Titulo completo del Trabajo de Investigación y Modalidad de Obtención del Grado Académico o Título Profesional según la Ley Universitaria con la que se inició los estudios.
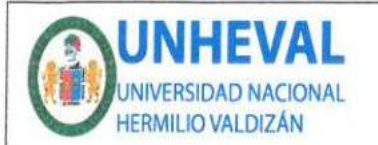

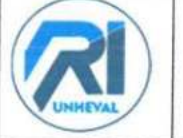

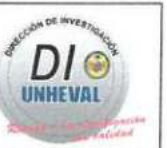

#### 7. Autorización de Publicación Digital:

A través de la presente. Autorizo de manera gratuita a la Universidad Nacional Hermilio Valdizán a publicar la versión electrónica de este Trabajo de Investigación en su Biblioteca Virtual, Portal Web, Repositorio Institucional y Base de Datos académica, por plazo indefinido, consintiendo que con dicha autorización cualquier tercero podrá acceder a dichas páginas de manera gratuita pudiendo revisarla, imprimirla o grabarla siempre y cuando se respete la autoría y sea citada correctamente. Se autoriza cambiar el contenido de forma, más no de fondo. para propósitos de estandarización de formatos, como también establecer los metadatos correspondientes.

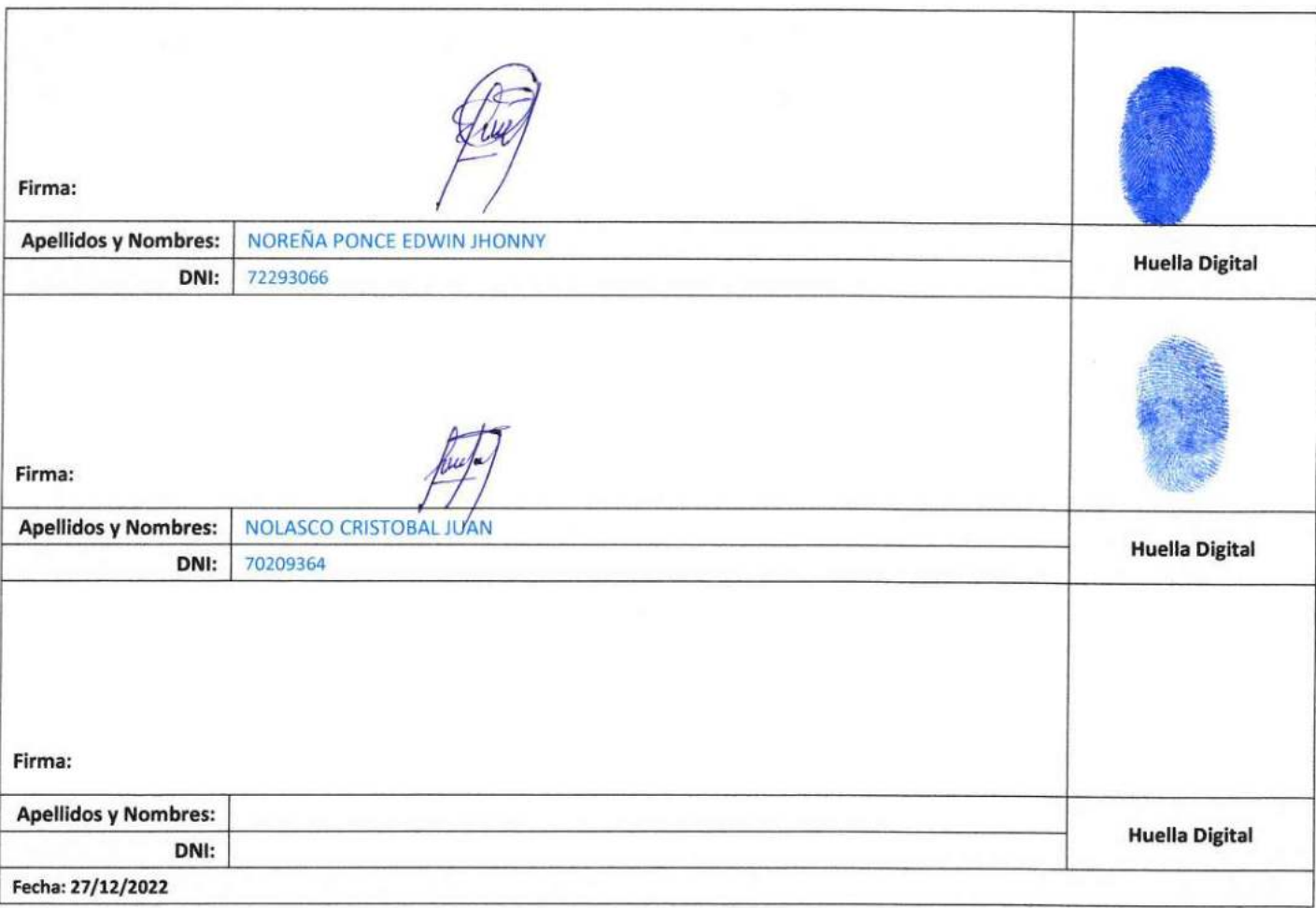

### Nota:

- √ No modificar los textos preestablecidos, conservar la estructura del documento.
- ← Marque con una X en el recuadro que corresponde.
- Llenar este formato de forma digital, con tipo de letra calibri, tamaño de fuente 09, manteniendo la alineación del texto que observa en el modelo, sin errores gramaticales (recuerde las mayúsculas también se tildan si corresponde).
- La información que escriba en este formato debe coincidir con la información registrada en los demás archivos y/o formatos que presente, tales como: DNI, Acta de Sustentación, Trabajo de Investigación (PDF) y Declaración Jurada.
- cada uno de los datos requeridos en este formato, es de carácter obligatorio según corresponda.

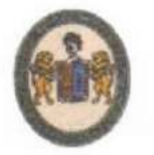

"Año del fortalecimiento de la soberanía Nacional" UNIVERSIDAD NACIONAL "HERMILIO VALDIZÁN FACULTAD DE INGENIERÍA CIVIL Y ARQUITECTURA **DECANATO** 

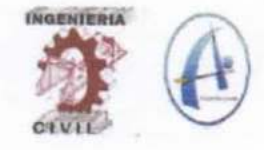

## RESOLUCIÓN VIRTUAL N°1305-2022-UNHEVAL-FICA-D

Cayhuayna, 16 diciembre 2022

VISTO: La solicitud virtual enviada por correo, de fecha 15.DIC.2022, de los Bachilleres de Ingeniería Civil EDWIN JHONNY NOREÑA PONCE y JUAN NOLASCO CRISTOBAL, pidiendo fecha y hora para sustentación de Tesis;

#### CONSIDERANDO:

Que, con solicitud virtual enviada por correo, de fecha 15.DIC.2022, de la de Ingenieria Civil EDWIN JHONNY NOREÑA PONCE y JUAN NOLASCO CRISTOBAL, pidiendo fecha y hora para sustentación de Tesis titulada ANÁLISIS DE LA VARIACIÓN DEL PRESUPUESTO APLICANDO EL BIM EN EL PROYECTO DE LA IE Nº33327, SAN RAFAEL, AMBO, HUANUCO-2022:

Que, con Resolución Virtual Nº1274-2022-UNHEVAL-FICA-D, de fecha 11.DIC.2022, se designo a la comisión de Revisar y Evaluar el Proyecto de Tesis a los docentes: Presidente: Dr Victor Manuel Goicochea Vargas, Secretario: Mg. Charles Jiammy Alcedo Díaz, Vocal: Mg. Jim Arturo Rivera Vidal, Accesitario: Mg. Reynaldo Suarez Landauro como jurados revisores de Tesis de los Bachilleres en Ingenieria Civil EDWIN JHONNY NOREÑA PONCE y JUAN NOLASCO CRISTOBAL;

Que, con Constancia de revisión y aprobación de tesis del Dr. Arq. Victor Manuel Goicochea Vargas, carta NºS/N-2022/Mg.CHJAD del Charles Jiammy Alcedo Diaz, Informe N°S/N-2022/Mg.JARV del Mg. Ing. Jim Arturo Rivera Vidal, dan la conformidad a la tesis de los Bachilleres en Ingeniería Civil EDWIN JHONNY NOREÑA PONCE y JUAN NOLASCO CRISTOBAL;

Que, mediante Resolución Consejo Universitario Nº 3412 - 2022 - UNHEVAL, de fecha 24 de octubre del 2022 en el Capitulo IV - Titulo III - Tesis - Art. 44° Una vez que los miembros de Jurado de Tesis informen al Decano acerca de la suficiencia del trabajo de tesis para su sustentación, el interesado presentará una solicitud dirigida al Decano pidiendo se fije lugar, fecha y hora para el acto de sustentación...;

Estando a las atribuciones conferidas al Decano por Ley Universitaria Nº 30220 y por el Estatuto de la UNHEVAL:

### **SE RESUELVE:**

 $10$ SEÑALAR Fecha y hora para la sustentación Presencial de la tesis titulada: ANÁLISIS DE LA VARIACIÓN DEL PRESUPUESTO APLICANDO EL BIM EN EL PROYECTO DE LA IE Nº33327. SAN RAFAEL, AMBO, HUÁNUCO-2022 de los Bachilleres en Ingeniería Civil EDWIN JHONNY NOREÑA PONCE y JUAN NOLASCO CRISTOBAL, para el jueves 22 diciembre 2022 a horas 18.00 pm, en la plataforma Presencal, por los considerandos anotados.

Registrese, comuniquese y archivese.

**UANUEO** ctor Manuel Goicochea Vargas **DECANO** 

cio Juranise Interpendin Andrius VGV/Sec

"Año de la Universalización de la Salud" UNIVERSIDAD NACIONAL "HERMILIO VALDIZAN"

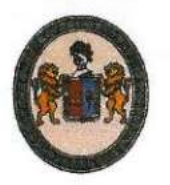

FACULTAD DE INGENIERIA CIVIL Y ARQUITECTURA

## **DECANATO**

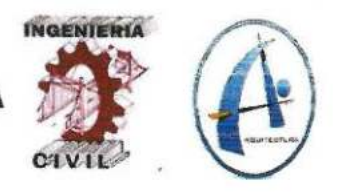

## **ACTA DE SUSTENTACION PRESENCIAL DE TESIS**

## PARA OPTAR EL TÍTULO DE INGENIERO CIVIL

En la ciudad universitaria de Cayhuayna, a los 22 días del mes de diciembre de 2022, siendo las 18:00 pm, se dará cumplimiento a la Resolución Virtual N°1274-2022-UNHEVAL-FICA-D (Designando a la Comisión de Revisión y sustentación de tesis) y la Resolución Virtual N°1305-2022-UNHEVAL-FICA-D, de fecha 16.DIC.2022 (Fijando fecha y hora de sustentación virtual de tesis), de la Facultad de Ingeniería Civil y Arquitectura y en concordancia con el Reglamento de Grados y Títulos, en virtud de la Resolución Consejo Universitario N°3412-2022-UNHEVAL (Titulo III - Aprobación del Trabajos de Investigación, Tesis, Tesis Proyectual..., en Acto Publico Presencial o Virtual art. 77) y Resolución Consejo Universitario Nº 2939-2022-UNHEVAL (se programe la sustentación de tesis de Pregrado de Manera Presencial), los Miembros del Jurado van a proceder a la evaluación de la sustentación de la Tesis Titulada: ANÁLISIS DE LA VARIACIÓN DEL PRESUPUESTO APLICANDO EL BIM EN EL PROYECTO DE LA IE N°33327, SAN RAFAEL, AMBO, HUÁNUCO-2022, para optar el Título de Ingeniero Civil los Bachilleres EDWIN JHONNY NOREÑA PONCE y JUAN NOLASCO CRISTOBAL de la carrera profesional de Ingeniería Civil, de la Facultad de Ingeniería Civil y Arquitectura.

Finalizado el acto de sustentación Presencial de tesis, se procedió a deliberar la calificación, obteniendo luego el resultado siguiente:

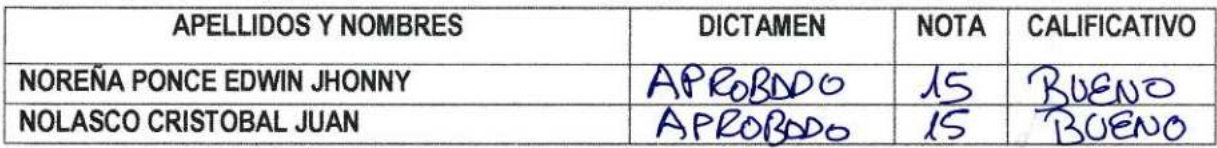

Dándose por finalizado dicho acto a las: 14. Sodel mismo día 22/12/2022 con lo que se dio por concluido, y en fe de lo cual firmamos.

OBSERVACIONES: .........

**CHARLES HAMAA** CEDO DÍAZ **SECRETARIO** 

**JIM ARTURO RIVERA VIDAL** 

# **CONSTANCIA DE ORIGINALIDAD**

# **Nº104-2022- DI/FICA**

La directora de investigación de la Facultad de ingeniería Civil y Arquitectura de la Universidad Nacional Hermilio Valdizan de Huánuco

**HACE CONSTAR** que:

La Tesis **titulada "ANÁLISIS DE LA VARIACIÓN DEL PRESUPUESTO APLICANDO EL BIM EN EL PROYECTO DE LA IE N°33327, SAN RAFAEL, AMBO, HUÁNUCO-2022"**, del (os) Bachiller (s) en Ingeniería Civil **NOREÑA PONCE EDWIN JHONNY y NOLASCO CRISTOBAL JUAN**, Cuenta con un índice de similitud del 31 % verificable en el Reporte de Originalidad del software antiplagio Turnitin. Luego del análisis se concluye que, cada una de las coincidencias detectadas no constituyen plagio, por lo expuesto la Tesis cumple con todas las normas para el uso de citas y referencias, además de presentar un índice de similitud menor al 35% establecido en el Reglamento de Grados y Títulos de la Universidad Nacional Hermilio Valdizán.

Huánuco, 27 de diciembre del 2022

Gramman P

………………………………………….. Dra. Ana María Matos Ramírez Directora de Investigación FICA

NOMBRE DEL TRABAJO

# INFORME DE TESIS ULTIMO 23.12.22.do cx

RECUENTO DE PALABRAS

26657 Words

RECUENTO DE PÁGINAS

143 Pages

FECHA DE ENTREGA

TAMAÑO DEL ARCHIVO

149684 Characters

RECUENTO DE CARACTERES

19.0MB

Dec 26, 2022 7:56 AM GMT-5

FECHA DEL INFORME

## Dec 26, 2022 7:58 AM GMT-5

# ● 31% de similitud general

El total combinado de todas las coincidencias, incluidas las fuentes superpuestas, para cada base d

- 
- 
- 18% Base de datos de trabajos entregados

# Excluir del Reporte de Similitud

Material bibliográfico

- 29% Base de datos de Internet 3% Base de datos de publicaciones
- Base de datos de Crossref <br />
Base de datos de contenido publicado de Crossr

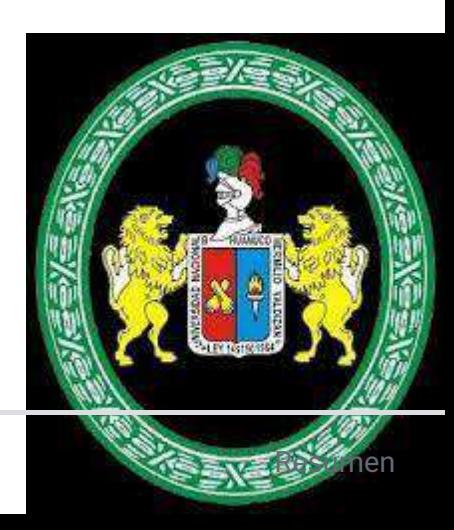